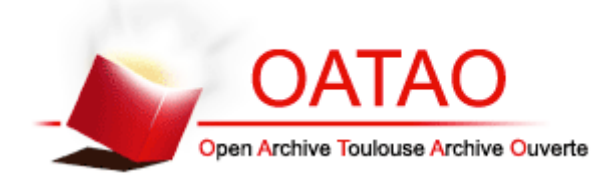

# Open Archive TOULOUSE Archive Ouverte (OATAO)

OATAO is an open access repository that collects the work of Toulouse researchers and makes it freely available over the web where possible.

This is an author-deposited version published in : http://oatao.univ-toulouse.fr/ Eprints ID : 14297

**To cite this version** :

Delimal, Chloé. *Etablissement des valeurs de références de l'électrocardiogramme du singe cynomolgus (Macaca fascicularis) provenant de Chine.* Thèse d'exercice, Médecine vétérinaire, Ecole Nationale Vétérinaire de Toulouse - ENVT, 2015, 66 p.

Any correspondance concerning this service should be sent to the repository administrator: staff-oatao@inp-toulouse.fr.

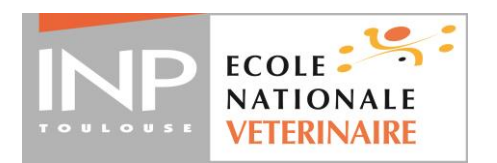

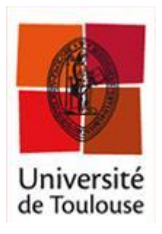

ANNEE 2015 THESE : 2015 – TOU 3 – 4040

# **ETABLISSEMENT DES VALEURS DE REFERENCES DE L'ELECTROCARDIOGRAMME DU SINGE CYNOMOLGUS** *(Macaca fascicularis)* **PROVENANT DE CHINE**

THESE pour obtenir le grade de DOCTEUR VETERINAIRE

 $\overline{\phantom{a}}$  , where  $\overline{\phantom{a}}$ 

DIPLOME D'ETAT

*présentée et soutenue publiquement devant l'Université Paul-Sabatier de Toulouse*

*par*

# **DELIMAL Chloé**

Née, le 8 mars 1990 à Villeneuve-d'Ascq (59) \_\_\_\_\_\_\_\_\_\_\_

**Directeur de thèse : Mme Armelle DIQUELOU \_\_\_\_\_\_\_\_\_\_\_**

# **JURY**

PRESIDENT : **M. Jérôme RONCALLI**

Professeur à l'Université Paul-Sabatier de TOULOUSE

ASSESSEURS : **Mme Armelle DIQUELOU Mme Nathalie BOURGES-ABELLA**

Maître de Conférences à l'Ecole Nationale Vétérinaire de TOULOUSE Maître de Conférences à l'Ecole Nationale Vétérinaire de TOULOUSE

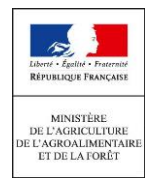

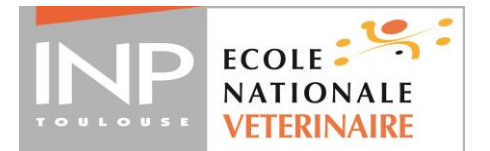

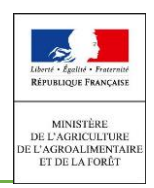

# **MINISTERE DE L'AGRICULTURE DE L'AGROALIMENTAIRE ET DE LA FORET ECOLE NATIONALE VETERINAIRE DE TOULOUSE**

Directrice 1: Mme Isabelle CHMITELIN

**PROFESSEURS CLASSE EXCEPTIONNELLE** 

- M. **AUTEFAGE André**, *Pathologie chirurgicale*
- Mme **CLAUW Martine**, *Pharmacie-Toxicologie*
- M. **CONCORDET Didier**, *Mathématiques, Statistiques, Modélisation*
- M **DELVERDIER Maxence,** *Anatomie Pathologique*
- M. **ENJALBERT Francis**, *Alimentation*
- M. **FRANC Michel**, *Parasitologie et Maladies parasitaires*
- M. **MARTINEAU Guy**, *Pathologie médicale du Bétail et des Animaux de Basse-cour*
- M. **PETIT Claude**, *Pharmacie et Toxicologie*
- M. **REGNIER Alain***, Physiopathologie oculaire*
- M. **SAUTET Jean**, *Anatomie*
- M. **SCHELCHER François,** *Pathologie médicale du Bétail et des Animaux de Basse-cour*

## **PROFESSEURS 1° CLASSE**

- M. **BERTAGNOLI Stéphane**, *Pathologie infectieuse*
- M. **BERTHELOT Xavier**, *Pathologie de la Reproduction*
- M. **BOUSQUET-MELOU Alain**, *Physiologie et Thérapeutique*
- M. **DUCOS Alain**, *Zootechnie*
- M. **FOUCRAS Gilles**, *Pathologie des ruminants*
- Mme **GAYRARD-TROY Véronique***, Physiologie de la Reproduction, Endocrinologie*
- Mme **HAGEN-PICARD**, Nicole, *Pathologie de la reproduction*
- M. **LEFEBVRE Hervé**, *Physiologie et Thérapeutique*
- M. **MEYER Gilles,** *Pathologie des ruminants*
- M. **SANS Pierre***, Productions animales*
- Mme **TRUMEL Catherine***, Biologie Médicale Animale et Comparée*

**PROFESSEURS 2° CLASSE**

- M. **BAILLY Jean-Denis**, *Hygiène et Industrie des aliments*
- Mme **BENARD Geneviève**, *Hygiène et Industrie des Denrées alimentaires d'Origine animale*
- M. **BRUGERE Hubert**, *Hygiène et Industrie des aliments d'Origine animale*
- Mme **CHASTANT-MAILLARD Sylvie***, Pathologie de la Reproduction*
- M. **GUERRE Philippe**, *Pharmacie et Toxicologie*
- M. **GUERIN Jean-Luc***, Aviculture et pathologie aviaire*
- M. **JACQUIET Philippe***, Parasitologie et Maladies Parasitaires*
- M. **LIGNEREUX Yves***, Anatomie*
- M. **PICAVET Dominique**, *Pathologie infectieuse*

# **PROFESSEURS CERTIFIES DE L'ENSEIGNEMENT AGRICOLE**

- Mme **MICHAUD Françoise***, Professeur d'Anglais*
- M **SEVERAC Benoît***, Professeur d'Anglais*

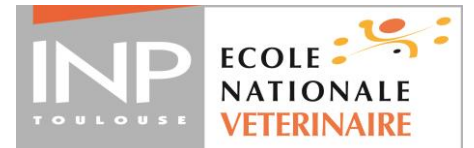

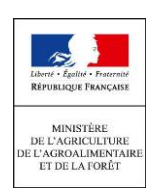

### **MAITRES DE CONFERENCES HORS CLASSE**

- M. **BERGONIER Dominique**, *Pathologie de la Reproduction*
- Mme **BOUCLAINVILLE-CAMUS Christelle***, Biologie cellulaire et moléculaire*
- Mlle **BOULLIER Séverine***, Immunologie générale et médicale*
- Mme **BOURGES-ABELLA Nathalie**, *Histologie, Anatomie pathologique*
- Mlle **DIQUELOU Armelle**, *Pathologie médicale des Equidés et des Carnivores*
- M. **DOSSIN Olivier**, *Pathologie médicale des Equidés et des Carnivores*
- M. **JOUGLAR Jean-Yves**, *Pathologie médicale du Bétail et des Animaux de Basse-cour*
- Mme **LETRON-RAYMOND Isabelle**, *Anatomie pathologique*
- M. **LYAZRHI Faouzi**, *Statistiques biologiques et Mathématiques*
- M. **MATHON Didier**, *Pathologie chirurgicale*
- Mme **PRIYMENKO Nathalie**, *Alimentation*

### **MAITRES DE CONFERENCES (classe normale)**

- M. **ASIMUS Erik**, *Pathologie chirurgicale* Mme **BENNIS-BRET Lydie**, *Physique et Chimie biologiques et médicales* Mlle **BIBBAL Delphine**, *Hygiène et Industrie des Denrées alimentaires d'Origine animale* Mme **BOUHSIRA Emilie***, Parasitologie, maladies parasitaires*
- Mlle **CADIERGUES Marie-Christine**, *Dermatologie*
- M. **CONCHOU Fabrice**, *Imagerie médicale*
- 
- M. **CORBIERE Fabien**, *Pathologie des ruminants* M. **CUEVAS RAMOS Gabriel**, *Chirurgie Equine*
- Mme**DANIELS Hélène***, Microbiologie-Pathologie infectieuse*
- Mlle **DEVIERS Alexandra**, *Anatomie-Imagerie*
- Mlle **FERRAN Aude***, Physiologie*
- M. **GUERIN Jean-Luc***, Elevage et Santé avicoles et cunicoles*
- M. **JAEG Jean-Philippe**, *Pharmacie et Toxicologie*
- Mlle **LACROUX Caroline**, *Anatomie Pathologique des animaux de rente*
- Mlle**LAVOUE Rachel***, Médecine Interne*
- M. **LIENARD Emmanuel***, Parasitologie et maladies parasitaires*
- M. **MAILLARD Renaud,** *Pathologie des Ruminants*
- Mme **MEYNADIER Annabelle,** *Alimentation*
- Mme **MEYNAUD-COLLARD Patricia**, *Pathologie Chirurgicale*
- M. **MOGICATO Giovanni***, Anatomie, Imagerie médicale*
- M. **NOUVEL Laurent,** *Pathologie de la reproduction (en disponibilité)*
- Mlle **PALIERNE Sophie***, Chirurgie des animaux de compagnie*
- Mlle **PAUL Mathilde**, *Epidémiologie, gestion de la santé des élevages avicoles et porcins*
- Mme **PRADIER Sophie***, Médecine interne des équidés*
- M. **RABOISSON Didier**, *Productions animales (ruminants)*
- M*.* **VOLMER Romain***, Microbiologie et Infectiologie*
- M. **VERWAERDE Patrick***, Anesthésie, Réanimation*
- Mme **WARET-SZKUTA Agnès**, *Production et pathologie porcine*

### **MAITRES DE CONFERENCES et AGENTS CONTRACTUELS**

- M. **BOURRET Vincent,** *Microbiologie et infectiologie*
- M. **DAHAN Julien,** *Médecine Interne*
- Mme **FERNANDEZ Laura,** *Pathologie de la reproduction*
- M. **HERRY Vincent***, Pathologie des ruminants*

### **ASSISTANTS D'ENSEIGNEMENT ET DE RECHERCHE CONTRACTUELS**

Mme **COSTES Laura**, *Hygiène et industrie des aliments*

- M. **DOUET Jean-Yves**, *Ophtalmologie*
- Mme **LALLEMAND Elodie***, Chirurgie des Equidés*

# **REMERCIEMENTS Au jury de thèse**

À notre président de Jury,

**À Monsieur le Professeur Jérôme RONCALLI** Professeur des Universités - Praticien hospitalier Service de Cardiologie générale et interventionnelle *Qui nous a fait l'honneur d'accepter la présidence de notre jury de thèse, Hommages respectueux.*

\*\*\*

À notre Jury,

### **À Madame le Docteur Armelle DIQUÉLOU**

Maître de Conférences de l'École Nationale Vétérinaire de Toulouse Pathologie Médicale des Equidés et Carnivores

*Qui nous a fait l'honneur d'accepter la direction de cette thèse*

*Pour son écoute et son soutien dans la réalisation de mes projets professionnels*

*Qu'elle trouve ici l'expression de ma sincère reconnaissance et de ma profonde considération.*

\*\*\*

#### **A Madame le Docteur Nathalie BOURGES – ABELLA**

Maître de Conférences de l'École Nationale Vétérinaire de Toulouse

Histologie, Anatomie pathologique

*Qui nous a fait l'honneur d'accepter de participer à notre jury de thèse,*

*Sincères remerciements.*

# **REMERCIEMENTS PERSONNELS**

### **A mes parents,** *à qui je dois ma réussite*

### *A toi, ma maman, mon modèle*

## Merci pour tout,

Pour ton soutien et ta disponibilité quelle que soit l'heure de la journée, ou de la nuit Pour la confiance que tu m'as toujours accordée, dans tous mes choix, même les plus fous *(Bazou)* Pour toutes ces crises de larmes que tu as arrêtées, et pour tous ces moments de joie qu'on a partagés Pour ce jour au PMU de Fort-Mahon-Plage quand toute cette aventure a commencé Et pour m'avoir poussée à faire cet internat, encore un an de plus pour réaliser mon rêve : être un bon vétérinaire.

Je t'aime de tout mon cœur.

## *A toi, mon papa, ma fierté*

Pour ton calme et ta sérénité qui m'ont tant inspirée, pour ta douceur et ta présence Pour tous nos footings où tu me motives, et puis ensuite c'est moi qui te pousse ! Parce que tu as toujours été là pour me guider dans mes choix, dans le bloc chir en terminale où j'ai fait un malaise jusqu'à aujourd'hui, dans mes projets de petite vétérinaire en herbe. Parce que je peux compter sur toi et que tu pourras toujours compter sur moi, Merci. Je t'aime plus que tout. Dans une prochaine vie, papa, j'aimerais te reprendre comme père.

## **A mon frère,**

# *A toi, Béranger, un modèle de réussite*

Parce qu'on est loin, qu'on est différents mais qu'on n'a pas besoin de se parler tous les mois pour s'aimer plus que tout. Tu as toujours su t'entourer de tonnes d'amis, parce que tout le monde t'apprécie, j'aurais aimé avoir cette qualité. Tu es une réussite sans t'en rendre compte, ce que tu as accompli à moins de 30 ans est formidable, avec toi, les finances n'ont qu'à bien se tenir !

J'aimerais t'avoir plus près mais vis ta vie ! Et après tout, les voyages au bout du monde, c'est sympa ! Je t'aime grand frère.

**A mes grands-parents,** sans qui je ne serai pas là aujourd'hui

### *A toi, mamie*

Merci pour ton sourire et ta chaleur chaque jour de ma vie

Tu as toujours été là pour moi, et m'a toujours couverte de petites attentions,

Parce que je n'oublierai jamais tous ces midis qu'on a partagés durant notre scolarité, parce que je ne peux jamais manger une glace italienne sans penser à celles qu'on a dévorées ensemble à la mer, parce que je ne sais pas comment je pourrais vivre un jour sans toi.

Je t'aime.

# *A toi, papy*

Merci pour toutes ces années passées à rigoler, ces réunions de famille où on a dansé et tourné ! Parce que même si aujourd'hui tu es fatigué et que parfois tu en as marre, tu as toujours cette tendresse dans tes yeux et tu me serres chaque fois plus fort dans tes bras quand on se revoit. Ne me laisse pas, je t'aime.

**A mes oncles et tantes,** 

*A toi, Tatie*

Parce que tu as toujours le mot pour rire et pour détendre l'atmosphère. Pour que tu sois la plus heureuse des grand-mères.

## *A toi, Tonton*

Merci pour ce voyage en Vendée que je n'oublierai jamais. A nos batailles de chatouille.

### **A mes cousins,**

### *A Maëva,*

Parce que je regrette qu'on se soit perdues de vue après avoir tant partagé, toutes ces soirées, ces nuits à parler, à élaborer mille projets. Parce que je te souhaite d'être une très heureuse maman avec ta petite Zoë. *A Romain,*

A toutes nos bêtises et nos fous rires lors de ces réunions de famille.

## *A Julien et Amélie,*

On s'est découvert tard, mais on a vraiment appris à s'apprécier. Merci pour votre accueil chaque fois que je rentrais dans le Nord. Soyez heureux en Corrèze, je m'en éloigne un an mais j'espère me rapprocher de nouveau.

## **A mon amour,**

## *A toi, David*

Merci pour ces 5 ans, merci d'avoir pris les paris envers et contre tous lors de notre arrivée à l'ENVT.

Pour ton soutien inébranlable, tes précieux conseils, ton amour inconditionnel –même dans mes moments de doutes, de pleurs, et de pessimisme « je suis trop nulle, j'y arriverais jamais ». Pour m'avoir aimée même quand tu me détestais ! Cela n'a pas toujours été facile pour toi mais merci : je ne serais pas arrivée jusqu'ici sans toi. Pour nos petits « digydous » qu'on aime d'un amour que seuls nous deux pouvons comprendre.

Pour tous ces moments magiques qu'on a partagés déjà, ce feu sur la plage où tu as jeté ton portable, pour m'avoir fait découvrir le surf (et la peur et les gamelles qui s'en suivent).

Pour avoir accepté de partir pour Lyon, parce que j'ai besoin de Toi.

Que tes rêves se réalisent et que tu sois le meilleur chirurgien du monde, je t'aime fort.

### **Et à sa famille**

### *A Franck et Sylvie*

Qui m'ont accueillie comme leur fille depuis le début, et me gâtent beaucoup trop.

C'est un plaisir de me rapprocher de vous, vous serez toujours les bienvenus. A tous nos moments futurs et vive les quenelles !

Merci pour votre soutien permanent.

### *A Raymond, le premier Maleca que j'ai rencontré et Eliane*

Qui a toujours le sourire et le mot pour rire. La reine des gâteaux envoyés par Franck (ou pas !).

# *A Agnès et Noël*

On ne s'est pas vus souvent mais j'espère que maintenant on pourra randonner plus souvent dans la Loire. Merci pour votre gentillesse.

#### **A mes amis vétérinaires,**

#### *A Morgane, sans qui ma vie à l'école n'aurait pas été la même*

A tous nos sports pratiqués, nos doutes à l'infini et à toutes ces soirées à refaire le monde ! A tes montagnes ! A notre complicité, nos rêves similaires et qu'on a réalisé en même temps (« Baz-akine » ou « Jack-ouka » *for ever*). Pour ces deux semaines de colocation parfaite à Toulouse. Plein de bonheur et de réussite dans cette nouvelle étape de ta vie qui commence. Tu comptes plus que tout pour moi et j'espère ne jamais te perdre. Merci.

### *A Laetitia, ma petite dudulette d'amour*

Merci pour ta présence permanente, merci d'être une source d'inspiration et merci de montrer au monde que quand on veut, on peut. Tu vas réussir. Tu seras toujours la bienvenue.

### *A Maroussia,*

Pour ces longues discussions sans tabou, pour ta maturité, ta franchise, ton recul et ton expérience qui n'ont pas de prix. Tu es une personne formidable et quelle que soit la voie que tu choisis – la sagesse ou la folie, tu y seras la meilleure. S'il te plait, ne m'oublie pas.

### *A Mathieu,*

A nos danses de fin de boom, à nos conneries, à ta passion photo qui fait que tu m'as presque volé David mais qui finalement me trouve quand même plus patiente que toi (c'est dire !).

Tu fais partie de ces personnes sur qui on peut vraiment compter. Merci pour ton amitié.

Vive la Somme et la Picardie, je passerai te voir en rentrant chez moi.

### *A Manon,*

Pour cette année de garde qu'on n'aurait pas trouvée sans toi (cadeau ou … ?), pour ta bonne humeur, ton organisation inimitable, tes doutes et tes maladresses « j'ai fait des points magnifiques, j'avais rarement été aussi fière » (Merci à Maxou ce soir-là). Parce que je sais que grâce à des personnes comme toi, le groupe se réunira chaque année, merci. Et vive les bretons !

### *A Jeff,*

Depuis le groupe de colle jusqu'à aujourd'hui, tu as toujours été là pour te moquer ! J'aurais aimé que tu sois là encore pour ce dernier oral et pour me voir rougir. Merci pour tous ces bons moments, pour être le tonton du Whippê (qui est vraiment trop chouê) et pour avoir chanté en cœur avec nous les chansons des digidous !

### *A Anouk,*

Ton humour inimitable va me manquer, j'espère recroiser ton chemin encore et encore pour inventer des jeux encore plus drôles que celui du métacarpe et partir se balader à cheval (et peut-être même galoper !)

### *A Christine, ma petite American girl*

On s'est un peu éloigné cette année mais des fous-rires au body pump au nouvel an où tu as maquillé Dav, tous ces moments resteront gravés. Tu seras toujours « welcome » dans ma vie.

### *A Quentin, un ami hors pair*

Même si tu m'ignores en boom quand tu as trop bu, t'es un vrai ami =) On gardera toujours la bouteille du château Langeois et j'espère vraiment qu'on se reverra chaque année comme prévu.

### *A Raymond, un ami hors norme rencontré beaucoup trop tard*

Je ne regrette qu'une chose : ne pas t'avoir rencontré plus tôt. Parce que les shooters enflammés c'est super, parce que j'étais incapable de trotter avec ton poney mais que c'était drôle quand même. Je sais que tu vas réussir tous tes projets canadiens ! Merci pour tous ces bons moments et bonne chance. Ne m'oublie pas.

#### *A H, Claire, Pierre*

Pour ces soirées et ces weekends passés, et pour toutes les retrouvailles à venir.

*A Fanny, JB et Isa, Adjo, Hirsh, Thibaut, Yannis, Léna, Bam, Sarah, Laurène, Johanna, Cybèle et Léa, Marie-Lou et Renaud, Coco, Fabinou et Cococlergue :* Toutes ces personnes uniques qui ont croisé mon chemin et ont su me donner le sourire.

*A Antoine, Aurélien, Jennifer, Mathieu, Roy, Marion :* Ces internes qui m'ont motivée et qui ont fait de ma 5ème année une super année. Merci.

*A mes seuls vrais docs, Ju et Stouf* Pour m'avoir totalement adoptée.

*A Franck, Paul, Alexis, P-E, JD, Caro et Sandra :* Ces CC/résidents qui m'ont donné envie d'aller plus loin.

#### **A mes amis d'ailleurs,**

*A Jenjen,* 

Qui est toujours présente malgré les 7 ans qui nous ont déjà séparés. Merci pour cette amitié vraiment durable. Ce sera plus facile de se voir quand je serai à Lyon.

*A Fanchouk,* 

Ma plus vieille amie, ma femme médecin, toujours au top, si belle et si brillante. On n'arrive pas à se voir souvent et pourtant c'est toujours pareil, merci.

*A Alma et Martin,*

Sans vous, je n'aurai jamais réussi ce foutu concours et je ne serai pas là à écrire ces lignes. Merci à vous du fond du cœur.

*A Leyo*

Je te rejoins enfin à Lyon, j'espère qu'on trouvera un nouveau Flower's pour poursuivre la coutume  $\circledcirc$ ! *A Max,* 

Merci pour ta bonne humeur et ta sociabilité inégalable. Tu es un champion Max, rien qu'en réussissant à tout mener de front. A très bientôt j'espère.

#### **A ma famille du cheval,**

#### *A Nadine, qui a créé cette famille pour moi*

A ton côté mère Theresa, qui fait que toi seule puisse assumer (parfois avec trop de dévotion) 4 chiens, 3 chevaux, 2 chats et Graeme ( $\circledcirc$ ) ! Je serai toujours là quand tu auras besoin de moi.

Merci d'être une personne avec le cœur sur la main, mais ne t'oublie pas !

Merci pour tous tes conseils, ton soutien, ton aide. Merci de m'avoir permis de réaliser mon rêve, de me connaître et de savoir me parler quand ça ne va pas. Je vais y arriver, et ce sera grâce à toi.

#### *A Mélanie, ma première rencontre à la Gravette*

Pour toutes nos balades de toutous, nos petits TRECS. Pour avoir toléré mon sale caractère, et m'avoir soutenu quand ça n'allait pas. Pour être retournée avec moi amener les clés à Nadine à Puycornet parce que je suis un boulet. Pour m'avoir accompagnée à Lyon pour l'emménagement de Baz. Merci. Tu es une personne formidable et je te souhaite tout le bonheur du monde. Tu seras toujours la bienvenue.

#### *A Jean-Luc, mon mentor du cheval*

Pour m'avoir permis de réaliser mon rêve et avoir fait de Baz le cheval de mes rêves, tu ne réalises pas à quel point je te suis reconnaissante. Pour ces quelques séances où tu m'as bougé et où j'ai pleuré, mais qu'au final tu gagnes quand même (la première séance de saut, c'était avec moi !) ! Parce que tu me connais par cœur et que si tu n'étais pas là pour me secouer, je n'en serai pas là. Parce que j'espère vraiment que tu viendras visiter Lyon cette année ! (Parait même que des gens y fabriquent des arcs et qu'on a de la place pour Morgane) Parce que j'ai vraiment peur d'affronter la suite de cette histoire sans toi. Merci pour tout. « Une tartine de sourires ».

#### *A Emilie,*

Pour ce caractère que j'adore, ton humour, ces fous-rires et la soirée karaoké. J'aimerais avoir ta persévérance et ta « niaque » ! Mais aussi parce que t'es un boulet quand tu crois que Maurice est un lapin sauvage mais bon « ses oreilles tombaient ». Encore merci pour cette ballade où tu m'as mis devant, je n'oublierai jamais ! Tu es vraiment un modèle pour moi et j'espère qu'un jour j'arriverai à ton niveau. Merci. Et si l'idée te/vous vient de visiter Lyon, tu/vous seras/serez toujours bien accueillie/s.

#### *A Jeanine et Eric, Céline et Aurélie*

Merci d'avoir pris soin de Baz cet été, de m'avoir permis de commencer sereinement cette nouvelle étape de ma vie. Parce qu'on peut avoir une confiance aveugle en vous et que vous êtes toujours prêts à rendre service.

**A tous ceux qui sont présents aujourd'hui,** 

Merci.

*« Le vétérinaire est un médecin qui ne vous soignera que si vous avez l'air bête » Grégoire Lacroix*

*« Pour ce qui est de l'avenir, il ne s'agit pas de le prévoir, mais de le rendre possible » Antoine de Saint Exupéry*

# Table des matières

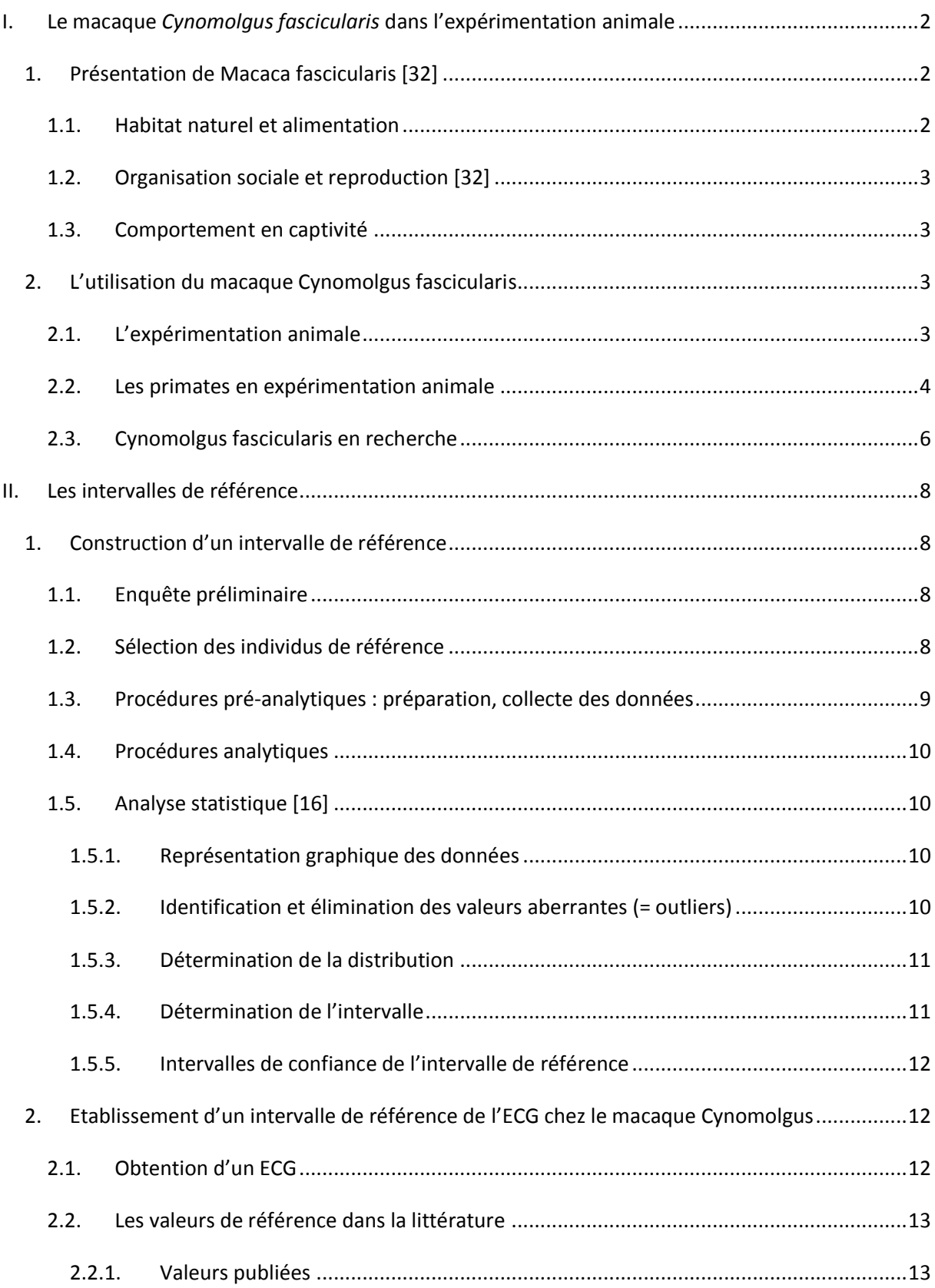

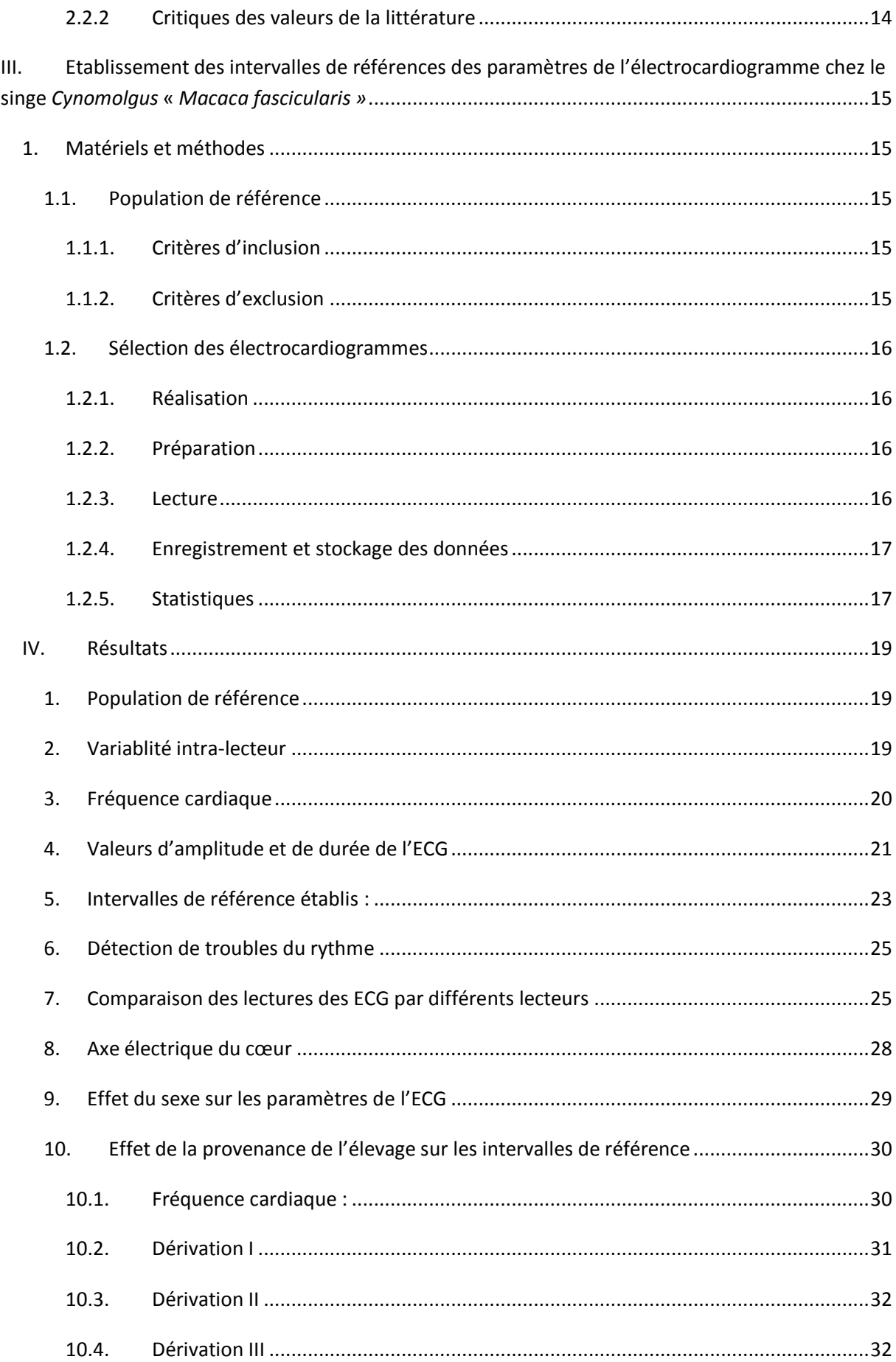

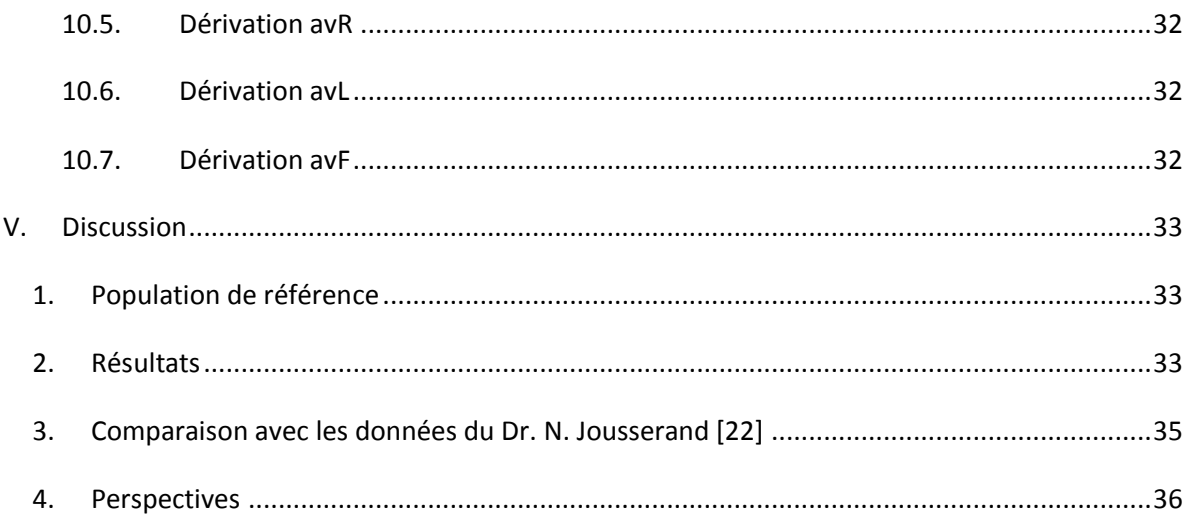

# ANNEXES :

- Annexe 1 : Exemple de tracé ECG
- Annexe 2 : Sexe des *Cynomolgus* de la population de référence
- Annexe 3 : Distributions des paramètres de l'ECG du Cynomolgus en dérivation DI, DII, DIII, aVR, aVL, aVF
- Annexe 4 : Fonction de répartition empirique des paramètres de l'ECG du Cynomolgus provenant de Chine et d'Île Maurice pour chaque dérivation DI, DII, DIII, aVR, aVL, aVF

# Table des figures

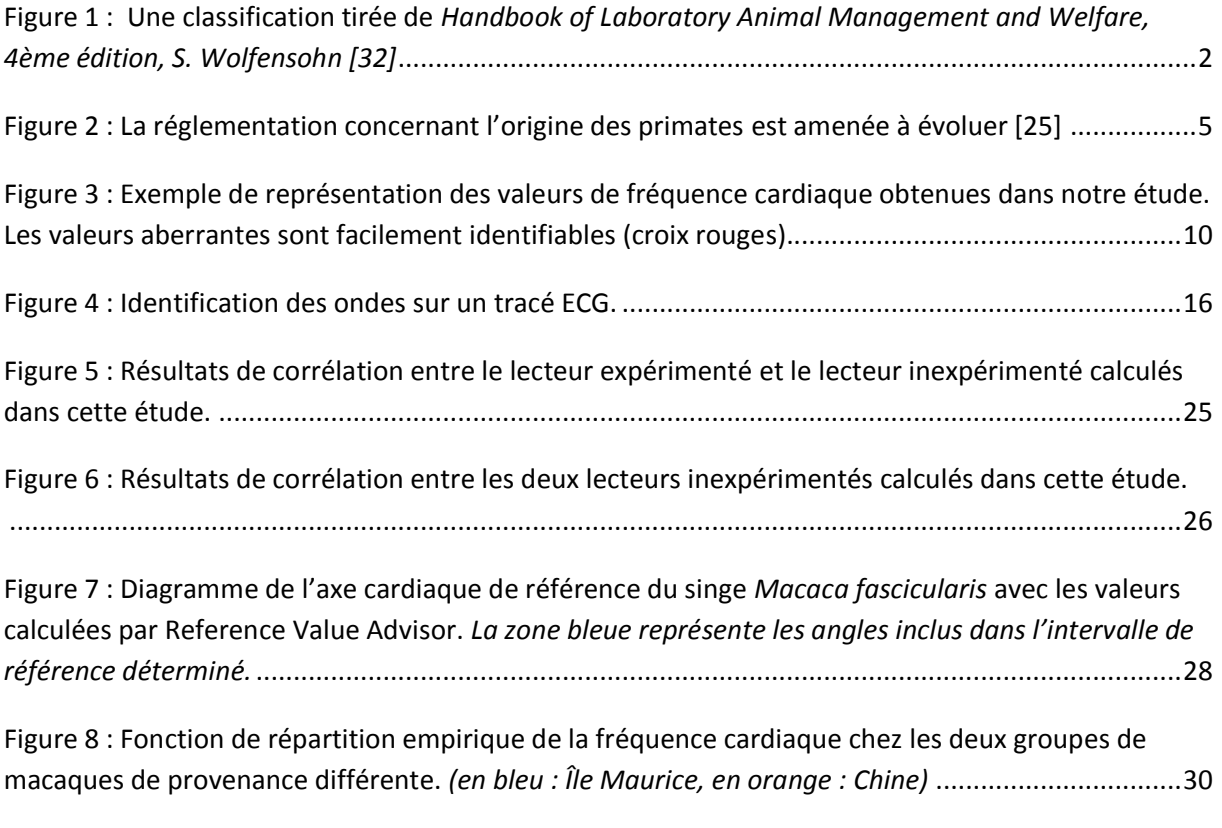

Figure 9 [: Fonctions de répartition empirique de l'amplitude R ne montrant pas de différence](#page-52-1)  [significative entre les deux groupes \(à gauche, les deux représentations se croisent\) et de la durée P](#page-52-1)  [montrant une différence significative \(à droite, les deux représentations sont distinctes\).](#page-52-1) ................31

# Table des tableaux

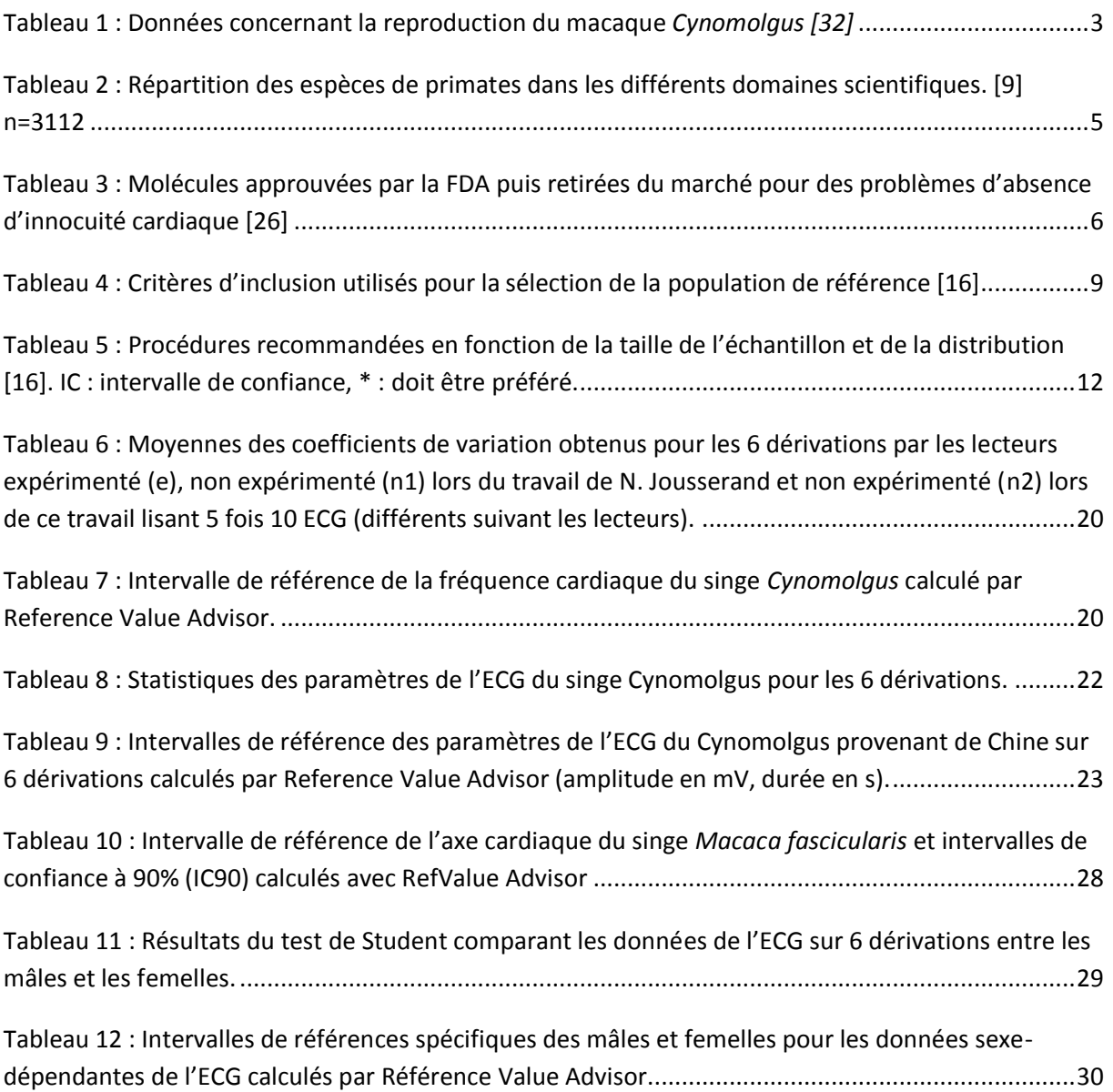

# <span id="page-23-0"></span>I. Le macaque *Cynomolgus fascicularis* dans l'expérimentation animale

# <span id="page-23-1"></span>*1. Présentation de Macaca fascicularis [\[32\]](#page-61-0)*

Le macaque *Cynomolgus fascicularis* est aussi appelé singe-crabier ou singe à longue queue et appartient à la famille des *Cercopithecidae.* (Figure 1, [\[32\]](#page-61-0))

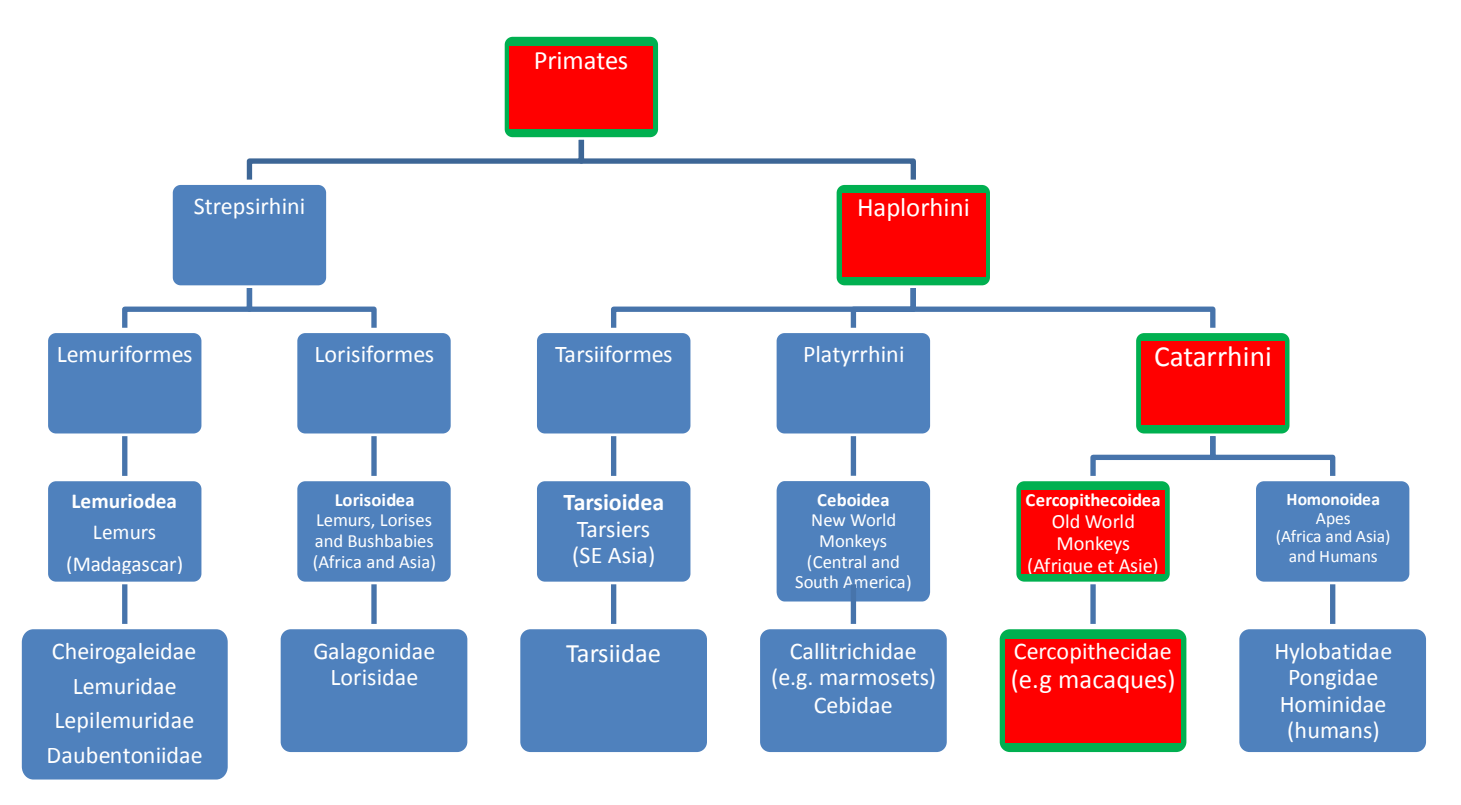

Figure 1 : Une classification tirée de *Handbook of Laboratory Animal Management and Welfare, 4ème édition, S. Wolfensohn [\[32\]](#page-61-0)*

# <span id="page-23-2"></span>1.1. Habitat naturel et alimentation

Ce singe vit en Indochine, en Birmanie, en Indonésie, aux Philippines, et dans une partie de l'Inde (les îles Nicobar). Il vit plutôt dans les milieux humides comme la mangrove, les côtes, les forêts humides et les marécages. Ils s'alimentent de fruits, racines, feuilles, insectes, grenouilles et crabes ; ce qui est assez facile à fournir en captivité.

# <span id="page-24-0"></span>1.2. Organisation sociale et reproduction [\[32\]](#page-61-0)

Les adultes pèsent de 3 à 6 kg, les mâles étant plus gros que les femelles. Cette espèce peut vivre jusqu'à 30 ans. Socialement, ils s'organisent en grands groupes de 10 à 48 individus comportant plusieurs mâles et plusieurs femelles (les femelles étant deux à trois fois plus nombreuses). La maturité sexuelle est atteinte à l'âge de 4 ans.

Ils n'ont pas de saison sexuelle, ils peuvent se reproduire toute l'année. Ceci représente un avantage certain pour l'élevage, d'autant plus que l'approvisionnement en macaques *Cynomolgus* et *Rhesus* – les deux macaques les plus utilisés en recherche biomédicale en Amérique du Nord, est un sujet qui inquiète les communautés scientifiques [\[24\]](#page-61-1). Le tableau 1 résume les données concernant la reproduction :

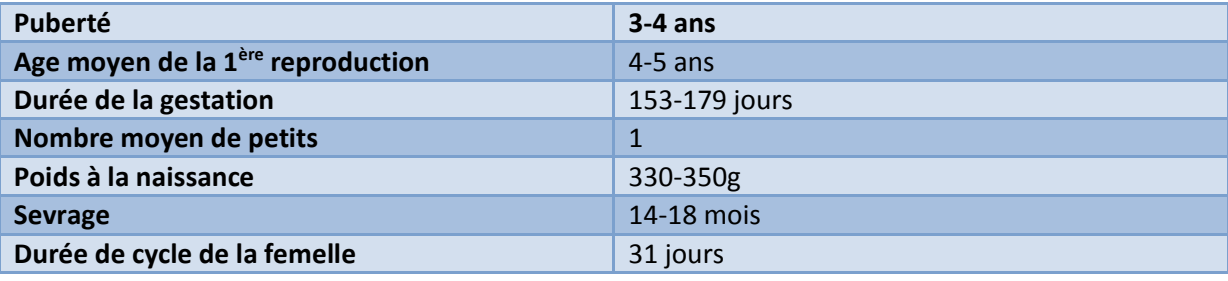

<span id="page-24-4"></span>**Tableau 1 : Données concernant la reproduction du macaque** *Cynomolgus [\[32\]](#page-61-0)*

# <span id="page-24-1"></span>1.3. Comportement en captivité

Ce sont des animaux particulièrement stressés, qui ont besoin de contact social, notamment lors des phases de transport ; il peut donc être intéressant de les faire voyager en paire, lorsque les relations hiérarchiques sont déjà établies [\[15\]](#page-60-0).

Bien qu'historiquement les primates non-humains étaient maintenus en cage individuelle, les recommandations qui ont été données par *The Guide for the Care and Use of Laboratory Animals* en 2011 définissent la norme comme étant de les garder en cage de deux au minimum afin qu'ils aient des interactions sociales. Bien qu'ils soient présents, les risques inhérents à l'appariement de deux singes tels que les morsures, le stress peuvent être très amoindris en prenant les précautions nécessaires. C'est ce qu'expliquent DiVicenti et Wyatt dans une revue des bénéfices et risques de l'utilisation de cages doubles lors d'expérimentation sur des primates non humains [\[12\]](#page-60-1).

# <span id="page-24-2"></span>*2. L'utilisation du macaque Cynomolgus fascicularis*

# <span id="page-24-3"></span>2.1. L'expérimentation animale

D'après la Commission européenne, l'Europe utilise environ 12 millions d'animaux pour la recherche en 2008, dont 55% sont utilisés au Royaume-Uni, en France et en Allemagne. Les rongeurs et lapins représentent 80%, soit 9.6 millions de ces animaux. L'espèce la plus utilisée est la souris avec 60% du total, suivie par le rat avec 17% du total. Les primates non-humains ne représentent que 0.08%, soit 9 600 utilisés en 2008.

Le cadre légal de l'expérimentation est néanmoins très bien défini aussi bien au niveau européen avec la directive européenne 2010/63/UE du 22 septembre 2010 qu'au niveau français avec le décret de transposition de la directive 2010/63/UE et quatre arrêtés d'application (agrément - autorisation de projets - acquisition et validation des compétences - conditions de fourniture des animaux) adoptés en février 2013 [\[25\]](#page-61-2).

Le principe des 3R (Réduire, Raffiner, Remplacer – Reduce, Refine, Replace) instauré par Russel et Burch en 1959 exerce une réelle pression ayant incité un groupe de chercheurs à se réunir au printemps 2014 afin de proposer des solutions alternatives à l'utilisation des primates non humains en recherche animale [\[8\]](#page-60-2).

# <span id="page-25-0"></span>2.2. Les primates en expérimentation animale

Le nombre total de primates utilisés par an dans le monde est estimé par l'étude de Carlsson et ses collaborateurs entre 100 000 et 200 000 animaux avec majoritairement (65%) les primates de l'ancien monde (Cercopithecoidae, voir Figure 1). Ce nombre est très difficile à évaluer car certains primates sont réutilisés dans plusieurs expériences, d'autres ne sont utilisés que pour la reproduction, et enfin certaines recherches n'étant pas publiées les animaux ne sont pas toujours comptabilisés [\[9\]](#page-60-3).

Le macaque *Cynomolgus* arrive en 3ème position d'après une revue s'étant intéressée à plus de 2900 recherches publiées en 2001 et ayant utilisé des primates. Devant lui se trouvent les espèces *Chlorocebus aethiops* et M*acaca mulatta [\[9\]](#page-60-3).* 

Chaque primate est utilisé dans des domaines particuliers, le singe crabier étant spécialement utilisé en neuroscience mais aussi en microbiologie et en biochimie:

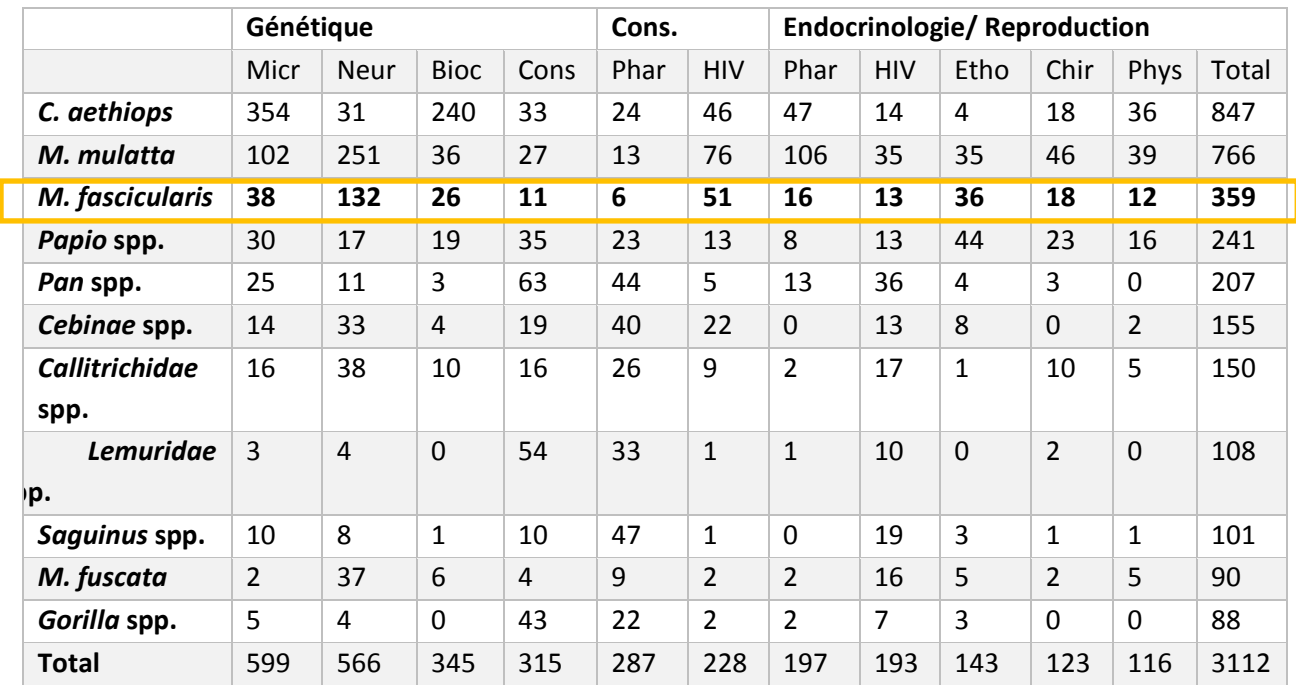

<span id="page-26-1"></span>Tableau 2 : Répartition des espèces de primates dans les différents domaines scientifiques. [\[9\]](#page-60-3) n=3112 Micr : Microbiologie, Neur : Neuroscience, Bioc : Biochimie, Cons : Conservation/écologie/anthropologie, Phar : Pharmacologie, Etho : Ethologie, Gene : Génétique, Chir : Chirurgie, HIV : HIV/AIDS

Bien que les scientifiques en débattent, les primates non humains constituent des modèles animaux irremplaçables dans certains domaines de recherches en raison de leur très grande proximité biologique avec l'Homme, d'où la possibilité d'extrapoler plus facilement les résultats obtenus [\[7,](#page-60-4) [18,](#page-60-5) [23\]](#page-61-3). Néanmoins, le nombre de singes en expérimentation tend à décroître sous la pression éthique et réglementaire. En 2013, de nouveaux décrets sont parus concernant l'origine des animaux destinés à être utilisés dans des procédures expérimentales ([\[25\]](#page-61-2)Art. R. 214-90). D'ici 2022, les primates utilisés en recherche devront être issus d'élevages en captivité ou de colonies entretenues sans apport d'effectifs extérieurs. Des dérogations pourront néanmoins être accordées par le ministre chargé de la recherche lorsque la production des éleveurs agréés serait insuffisante ou ne conviendrait pas aux besoins spécifiques du projet.

### <span id="page-26-0"></span>**Figure 2 : La réglementation concernant l'origine des primates est amenée à évoluer [\[25\]](#page-61-2)**

Art. 2. - A compter des dates mentionnées dans le tableau ci-après, les primates utilisés dans des procédures expérimentales sont issus de primates qui ont été élevés en captivité ou sont issus de colonies telles que définies à l'article R. 214-89 (8°) du code rural et de la pêche maritime.

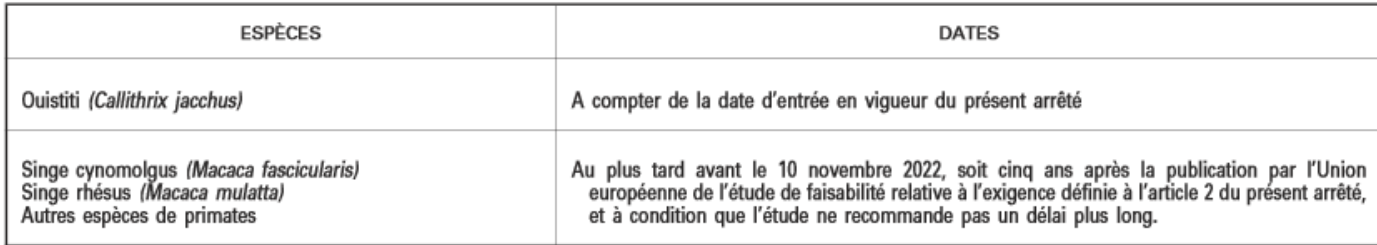

# <span id="page-27-0"></span>2.3. Cynomolgus fascicularis en recherche

En 2014, 9 publications ayant utilisées le singe *Cynomolgus fasicicularis* comme modèle biologique sont parues dans le *Journal of Pharmacological and Toxicological Methods [\[14\]](#page-60-6)*.

En toxicologie cardiaque expérimentale particulièrement, cette espèce est très souvent utilisée. En effet, que la molécule à tester soit à visée cardiaque ou non, l'innocuité cardiaque doit toujours être assurée. Son évaluation passe par des phases précliniques d'abord *in vitro* puis *in vivo* où le but est de vérifier l'absence de toxicité myocardique, d'arythmie, de modification du tonus vasculaire [\[26\]](#page-61-4). La Food and Drug Administration (FDA) qui est à l'origine des recommandations concernant les essais d'innocuité pharmacologiques des médicaments humains exige la mesure de la pression artérielle, de la fréquence cardiaque et la réalisation d'un électrocardiogramme (ECG) lors des tests d'innocuité.

L'ECG est selon la FDA une bonne méthode pouvant refléter la toxicité cardiaque d'une molécule. C'est une méthode non-invasive que l'on peut obtenir juste après l'administration du principe actif à tester mais qui est aussi répétable dans le temps.

Actuellement, bien que de nombreux paramètres puissent être mesurés sur un ECG, le plus connu et plus utilisé est un paramètre calculé : le QTc [\[11\]](#page-60-7).Il s'agit de l'intervalle QT corrigé selon la valeur de l'intervalle RR d'après la formule de Bazett [\[6\]](#page-60-8).

L'association d'un QTc prolongé et d'arythmies cardiaques a d'ailleurs conduit la FDA à retirer du marché de nombreux médicaments (voir Tableau 3) auparavant approuvés si les modifications de l'ECG ne pouvait être justifiées par des arguments scientifiques pertinents [\[11,](#page-60-7) [26\]](#page-61-4).

<span id="page-27-1"></span>**Tableau 3 : Molécules approuvées par la FDA puis retirées du marché pour des problèmes d'absence d'innocuité cardiaque [\[26\]](#page-61-4)**

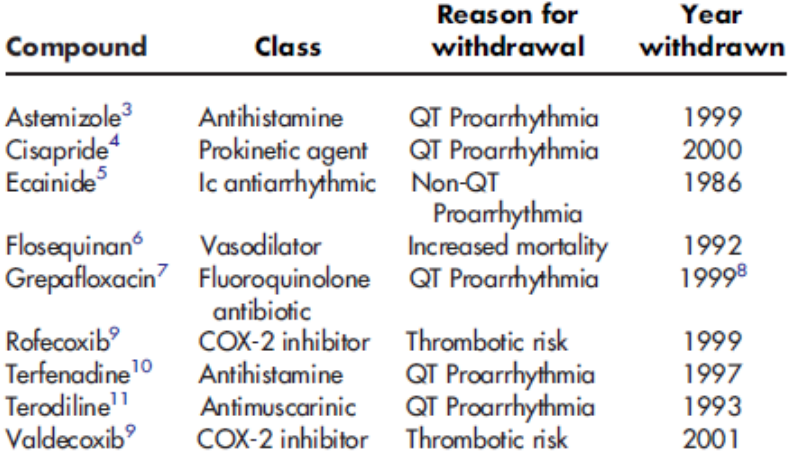

Bien que le QTc soit un des marqueurs de toxicité cardiaque les plus anciens et les plus connus, il n'est pas sans faille. Premièrement, il n'existe pas de consensus sur la méthode optimale d'acquisition, de mesure, et d'analyse de l'intervalle QTc. Cela est dû en partie à la nature du signal, qui est faible en amplitude et en durée, qui varie intrinsèquement et qui est affecté par de nombreux facteurs. L'âge notamment semble être un facteur de variation de l'intervalle QT ; il serait d'après une étude parue en 2009 inversement proportionnel à l'âge [\[21\]](#page-61-5). Deuxièmement, il y a très peu de données permettant de définir une probabilité d'apparition d'une tachycardie ventriculaire comme une torsade de pointes en se basant sur la valeur de l'intervalle QTc [\[11\]](#page-60-7).

Malgré ses failles, de nombreuses études se basent sur l'intervalle QTc pour évaluer l'innocuité cardiaque [\[1\]](#page-60-9).

# <span id="page-29-0"></span>II. Les intervalles de référence

Le concept d'un intervalle de référence en médecine est basé sur le fait de déterminer un intervalle de valeurs comprises entre une borne inférieure (limite inférieure) et une borne supérieure (limite supérieure). Dans cet intervalle se trouve un certain pourcentage, souvent 95%, des valeurs obtenues pour un paramètre donné dans la population qualifiée saine dite population de référence. Ainsi, cet intervalle est ensuite utilisé pour détecter des anomalies chez un individu donné permettant alors la prise de décisions médicales, bien que 2.5% de la population de référence ait des valeurs inférieures à l'intervalle de référence et 2.5% des valeurs supérieures [\[20\]](#page-61-6).

Les recommandations quant à l'établissement d'un intervalle de référence sont régulièrement mises à jour par le CLSI - Clinical Laboratory Standards Institute depuis 1970, date de la publication des premiers critères d'établissement d'un intervalle de référence par l'IFCC-LM - International Federation of Clinical Chemistry and Laboratory Medicine [\[28-30\]](#page-61-7). Un document commun a été publié sous le titre « Defining, Establishing and Verifying Reference Intervals in the Clinical laboratory: Approved Guideline-Third Edition – C28-A3 11 ». La mise à jour la plus récente a été publiée le 16/03/2012 (EP28-A3c).

Ainsi, le protocole de base comporte différentes étapes que nous allons détailler. Nous présenterons celles qui ont été décrites dans un article publié en 2012 par Friedrichs concernant les recommandations données par l'ASVCP (American Society for Veterinary Clinical Pathology) pour la communauté vétérinaire en accord avec l'IFCC et le CLSI [\[16\]](#page-60-10).

# <span id="page-29-1"></span>*1. Construction d'un intervalle de référence*

# <span id="page-29-2"></span>1.1. Enquête préliminaire

Il est primordial d'effectuer une recherche exhaustive dans la littérature des variabilités biologiques et des interférences affectant la mesure du paramètre dont on veut faire l'intervalle de référence. Ceci permettra la détermination de mesures spécifiques à la collecte des données et la définition de la population de référence. Cette enquête peut aussi permettre de réaliser qu'il sera nécessaire d'établir des intervalles de référence différents pour un même paramètre en fonction de facteurs propres à l'animal ou pré-analytiques. Par exemple, les données peuvent être différentes si l'animal est sédaté ou vigile, mâle ou femelle et selon la molécule utilisée pour la sédation.

# <span id="page-29-3"></span>1.2. Sélection des individus de référence

Les critères de sélection (inclusion et exclusion) doivent être définis à l'aide de l'enquête préliminaire. La population de référence doit être représentative de la population animale pour laquelle l'intervalle de référence sera utilisé. La population de référence doit être saine ; des contrôles cliniques, biologiques et géographiques s'imposent.

Les critères d'inclusion choisis peuvent permettre l'établissement de sous-groupes : par exemple, il est possible de créer un intervalle de référence pour les femelles et un pour les mâles. De même, les intervalles de référence peuvent être construits pour un type de population donné (néonatal, juvénile, adulte, âgé).

Le tableau suivant présente quelques-uns des critères d'inclusion couramment utilisés :

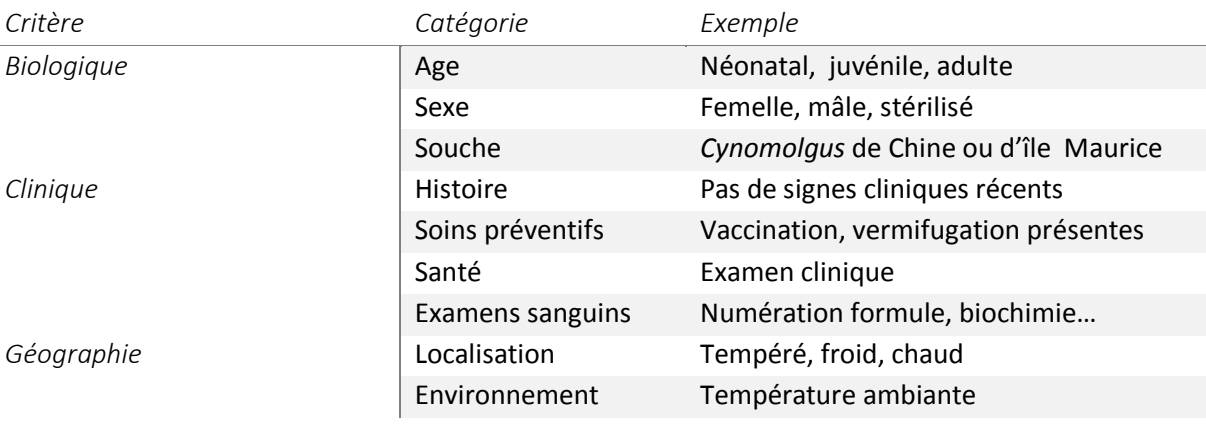

<span id="page-30-1"></span>**Tableau 4 : Critères d'inclusion utilisés pour la sélection de la population de référence [\[16\]](#page-60-10)**

Attester la bonne santé d'espèces sauvages en captivité peut être un véritable challenge. Les critères d'exclusion doivent donc être rigoureusement respectés afin d'éliminer tout animal dont l'état de stress, de gestation pourrait nuire à l'élaboration de l'intervalle de référence. En cas de doute, il est recommandé de sortir un individu de la population de référence.

Un nombre minimal d'individus à inclure à la population de référence est donné : pour toute distribution des valeurs s'éloignant d'une distribution gaussienne, un minimum de 120 animaux est requis. L'utilisation de méthodes non paramétriques permettra alors l'élaboration d'un intervalle de confiance de 90%. Néanmoins, l'IFCC conseille de prendre un effectif supérieur à 120 afin de pouvoir exclure des valeurs aberrantes.

# <span id="page-30-0"></span>1.3. Procédures pré-analytiques : préparation, collecte des données

La préparation des individus sélectionnés, la collecte, la manipulation des données doit absolument être standardisée. De plus, il faut prendre en compte les potentiels effets des facteurs préanalytiques afin de limiter la variabilité pré-analytique. Par exemple, la méthode de capture le cas échéant, l'utilisation ou non de la sédation, l'heure à laquelle se fait la collecte, la façon de brancher les électrodes doivent être rigoureusement les mêmes pour tous les individus.

Malgré cela, il faut prévoir une analyse des erreurs dues à ces facteurs. La qualité analytique s'estime grâce à :

- l'erreur aléatoire (ou coefficient de variation ou imprécision) qui correspond à la variation des mesures effectuées sur un même échantillon. Elle est faible si la mesure est répétable.
- l'erreur systématique ou biais qui ne peut être définie qui s'il existe un « Gold Standard » auquel comparer la valeur obtenue.

# <span id="page-31-0"></span>1.4. Procédures analytiques

Comme dit précédemment, l'identification et l'analyse des données doivent être réalisées de manière similaire pour tous les individus. En raison de possible changement de manipulateur, les conditions de mesure doivent suivre une procédure stricte. Les critères de rejet d'un échantillon doivent être établis et les résultats doivent être vérifiés si possible immédiatement afin de refaire une mesure si besoin. Ceci évitera ainsi un rejet excessif de valeurs.

# <span id="page-31-1"></span>1.5. Analyse statistique [\[16\]](#page-60-10)

# <span id="page-31-2"></span>1.5.1. Représentation graphique des données

L'analyse statistique démarre par la représentation et l'examen d'histogrammes illustrant la distribution des valeurs obtenues. Cela permet la mise en évidence des valeurs aberrantes, aussi appelées « outliers ». Les représentations sous forme de diagramme en boîte ou diagrammes en points sont préférées ; la visualisation des valeurs aberrantes étant facilitée.

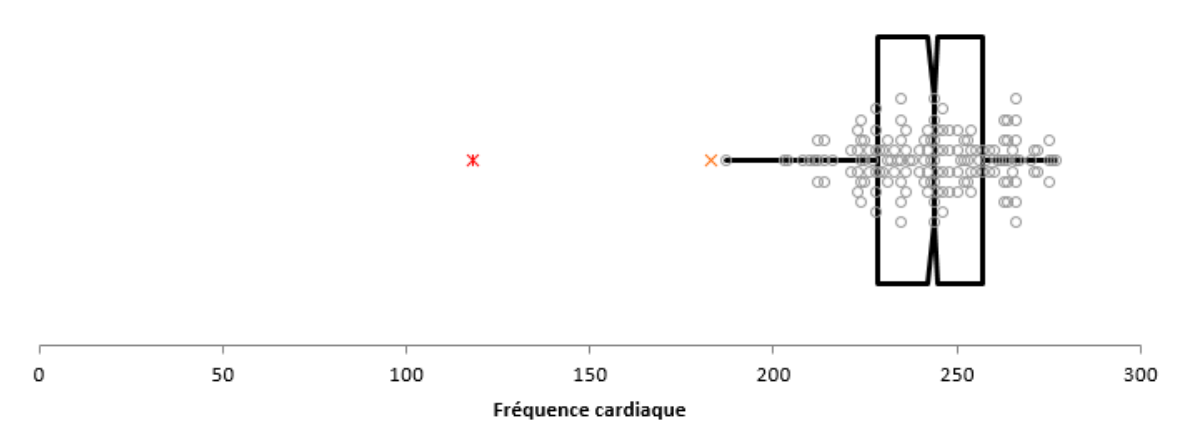

<span id="page-31-4"></span>**Figure 3 : Exemple de représentation des valeurs de fréquence cardiaque obtenues dans notre étude. Les valeurs aberrantes sont facilement identifiables (croix rouges).**

# <span id="page-31-3"></span>1.5.2. Identification et élimination des valeurs aberrantes (= outliers)

Les valeurs aberrantes sont des valeurs de la population de référence sélectionnée qui peuvent correspondre à une inclusion de sujets non sains ou non représentatifs ou alors à des valeurs affectées par une erreur pré-analytique, analytique ou post-analytique.

Ces valeurs peuvent être éliminées afin de ne pas élargir l'intervalle de référence par excès bien que la tendance soit à la conservation. Comme nous l'avons déjà mentionné, les histogrammes permettent l'identification des valeurs extrêmes. Néanmoins, elles ne doivent pas être éliminées arbitrairement. Des méthodes statistiques appropriées doivent être utilisées pour déterminer si ces valeurs sont aberrantes ou juste extrêmes.

Les deux méthodes les plus utilisées sont :

La méthode selon Dixon [\[13\]](#page-60-11)

Elle est utilisable quelle que soit la distribution.

On classe les valeurs dans l'ordre croissant de x, les points aberrants se trouvent ainsi aux extrémités. Selon le nombre de valeurs que l'on a, des tables sont à disposition afin de classer les valeurs extrêmes comme aberrantes, douteuses ou non aberrantes.

Dans notre cas, le nombre de données étant supérieur à 12, les calculs à faire seront les suivants :

**Si** n > 12 
$$
Q_1 = \frac{R_3 - R_1}{R_{n-2} - R_1}
$$
 et  $Q_2 = \frac{R_n - R_{n-2}}{R_n - R_3}$ 

On définit ensuite des valeurs limites  $Q_L$  (1 ou 5%), et si  $Q_1$  ou  $Q_2$  sont supérieurs à  $Q_L$ , ils sont considérés comme aberrants.

Une des limites de la méthode de Dixon est le fait de ne pas pouvoir trancher lors d'un faible nombre de valeurs ; en effet par exemple pour une série de 4 valeurs, il faudrait un écart d'un facteur supérieur à 12 pour éliminer une valeur. Nous ne rencontrerons pas ce problème dans cette étude. Une autre limite importante est l'incapactité du test à détecter des séries de valeurs aberrantes, donc proches entre elles.

# L'algorithme de Horn [\[19,](#page-61-8) [27\]](#page-61-9)

Cette méthode ne peut s'appliquer qu'aux lois de distribution gaussienne ou qui le deviennent après transformation. Elle est basée sur le travail de Tukey et combine les 25%-quartile  $(Q_1)$ , 75%-quartile  $(Q_2)$  et l'intervalle interquartile (IQR) pour définir l'intervalle IQ =  $[Q_1 -1.5 \times IQR, Q_3 -1.5 \times IQR]$ . Ainsi, toute valeur obtenue extérieure à cet intervalle est considérée comme aberrante.

Cependant, l'étude de Solberg sur la sensibilité et la spécificité de cet algorithme montre que la méthode de Horn est une vraie amélioration pour la détection des valeurs aberrantes mais que sélectionner des valeurs aberrantes demeure encore un challenge [\[27\]](#page-61-9).

Il est primordial de faire apparaître dans l'étude le nombre de valeurs qui ont été retirées et pourquoi.

# <span id="page-32-0"></span>1.5.3. Détermination de la distribution

La distribution peut être gaussienne ou non. Il peut être utile de transformer les données en une distribution gaussienne à l'aide de la fonction appropriée.

La fonction logarithmique est une possibilité. La méthode de transformation de Box-Cox en est une autre :

$$
B(x,\lambda) = \begin{cases} \frac{x^{\lambda} - 1}{\lambda} \sin \lambda \neq 0\\ \log x \sin \lambda = 0 \end{cases}
$$

# <span id="page-32-1"></span>1.5.4. Détermination de l'intervalle

La détermination de l'intervalle se fait à l'aide de procédures adaptées au nombre de données disponibles et à leur distribution (voir tableau 5, [\[16\]](#page-60-10))

La méthode la plus courante est la méthode paramétrique mais repose sur la normalité de la distribution. Lorsque même après transformation, la normalité ne peut être atteinte, la méthode robuste peut être employée mais exige quand même une symétrie dans la distribution des valeurs.

Enfin, la méthode non-paramétrique permet de construire un intervalle de référence dans tous les autres cas de figures mais exige un nombre minimal de 120 valeurs. C'est la méthode qui pourra être utilisée dans notre étude. Les bornes de l'intervalle sont délimitées avec les 2.5% quartile et 97.5% quartile. Ainsi, l'intervalle de référence regroupe 95% des valeurs obtenues dans la population de référence.

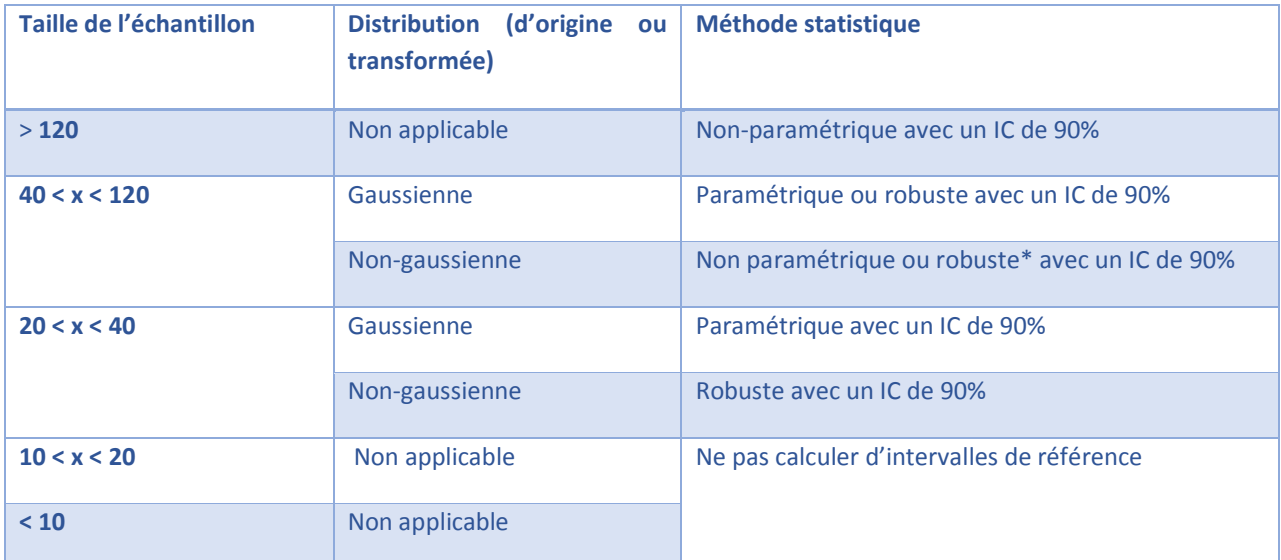

<span id="page-33-3"></span>Tableau 5 : Procédures recommandées en fonction de la taille de l'échantillon et de la distribution [\[16\]](#page-60-10). IC : intervalle de confiance, \* : doit être préféré.

# <span id="page-33-0"></span>1.5.5. Intervalles de confiance de l'intervalle de référence

Des intervalles de confiance pour les valeurs des limites inférieure et supérieure de l'intervalle de référence doivent être calculés dès que la taille des échantillons le permet. Ceux-ci ne devraient excéder 20% de l'intervalle de référence d'après Boyd et Harris. Sinon, il est conseillé d'ajouter des valeurs supplémentaires pour diminuer cet intervalle de confiance.

# <span id="page-33-1"></span>*2. Etablissement d'un intervalle de référence de l'ECG chez le macaque Cynomolgus*

# <span id="page-33-2"></span>2.1. Obtention d'un ECG

Il existe divers méthodes d'acquisition d'un électrocardiogramme. Selon la méthode utilisée, les biais sont plus ou moins importants.

Une méthode très fréquente est l'utilisation de la sédation permettant la manipulation d'animaux intouchables sans risque pour le manipulateur.

La sédation qui n'a pas été utilisée dans notre étude car les animaux étaient habitués à la manipulation peut permettre de se rapprocher du mode d'acquisition de l'ECG utilisé chez les autres espèces : de façon transcutanée via des patchs ou des pinces crocodiles. Cependant, l'utilisation de molécules sédatives n'est pas sans effet cardiovasculaire et représentent donc un biais. Une étude de 2009 étudiant l'intérêt de l'anesthésie de chiens d'expérimentation au Fentanyl et à l'étomidate détaille particulièrement ce problème avec notamment de nombreuses études utilisant le pentobarbital chez des beagles qui induit très souvent une tachycardie [\[31\]](#page-61-10). Enfin, certaines molécules à tester peuvent induire stress, nausées et inconforts modifiant encore une fois les paramètres cardiovasculaires [\[31\]](#page-61-10). Bien que L'ICH Guidelines for Safety Pharmacology Testing recommande l'utilisation d'animaux vigiles pour éviter les biais, Van Deuren justifie néanmoins dans son étude l'intérêt de l'utilisation d'animaux anesthésiés.

Dans notre étude, nous nous affranchissons de ce biais mais nous devons alors prendre en compte d'autres biais. Par exemple, l'animal vigile va clairement réagir à son environnement : jour/nuit, bruits, mouvement, heures des repas ou des prises de sang, tout cela pouvant induire des modifications des paramètres cardiovasculaires. Une solution à ce problème est l'habituation, mais cette méthode demande à la fois du temps et un surcoût non négligeable aux études pharmacologiques.

Une méthode alternative pouvant éviter la contention et donc le stress d'animaux vigiles est la télémétrie. Cela consiste à poser chirurgicalement des capteurs sous-cutanés ou intramusculaires. Authier et coll. ont validé cette méthode en 2007 d'un point de vue non pharmacologique (tests d'acquisition de température, pression ex-vivo et in vivo…) et d'un point de vue pharmacologique en utilisant diverses molécules dont les effets cardiaques sont connues : remifentanil, médétomidine, dopamine, esmolol, amiodarone et chlorure de potassium [\[3,](#page-60-12) [4\]](#page-60-13).

Ainsi, une seule anesthésie est nécessaire pour la chirurgie et l'obtention des tracés électrocardiographiques sont alors affranchis de toute molécule pouvant potentiellement interférer.

Une étude a alors comparé la radio-télémétrie et la méthode par contention d'animaux vigiles non sédatés chez des *Cynomolgus* et a conclu que les deux méthodes étaient capables de détecter que la PNU-142093 (Benzopyrane) était cardiotoxique mais la méthode télémétrique était apparue plus sensible [\[5\]](#page-60-14).

# <span id="page-34-0"></span>2.2. Les valeurs de référence dans la littérature

# <span id="page-34-1"></span>2.2.1. Valeurs publiées

Seuls Atkins et Dickie ont publié en 1986 des intervalles de référence d'électrocardiogrammes obtenus à partir de 100 *Cynomolgus* anesthésiés à la kétamine [\[2\]](#page-60-15). Les intervalles pour la durée et l'amplitude de P et T, la durée de PR, QRS, QT et l'amplitude de Q, R et S selon la seule dérivation DII ont été calculés. La fréquence cardiaque et l'axe cardiaque avaient été également déterminés.

Nicolas Jousserand a fait sa thèse d'exercice vétérinaire en 2013 sur l'établissement d'intervalles de référence des électrocardiogrammes des macaques *Cynomolgus* provenant de l'île Maurice [\[22\]](#page-61-11). Notre étude permettra la comparaison avec les résultats obtenus par N. Jousserand concernant des *Cynomolgus* dont la méthode d'acquisition de l'électrocardiogramme et l'environnement sont les mêmes alors que les provenances des macaques diffèrent (Chine versus Ile Maurice).

# 2.2.2 Critiques des valeurs de la littérature

<span id="page-35-0"></span>L'étude d'Atkins présente de nombreux biais. En effet, aucune information concernant les critères d'inclusion et notamment concernant les critères de « bonne santé » n'est donnée. Le seul critère d'exclusion est la détection d'anomalie cardiaque macroscopique ou microscopique lors de l'autopsie réalisée après la collecte de l'électrocardiogramme. On ne connait pas non plus la provenance des macaques recrutés.

Les intervalles de référence sont donnés sans intervalle de confiance, et une seule dérivation est étudiée. De plus, l'effectif est en-deçà des recommandations conseillées pour appliquer une méthode non paramétrique. Pour rappel, un minimum de 120 individus est nécessaire et seulement 100 ont été inclus dans l'étude. Or, la distribution n'étant pas gaussienne pour un grand nombre de paramètres (fréquence cardiaque, durées de T, de Q et du QRS) la méthode non paramétrique a forcément dû être employée.

Il n'est pas mentionné de test de relecture permettant de connaître la variabilité du lecteur, ni précisé si la lecture des 100 ECG en seule dérivation DII a toujours été effectuée par le même lecteur dans les mêmes conditions.[\[2\]](#page-60-15)

La thèse d'exercice de Nicolas Jousserand dont les données n'ont pas encore été publiées dans la littérature précise quant à elle de nombreux critères d'acquisition des données et la provenance (Île Maurice) qui seront détaillés par la suite puisque ces mêmes critères ont été utilisés dans cette étude.

Le but de notre étude est donc de calculer, suivant les recommandations internationales, l'intervalle de référence et les intervalles de confiance des données électrocardiographiques des singes *Cynomolgus* provenant d'un élevage situé en Chine. Le travail réalisé sur les macaques provenant d'Île Maurice nous permettra d'en comparer les résultats et d'apprécier l'effet de la provenance sur les paramètres de l'ECG dans cette espèce.
# III. Etablissement des intervalles de références des paramètres de l'électrocardiogramme chez le singe *Cynomolgus* « *Macaca fascicularis »*

Les intervalles de référence sont calculés *a posteriori* sur des données recueillies entre 2007 et 2009.

# *1. Matériels et méthodes*

Les singes ont été acquis auprès d'un élevage certifié de Chine par un laboratoire préférant garder l'anonymat dans le but de réaliser des études de toxicité cardiaque. Un électrocardiogramme a été réalisé avant inclusion et les ECG ont été photocopiés et collectés afin d'être analysés pour ce travail.

Les poids individuels de chaque singe ne figuraient pas sur les feuilles d'ECG. Cependant, les singes étaient répartis en 5 lots, et les intervalles de poids ont été transmis : les femelles pesaient de 1.9 à 3.3 kg, et les mâles de 2.1 à 3.8 kg.

# 1.1. Population de référence

## 1.1.1. Critères d'inclusion

Les critères d'inclusion *a posteriori* sont les mêmes que pour la thèse d'exercice de N. Jousserand [\[22\]](#page-61-0) :

- Animaux de l'espèce *Macaca fascicularis*
- Historique médical vierge de toute affection
- Examen à distance sans anomalie
- Examen clinique sous sédation sans anomalie, comprenant :
	- o Examen des muqueuses ;
	- o Auscultation thoracique et mesure de la fréquence respiratoire ;
	- o Auscultation cardiaque et mesure de la fréquence cardiaque ;
	- o Palpation abdominale ;
	- o Mesure de la température rectale.
- Bilan biologique sans anomalie, comprenant :
	- o Hématologie (numération et formule)
	- o Biochimie (protéines totales, albumine, ALAT, PAL, créatinine)

Leur ECG est inclus si au moins 2 complexes P QRS T sont présents sur une des dérivations (DI, DII, DIII, aVR aVL aVF).

#### 1.1.2. Critères d'exclusion

Ils sont également identiques au travail réalisé par N. Jousserand [\[22\]](#page-61-0). Les animaux sont exclus de la population de référence *a posteriori* lorsqu'ils répondent à une des conditions suivantes :

- Historique médical révélant une affection ;
- Au moins une anomalie à l'examen clinique à distance ou sous sédation ;

- Au moins une anomalie à l'examen biologique (au moins un paramètre sanguin en dehors des intervalles de référence du laboratoire).

Les ECG sont exclus de l'étude lorsqu'ils présentent au moins une des caractéristiques suivantes :

- Tracé présentant moins de deux complexes P QRS T ;
- Tracé de mauvaise qualité (variation de la ligne de base importante, qualité technique de la photocopie insuffisante pour effectuer la lecture avec précision). Dans ce dernier cas, tout l'ECG peut être exclus de l'étude si la majorité des tracés est de qualité insuffisante, ou seulement une ou plusieurs dérivations de qualité suffisante.

## 1.2. Sélection des électrocardiogrammes

### 1.2.1. Réalisation

Les animaux sont vigiles durant la réalisation du tracé. Ils sont placés l'un après l'autre dans une salle adjacente à la salle d'hébergement, la contention est assurée par le même manipulateur à chaque mesure. Les tracés sont réalisés avec l'électrocardiogramme Cardioline Delta 60 Plus. La vitesse est fixée à 50 mm/s et l'amplitude à 10 mm/mV.

### 1.2.2. Préparation

Les électrocardiogrammes des singes *Cynomolgus* examinés lors de leur arrivée au centre de recherche du laboratoire sont reproduits (photocopies de bonne qualité, un exemple est présenté en annexe 1) et transmis à l'ENVT par courrier. Ils sont identifiés de l'ECG CC-1 à ECG CC-154 pour les ECG de macaques *Cynomolgus* provenant de Chine. Pour chaque individu sauf un (CC-72), le sexe est relevé.

#### 1.2.3. Lecture

La technique de lecture des ECG est déterminée par un lecteur expérimenté, et transmise et validée sur 20 tracés tirés aléatoirement avec un lecteur moins expérimenté qui réalise la lecture des 154 ECG. Tous les tracés ou dérivations posant problème sont relus avec le lecteur expérimenté.

Une lecture rapide de tous les ECG est réalisée par le lecteur expérimenté pour identifier des irrégularités et/ou anomalies de tracé.

Les ECG sont lus à l'aide d'un compas suivant les critères suivants :

- P : amplitude, durée ;
- P-Q : durée du début de P au début de Q ;
- QRS : amplitude de R, durée du début de Q à la fin de S. Le cas échéant, amplitude de Q et de  $S:$
- QT : durée du début de Q à la fin de T ;
- T : amplitude, durée.

**Figure 4 : Identification des ondes sur un tracé ECG.**

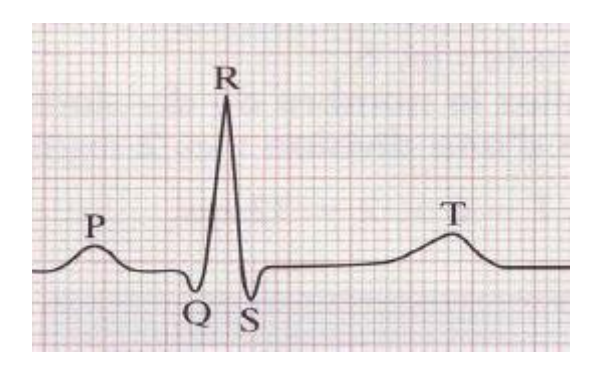

Chaque donnée est lue sur un complexe, puis comparée avec la valeur d'au moins deux autres complexes. En cas de valeurs divergentes, la moyenne de ces valeurs est prise. En cas de tracé plus difficile à lire, ou lors de la relecture de valeurs « outliers », la lecture de l'élément posant problème est réalisée sur 5 complexes par le lecteur expérimenté et la moyenne de ces 5 mesures est retenue.

La fréquence cardiaque est calculée par comptage de chaque complexe PQRST sur une durée de 4 secondes (soit 20 cm de tracé). Le nombre obtenu est ensuite multiplié par 15 pour obtenir la fréquence cardiaque en battements par minute.

L'axe électrique du cœur est calculé à partir des valeurs en dérivation DI et DIII par somation des vecteurs des complexes QRS et rapporté sur un diagramme.

### 1.2.4. Enregistrement et stockage des données

Les valeurs de chaque donnée de chaque dérivation de chaque ECG sont rentrées dans un tableau Excel différent enregistré sous le nom « ECG Cynomolgus Chine DI » pour la dérivation I, « ECG Cynomolgus Chine DII » pour la dérivation II et ainsi de suite.

#### 1.2.5. Statistiques

#### 1.2.5.1. Intervalles de référence :

Les valeurs archivées dans les tableurs Excel sont ensuite traitées dans le gratuiciel Reference Value Advisor. Il s'agit d'un logiciel permettant de calculer les intervalles de référence [\[17\]](#page-60-0) à l'aide de plusieurs méthodes : la méthode paramétrique (dans le cas où les résultats suivent une loi normale), la méthode «robust» et ces deux mêmes méthodes après une transformation de Box Cox. Enfin, en l'absence de données dont la distribution se rapproche d'une courbe gaussienne, la méthode non paramétrique permet de fournir un résultat (son utilisation est rendue possible grâce à notre effectif supérieur à 120 individus). Le logiciel fournit la moyenne, la médiane et l'écart-type pour chaque paramètre. Les intervalles de confiance à 90% des bornes supérieures et inférieures de l'intervalle sont également calculés. La même méthode est employée pour la fréquence et l'axe cardiaque.

#### 1.2.5.2. Variabilité intra lecteur

Afin de déterminer l'erreur aléatoire (ou coefficient de variation [CV]), une épreuve de relecture en aveugle est réalisée: 10 tracés ECG différents pour chaque lecteur sont tirés au sort, grâce au site randomizer.org, rendus anonymes et lus selon la même méthode que précédemment. Les résultats, après levée de l'anonymat, sont reportés dans un tableur. Le lecteur effectue la lecture des ECG 5 fois. Entre chaque série de mesure, après remise en place de l'anonymat, les ECG sont mélangés de manière aléatoire. Ce travail avait été réalisé par le lecteur expérimenté et le premier lecteur inexpérimenté lors de la thèse d'exercice de Nicolas Jousserand [21]. Le même travail a été réalisé par le deuxième lecteur inexpérimenté. Les coefficients de variation de la mesure de chaque donnée sont calculés, ainsi que la moyenne des CV grâce au logiciel Microsoft Office Excel ® 2010 (Microsoft France).

## 1.2.5.3. Variabilité interlecteur

Afin de comparer l'effet du lecteur, le travail réalisé précédemment dans la thèse de Nicolas Jousserand [\[22\]](#page-61-0) a été continué. L'effet du lecteur avait été apprécié en réalisant la lecture par le lecteur expérimenté et le lecteur inexpérimenté de 10 ECG également tirés au sort grâce au même site, et les résultats de chacun avaient été comparés. Ces mêmes ECG de macaques provenant d'Île Maurice sont repris et sont relus par le nouveau lecteur (dans cette étude). Les résultats entre les 3 lecteurs sont comparés en réalisant une corrélation de Pearson et en utilisant le Sign test grâce au logiciel Analyse-it (Microsoft France). Nous avons choisi comme seuil de significativité p < 0,05.

# *IV. Résultats*

# 1. Population de référence

Après vérification des critères, à partir d'une population sélectionnée de 154 individus déclarés sains reçus par le laboratoire pharmaceutique entre 2007 et 2008 groupés en 5 lots, 152 tracés d'électrocardiogrammes ont été retenus soit 2 exclusions : 1 pour cause de photocopie de qualité insuffisante (CC-1 ) et 1 pour cause de variation de la ligne de base trop importante pour permettre une lecture fiable (CC-95). Parmi les 152 ECG conservés, sept ECG n'étaient pas interprétables sur certaines de leur dérivation. Ils ont cependant été lus sur les dérivations interprétables. La population comprend 75 mâles et 78 femelles. Le sexe n'a pas été noté sur un individu (CC-72). Le sexe de chaque individu est indiqué par le tableau se trouvant en annexe 2.

# 2. Variablité intra-lecteur

Les valeurs de variabilité de chaque lecteur expérimenté et inexpérimentés ont été évaluées.

Les résultats des moyennes des coefficients de variation de 10 ECG lus 5 fois par le lecteur expérimenté et le premier lecteur inexpérimenté (ayant lu les ECG de macaques provenant de l'Île Maurice) ont été extraits du travail effectué par Nicolas Jousserand et sont représentés dans le tableau 6 [\[22\]](#page-61-0). Les moyennes des coefficients de variation de ces 10 autres ECG de singes provenant de Chine lus 5 fois par le deuxième lecteur inexpérimenté sont également présentées en gras dans le tableau 6 :

**Tableau 6 : Moyennes des coefficients de variation obtenus pour les 6 dérivations par les lecteurs expérimenté (e), non expérimenté (n1) lors du travail de N. Jousserand et non expérimenté (n2) lors de ce travail lisant 5 fois 10 ECG (différents suivant les lecteurs).**

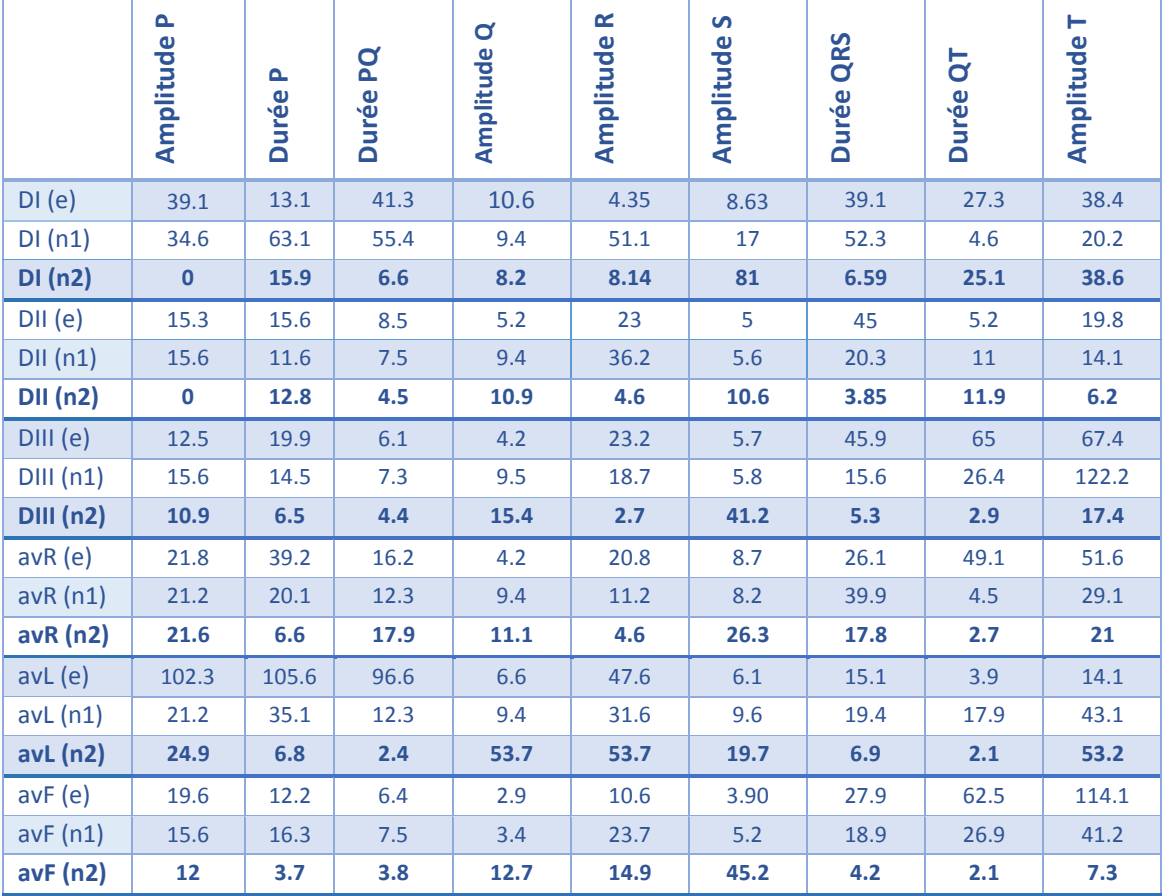

*Les résultats en gras ont été établis dans le cadre de ce travail.*

#### 3. Fréquence cardiaque

La fréquence cardiaque calculée varie entre 118 et 277 battements par minute (bpm). La moyenne est de 242 bpm avec une médiane de 244 bpm et un écart-type de 21,3 bpm. La distribution des données ne suit pas une loi normale, même après la transformation de Box Cox (test d'Anderson-Darling, p-value > 0,05). Le logiciel Reference Value Advisor a calculé selon la méthode non paramétrique ; les résultats sont résumés dans le tableau 7.

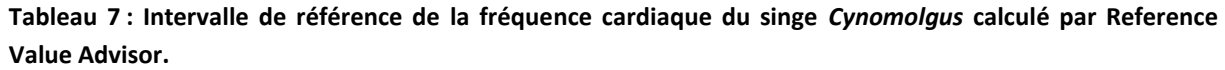

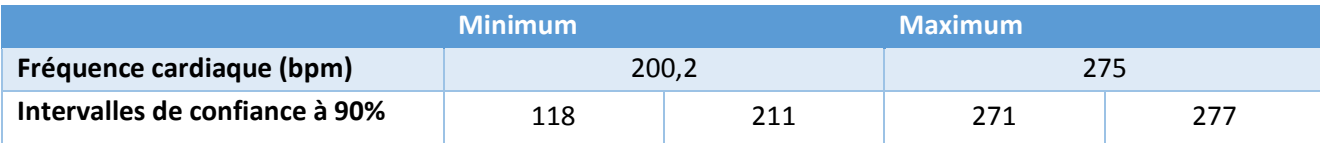

L'effet du sexe a été étudié à l'aide d'un test de Student dans Microsoft Excel® permettant la comparaison entre le groupe de femelles et le groupe de mâles ; et aucun effet lié au sexe n'a été mis en évidence (P-value=0.49 > 0.05).

# 4. Valeurs d'amplitude et de durée de l'ECG

Les courbes de distribution des 10 paramètres mesurés sur les 6 dérivations sont présentées en annexe 3. Elles sont inspectées visuellement pour détecter les possibles valeurs aberrantes. Ces valeurs sont vérifiées par le lecteur débutant et les valeurs aberrantes ne correspondant pas à des erreurs de saisie sont vérifiées par le lecteur expérimenté.

Les minimums, maximums, moyennes, médiane et écart-types de chaque paramètre sont présentés dans le tableau 8.

**Tableau 8 : Statistiques des paramètres de l'ECG du singe Cynomolgus pour les 6 dérivations.**

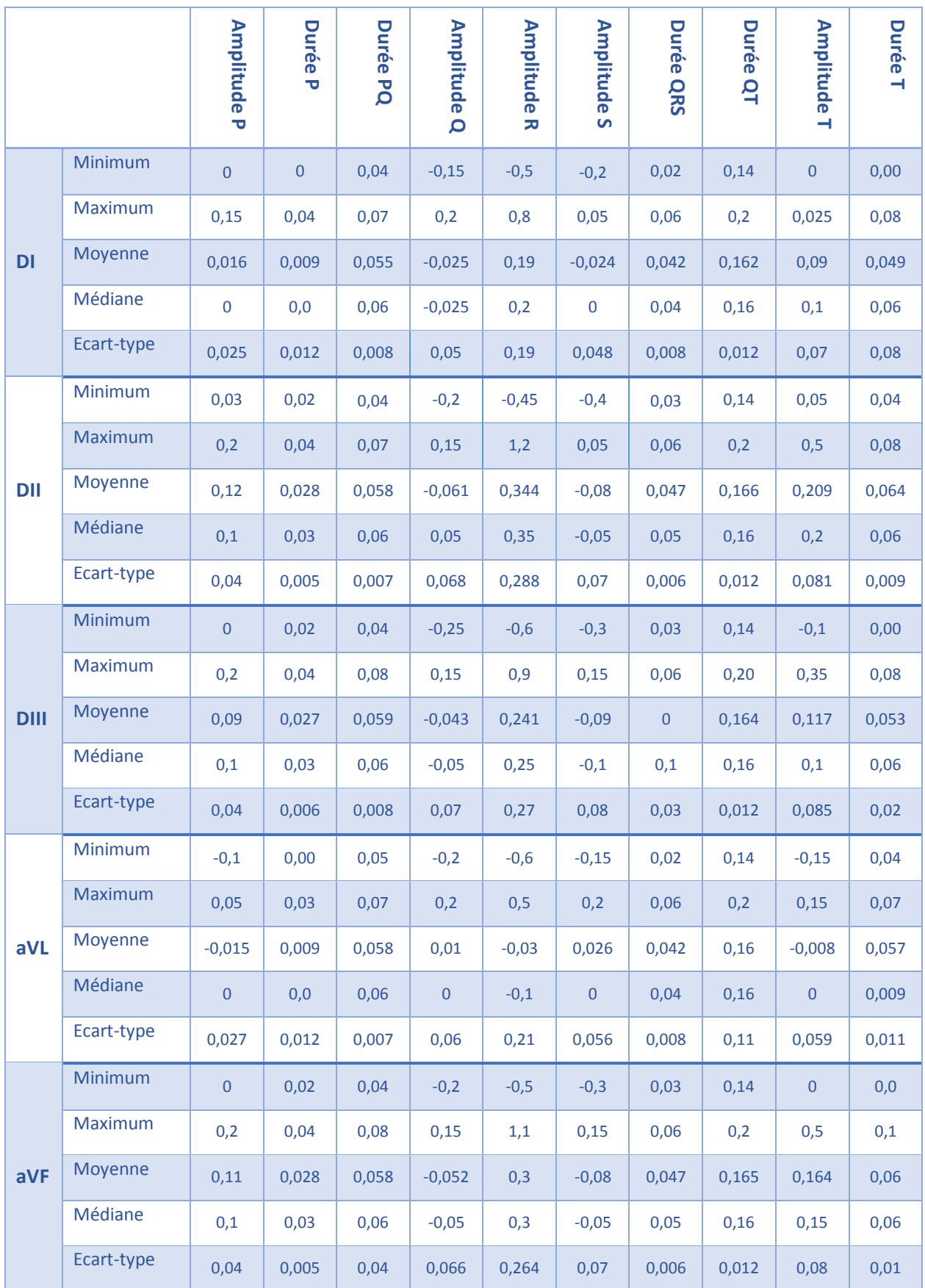

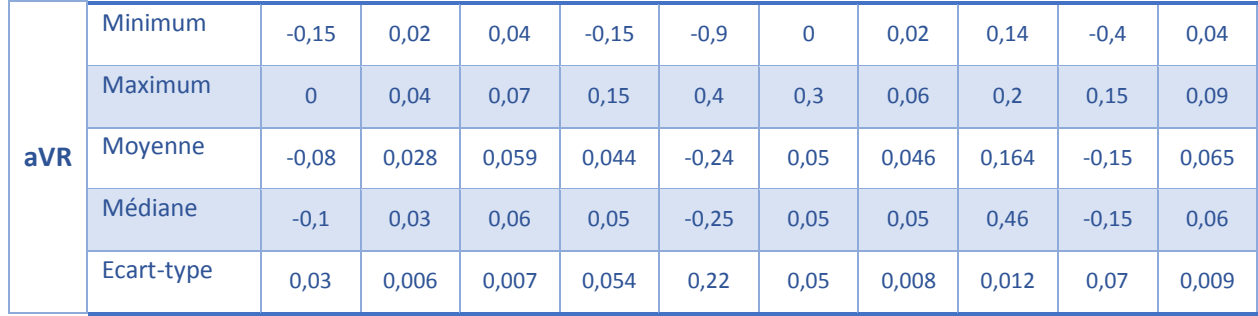

La distribution d'aucune donnée sur aucune dérivation ne suit une loi normale selon le test d'Anderson-Darling (P-value < 0,05). Après transformation de Box Cox, la distribution reste significativement différente d'une courbe gaussienne. La taille de l'échantillon le permettant, les données sont traitées selon une méthode non paramétrique. Les intervalles de référence ainsi déterminés et accompagnés des intervalles de confiance de chaque borne et le nombre de tracés utilisés sont présentés dans le tableau 9.

## 5. Intervalles de référence établis :

Les intervalles de référence établis sont présentés dans le tableau suivant :

**Tableau 9 :** Intervalles de référence des paramètres de l'ECG du Cynomolgus provenant de Chine sur 6 dérivations calculés par Reference Value Advisor (amplitude en mV, durée en s).

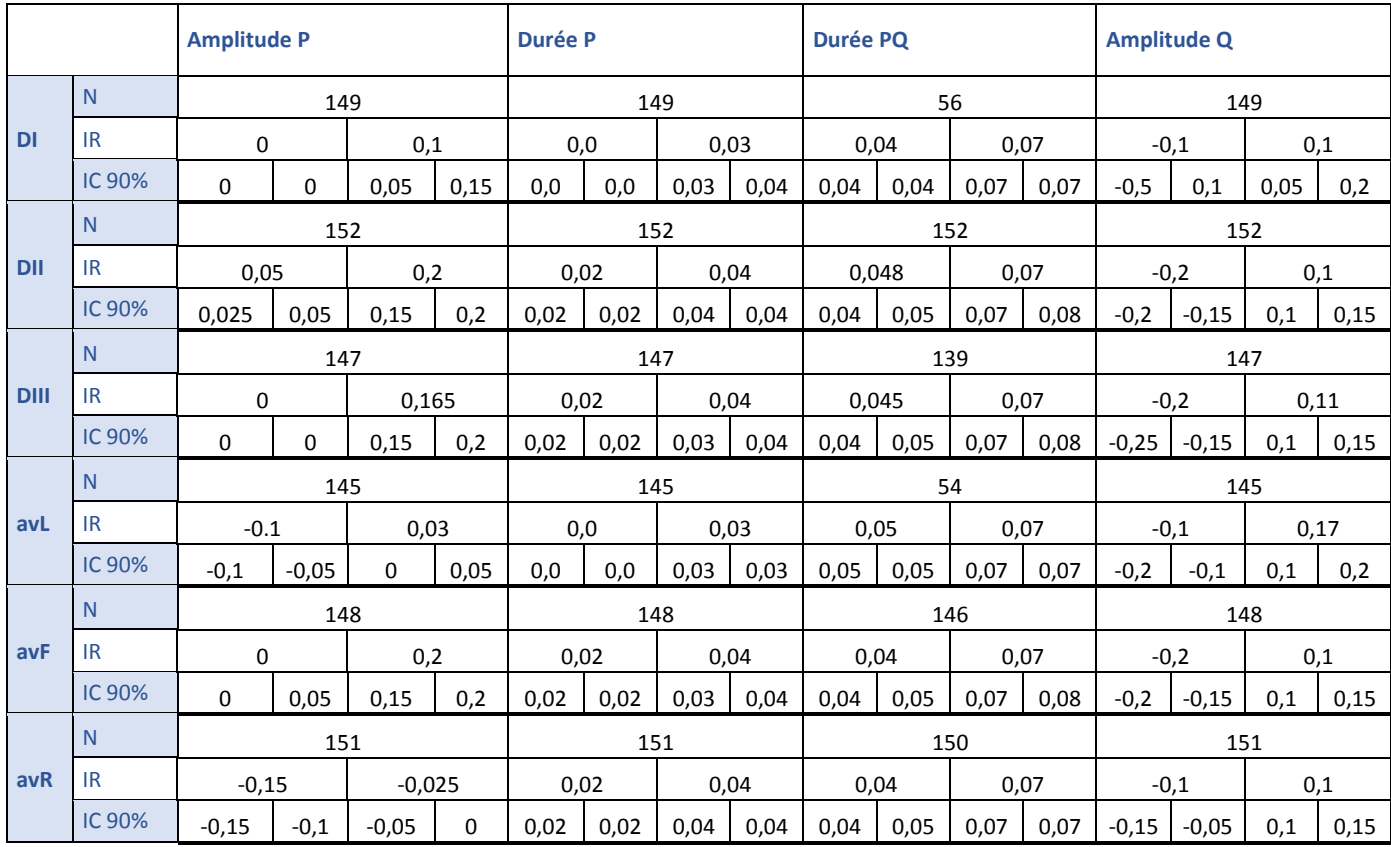

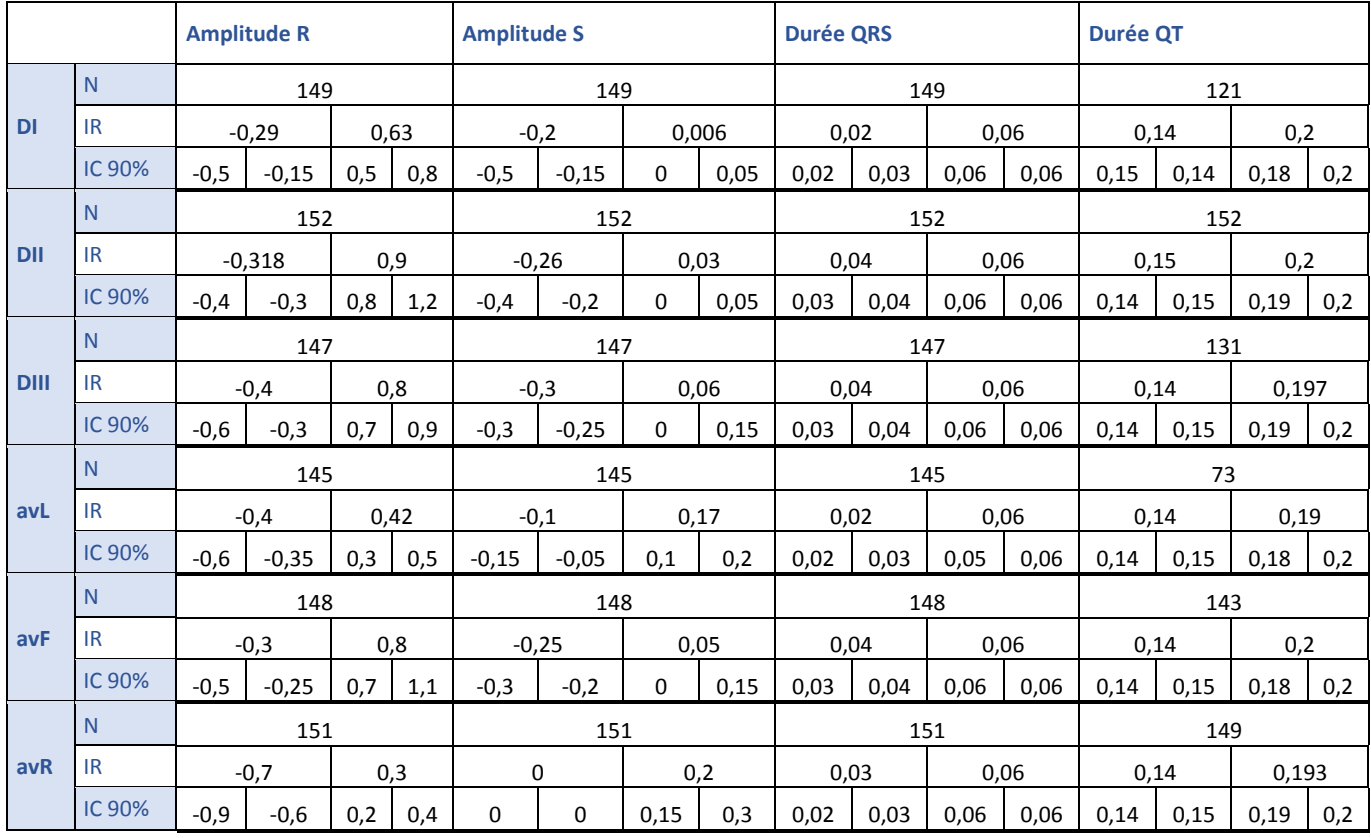

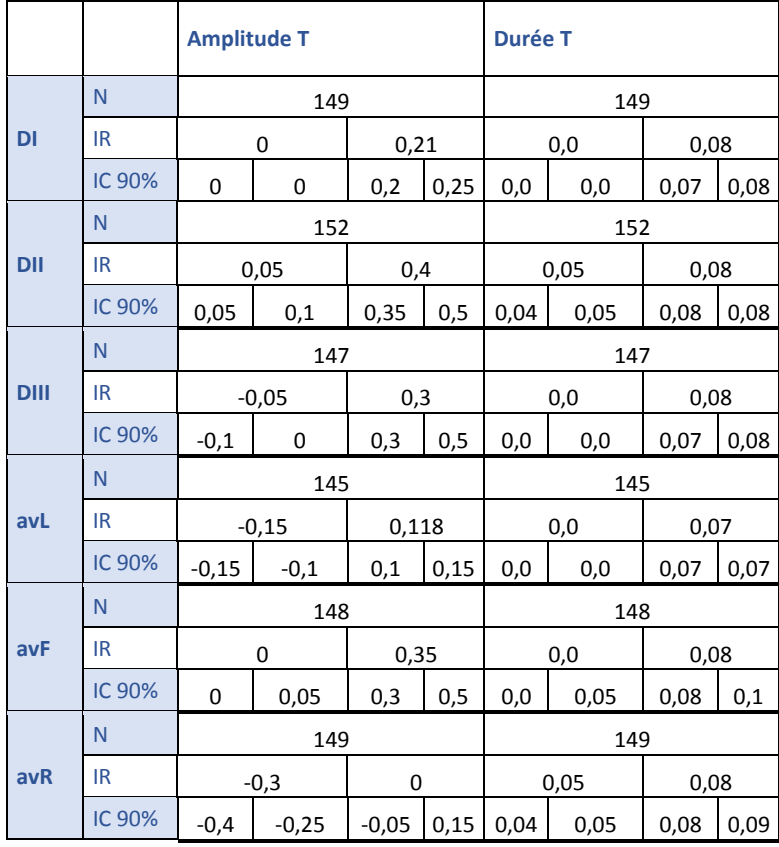

Pour tous les paramètres à l'exception de trois (durée de P en dérivation DII et en dérivation avR et amplitude de P en avL), les intervalles de confiance ne répondent pas aux exigences des recommandations internationales (l'étendue de l'intervalle de confiance est supérieure à 20% de l'étendue de l'intervalle de référence).

# 6. Détection de troubles du rythme

Aucun trouble du rythme n'a été détecté par le lecteur débutant si ce n'est une bradycardie chez le singe CC-84.

# 7. Comparaison des lectures des ECG par différents lecteurs

Comparaison entre le lecteur expérimenté et le deuxième lecteur inexpérimenté

Le 2ème lecteur inexpérimenté a repris les 10 ECG provenant de l'île Maurice. La lecture de 10 ECG a donné des résultats similaires entre le lecteur expérimenté et le nouveau lecteur inexpérimenté pour toutes les dérivations (p>0.05). De plus, les résultats obtenus dans les 6 dérivations étaient fortement et significativement corrélés (p <0.0001) (Figure 6).

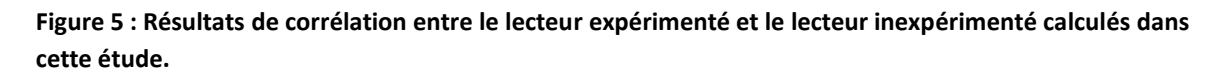

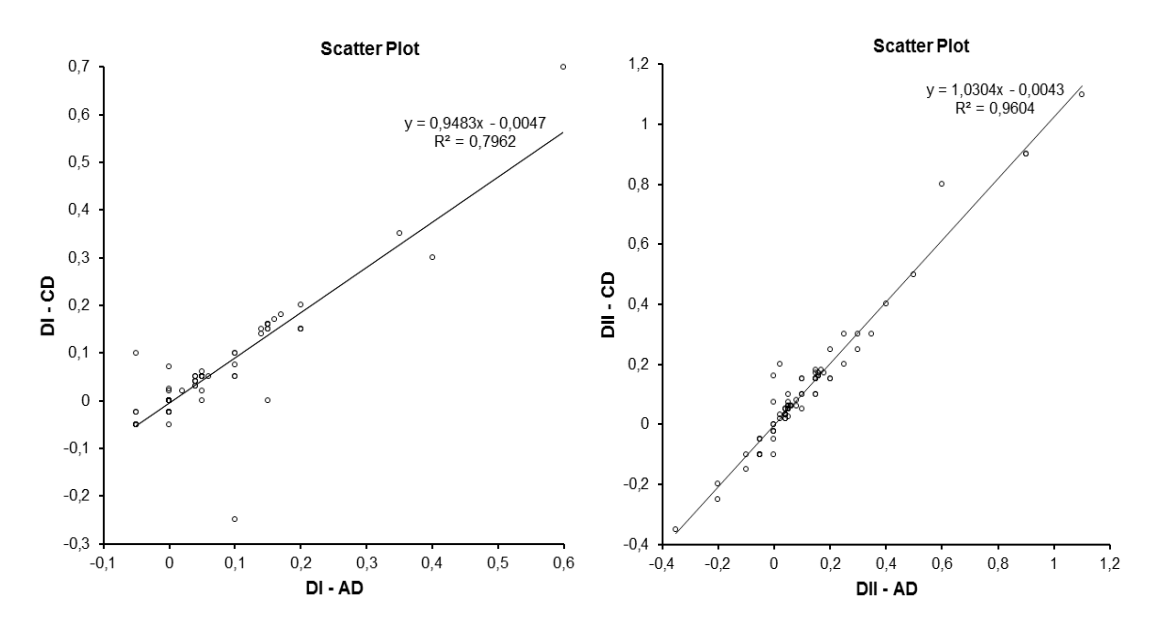

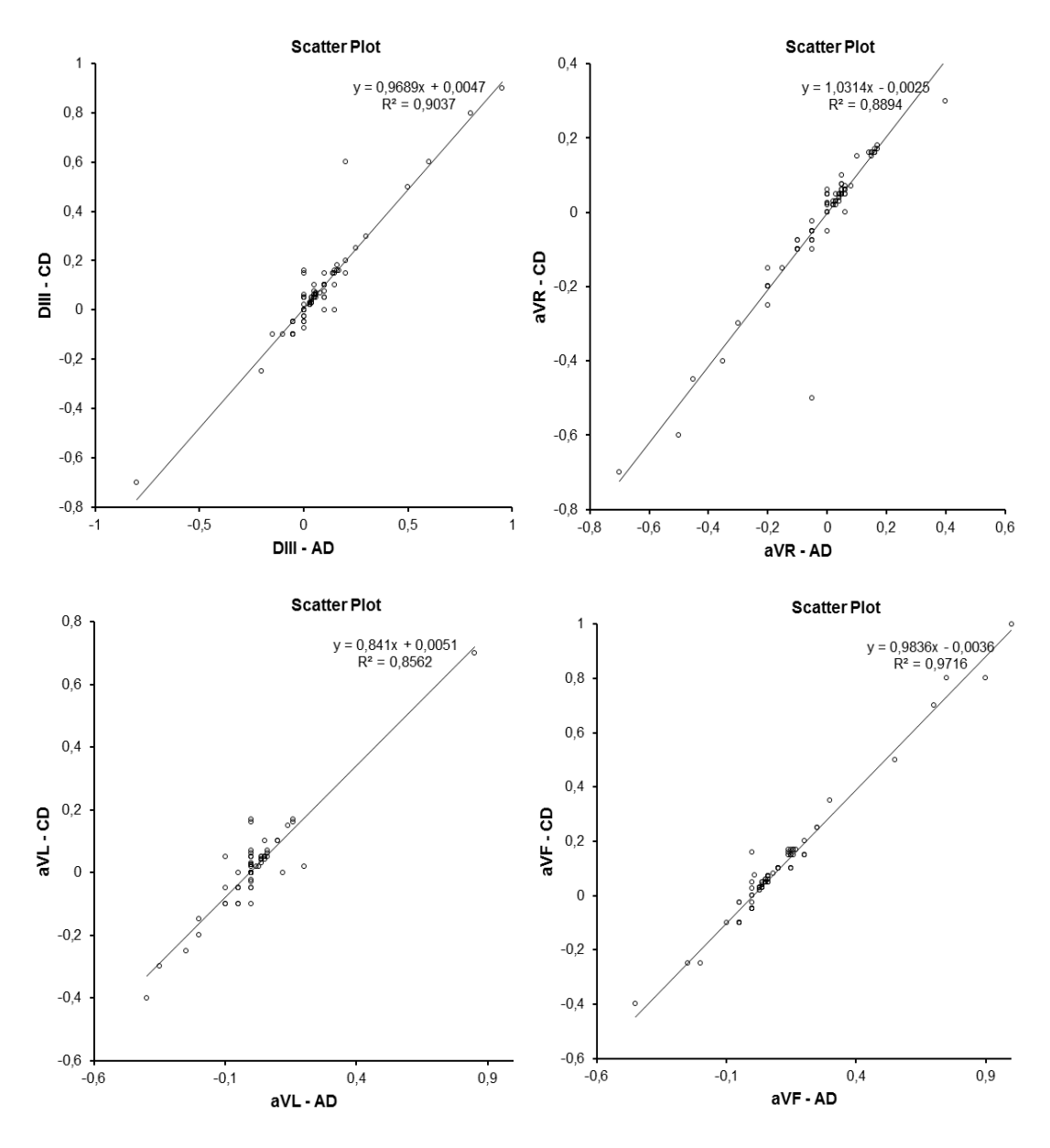

Comparaison entre les deux lecteurs inexpérimentés

La lecture de 10 ECG a donné des résultats différents entre les deux lecteurs inexpérimentés pour les dérivations DI et avR (p<0.05). Néanmoins, les résultats obtenus dans les 6 dérivations étaient également fortement et significativement corrélés (p <0.0001) (Figure 7).

#### **Figure 6 : Résultats de corrélation entre les deux lecteurs inexpérimentés calculés dans cette étude.**

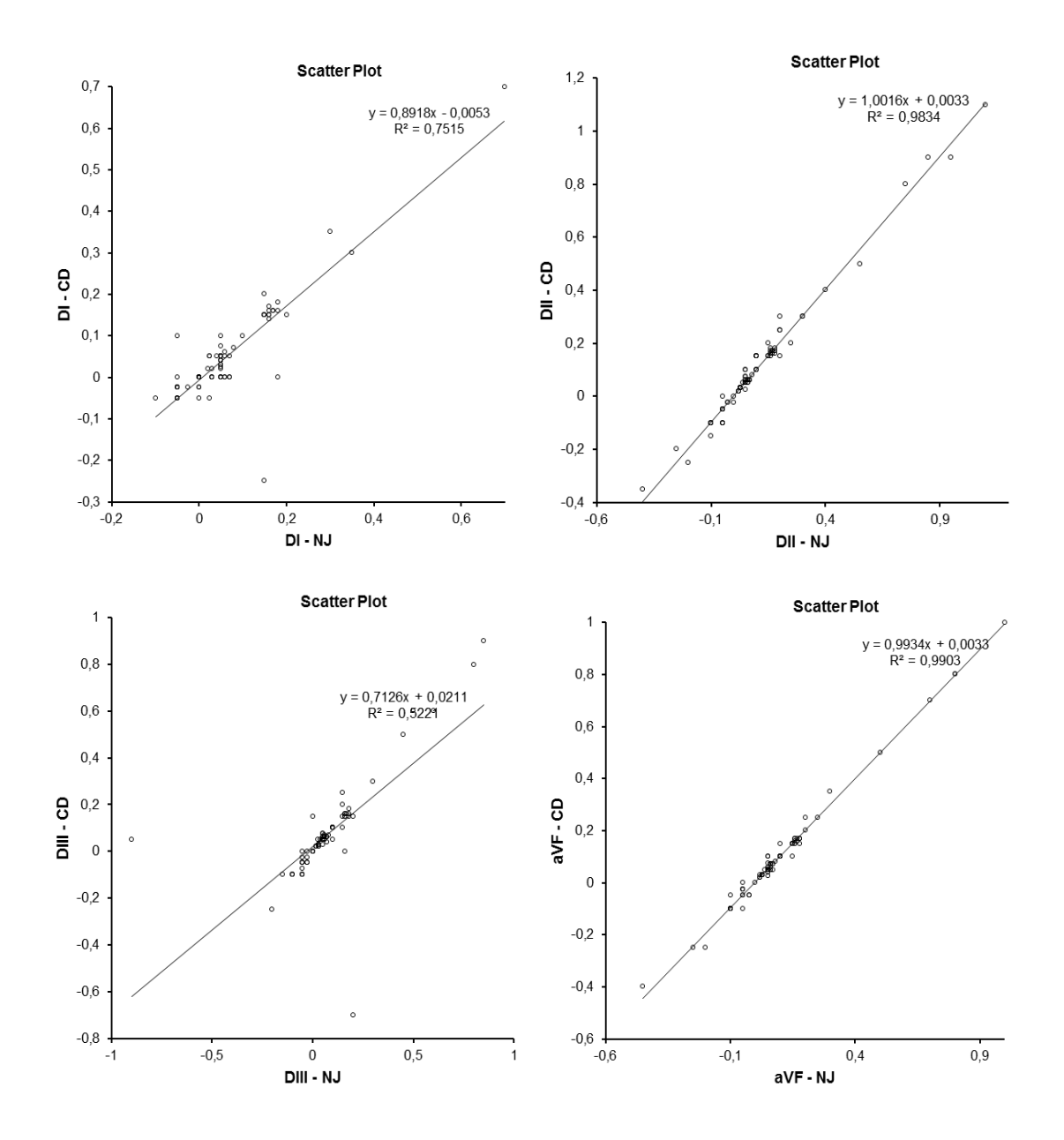

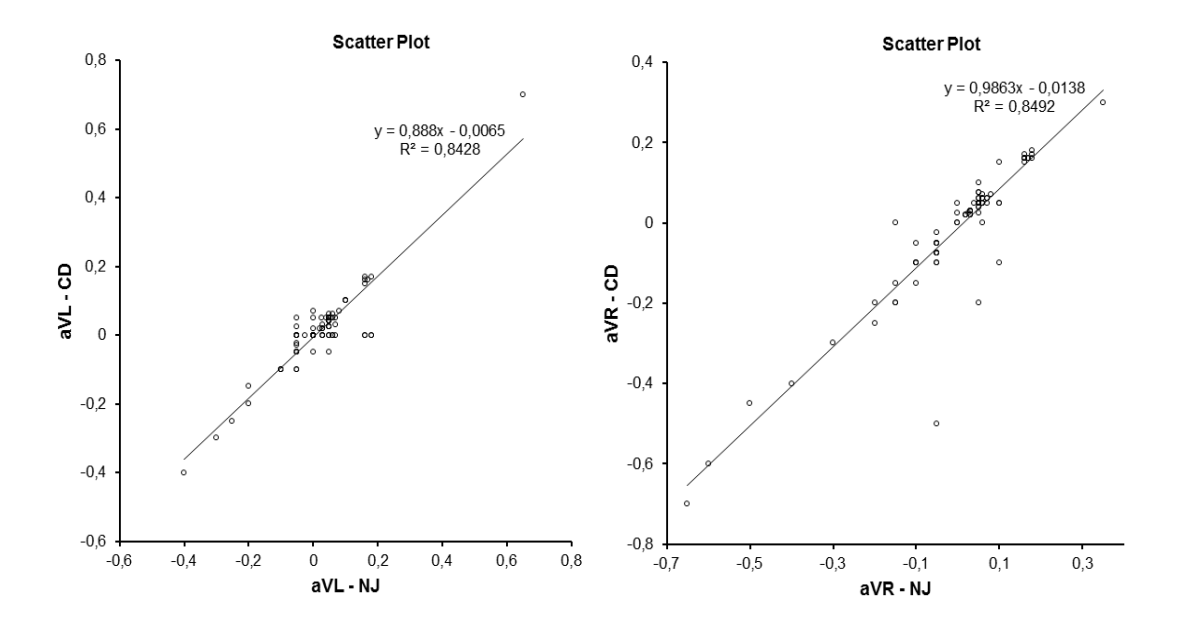

## 8. Axe électrique du cœur

Tous les tracés ECG pour lesquels les dérivations DI et DIII étaient interprétables ont été utilisés pour la mise en place de l'intervalle de référence de l'axe cardiaque, soit 152 tracés. Les sommes algébriques des amplitudes des complexes QRS sur DI et sur DIII lors d'un même battement sont calculées avec un tableur Excel. Les intervalles de référence de l'angle de l'axe cardiaque sont calculés avec le logiciel Référence Value Advisor. La distribution des résultats ne suit pas une loi normale, une méthode non paramétrique est utilisée. Les résultats sont présentés dans le tableau 10. Le diagramme de l'axe cardiaque matérialisant l'intervalle de référence est présenté en figure 8.

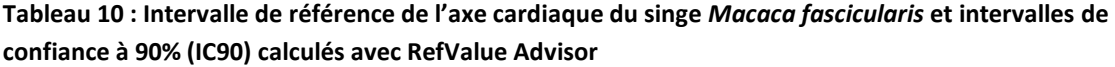

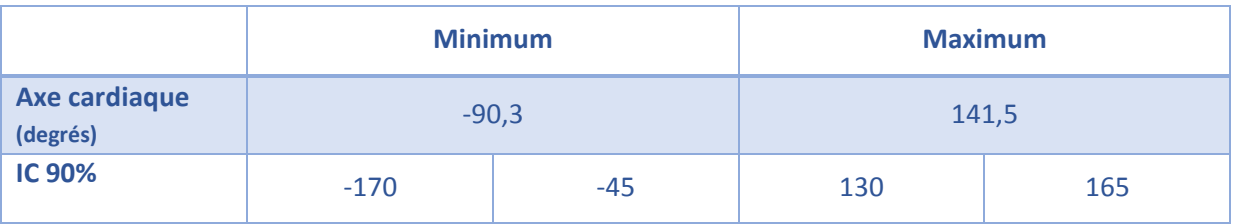

**Figure 7 : Diagramme de l'axe cardiaque de référence du singe** *Macaca fascicularis* **avec les valeurs calculées par Reference Value Advisor.** *La zone bleue représente les angles inclus dans l'intervalle de référence déterminé.*

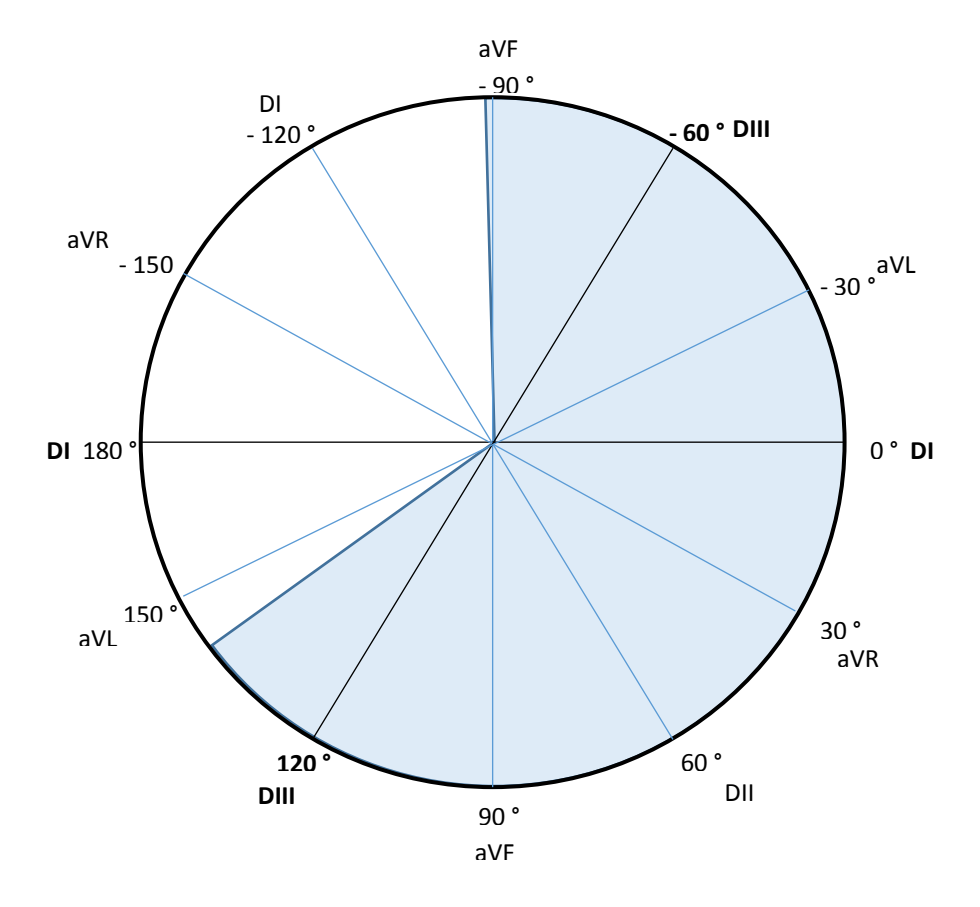

## 9. Effet du sexe sur les paramètres de l'ECG

Afin de déterminer l'influence du sexe de l'individu sur les valeurs de référence de l'ECG, deux souspopulations sont constituées : la première comprenant les mâles (75 individus) et la seconde les femelles (78 individus). Un ECG est exclu car non identifié mâle ou femelle (CC-72). Un test de Student est réalisé grâce à la fonction T.Test sur Excel pour chaque dérivation. Les résultats sont consignés dans le tableau 11.

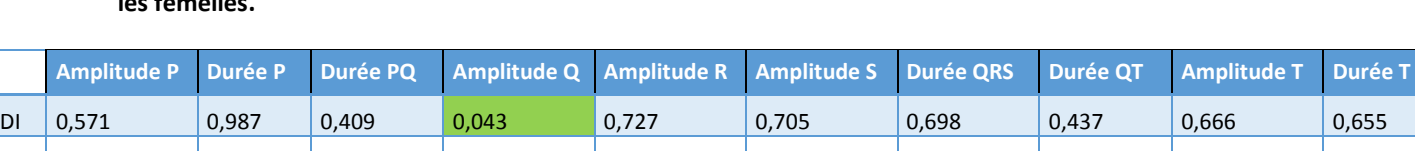

DII 0,407 0,844 0,424 0,331 0,756 0,133 0,219 0,102 0,815 0,627 DII 0,520 0,222 0,538 0,147 0,856 0,969 0,345 0,306 0,885 0,084 avR 0,749 0,676 0,822 0,849 0,218 0,232 0,958 0,253 0,249 0,896 avL 0,078 0,031 0,192 0,013 0,678 0,233 0,057 0,531 0,109 0,570 avF 0,388 0,173 0,793 0,291 0,438 0,092 0,741 0,254 0,503 0,261

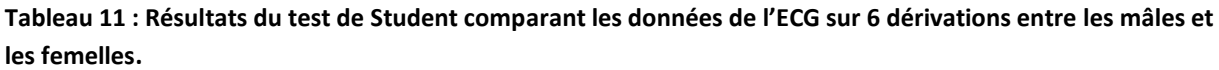

Seules 2 données de l'ECG sont influencées par le sexe : l'amplitude de Q sur DI et aVL (avec un risque α < 5%). Pour l'ensemble des autres données, aucun effet lié au sexe n'est mis en évidence dans notre population de référence.

Les intervalles de référence des données de l'ECG influencées par le sexe sont recalculés pour les deux sous-populations constituées des mâles d'une part et des femelles d'autre part. Les résultats pour chaque sous-population sont présentés dans le tableau 12.

**Tableau 12 : Intervalles de références spécifiques des mâles et femelles pour les données sexe-dépendantes de l'ECG calculés par Référence Value Advisor.**

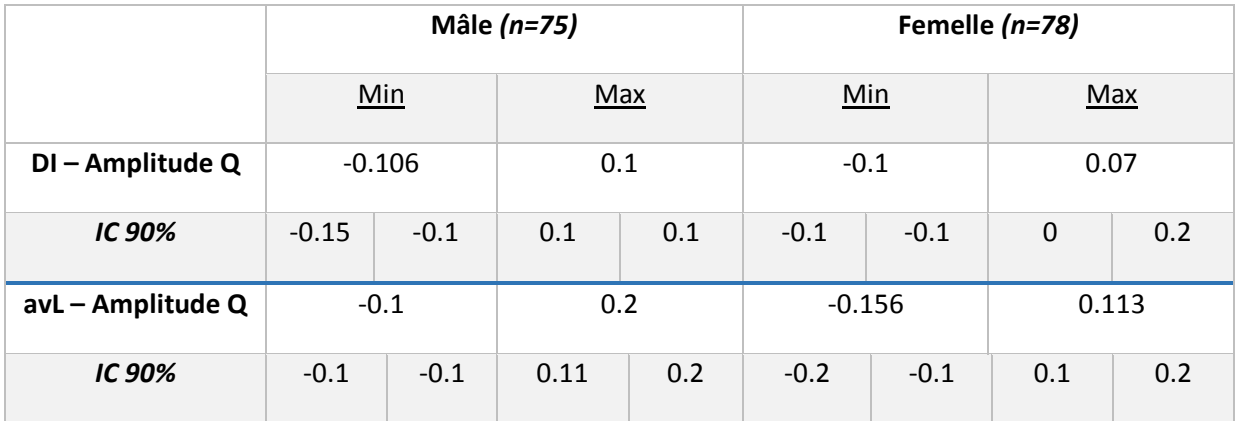

## 10. Effet de la provenance de l'élevage sur les intervalles de référence

Afin d'établir si la provenance des individus a un effet sur la fréquence cardiaque ou les paramètres de l'ECG, les fonctions de répartition empirique des paramètres de l'ECG des deux groupes de macaques sont représentées sur un même graphique.

L'intervalle de confiance à 90% de la fonction de répartition est calculé grâce à l'inégalité de Dvoretzky, Kiefer et Wolfowitz [\[10\]](#page-60-1).

Cet intervalle est représenté sur le graphique également, et chacun des graphiques est observé puis revu par un spécialiste en biostatistiques.

Si les fonctions de répartitions ou leur intervalle de confiance se chevauchent, il n'y a pas d'effet significatif de la provenance sur ce paramètre.

La fonction de répartition empirique de la fréquence cardiaque des deux groupes de macaques est présentée ci-dessous pour exemple.

#### 10.1. Fréquence cardiaque :

La provenance des individus n'a pas d'effet significatif sur la fréquence cardiaque.

**Figure 8 : Fonction de répartition empirique de la fréquence cardiaque chez les deux groupes de macaques de provenance différente.** *(en bleu : Île Maurice, en orange : Chine)*

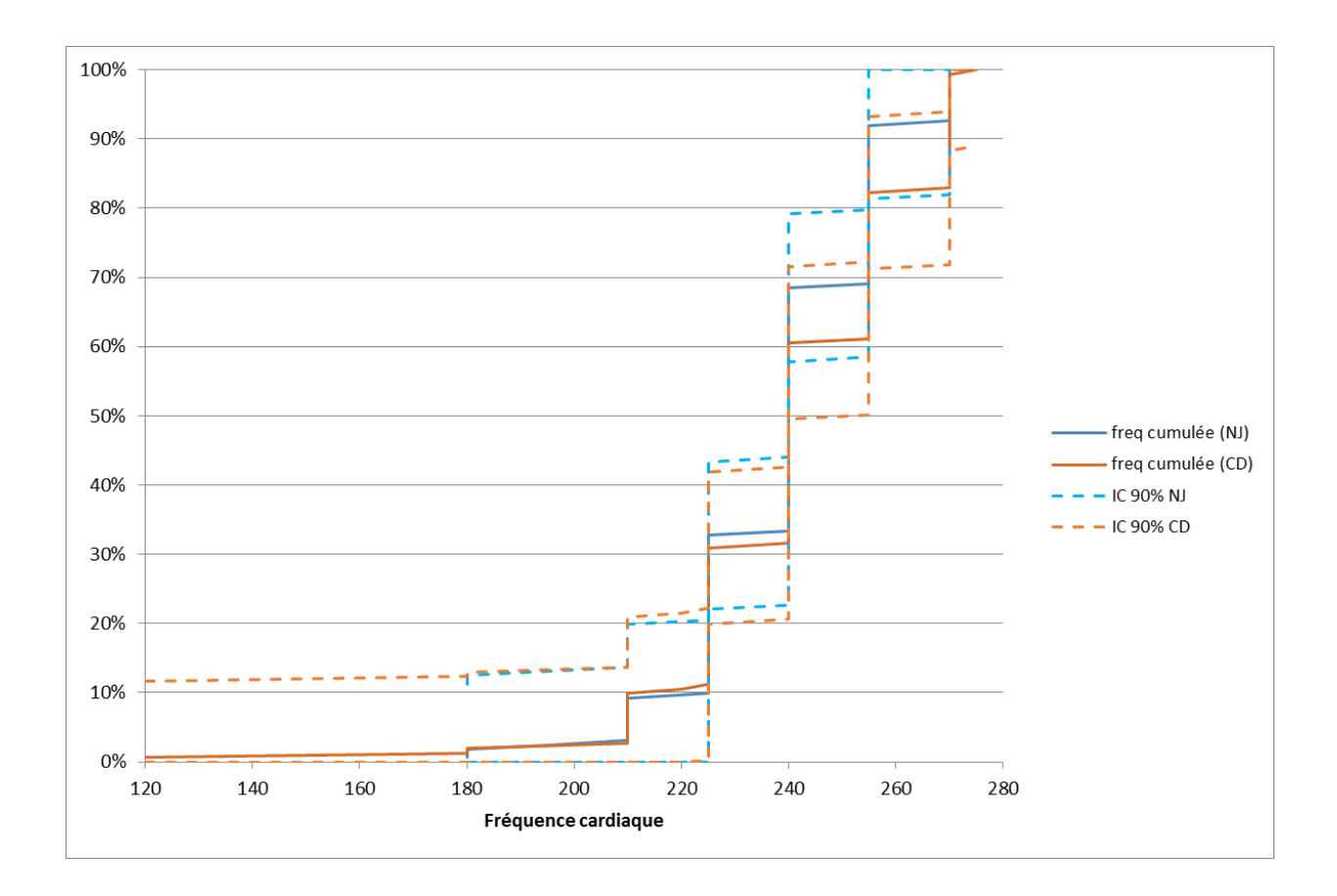

Seules les conclusions seront indiquées pour le reste des paramètres de l'ECG et leurs graphiques correspondant sont présentés en annexe 4.

#### 10.2. Dérivation I

Il existe un effet provenance significatif sur DI amplitude P, durée P, amplitude S, durée QRS même si cela n'affecte pas vraiment les limites de l'intervalle de référence.

Deux exemples sont tout de même représentés ici :

**Figure 9 : Fonctions de répartition empirique de l'amplitude R ne montrant pas de différence significative entre les deux groupes (à gauche, les deux représentations se croisent) et de la durée P montrant une différence significative (à droite, les deux représentations sont distinctes).**

*En trait plein, la fonction de répartition croissante du groupe provenant de l'Île Maurice (en bleu) et du groupe provenant de Chine (en orange).*

*En pointillé, l'intervalle de confiance à 90% calculé à l'aide de l'inégalité de Dvoretzky, Kiefer et Wolfowitz pour chacun des groupes (bleu : Île Maurice, et orange : Chine).*

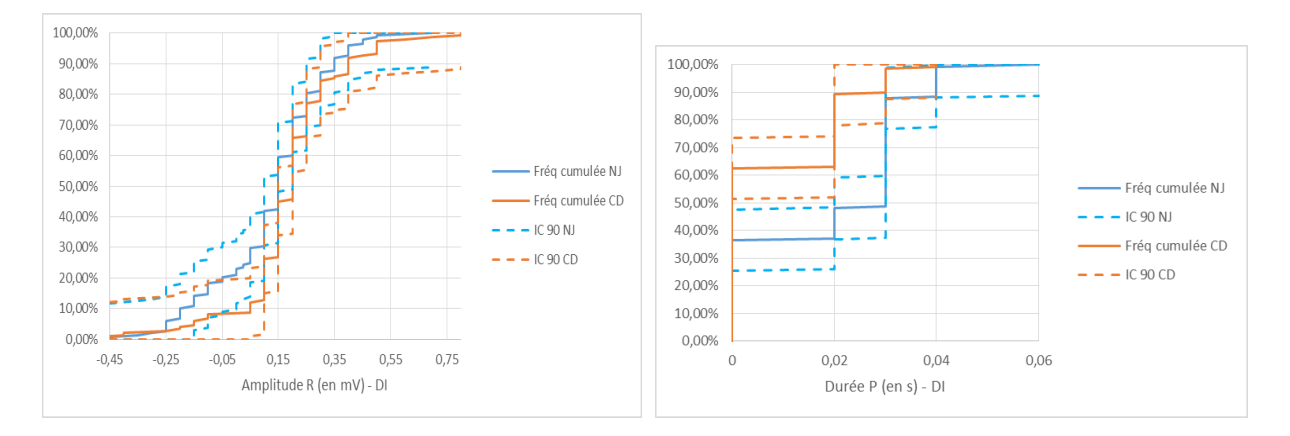

## 10.3. Dérivation II

La provenance du macaque semble avoir un effet significatif sur l'amplitude de R et de T sur cette dérivation.

## 10.4. Dérivation III

La provenance du macaque semble avoir un effet significatif sur l'amplitude de R et de T, sur l'amplitude P (douteux) et sur l'amplitude T sur cette dérivation.

## 10.5. Dérivation avR

Aucun effet significatif de la provenance n'a été mis en évidence sur cette dérivation.

## 10.6. Dérivation avL

La provenance du macaque semble avoir un effet significatif sur l'amplitude de R, l'amplitude et la durée de P, l'amplitude Q ainsi que la durée du QRS sur cette dérivation.

## 10.7. Dérivation avF

La provenance du macaque semble avoir un effet significatif sur l'amplitude de R et de T sur cette dérivation.

# *V. Discussion*

## 1. Population de référence

Dans cette étude, un effectif de 154 individus de singes *Macaca fascicularis* a été utilisé pour déterminer les intervalles de référence de l'électrocardiogramme dans cette espèce. La population s'est avérée homogène en termes de répartition des sexes (48.7% de mâles pour 50,6% de femelles – les 0.7% manquants correspondant à l'individu dont le sexe n'a pas été relevé).

La population de référence est également homogène de par sa provenance unique ; tous les singes provenaient d'un même élevage situé en Chine. Une étude similaire [\[22\]](#page-61-0) a été menée sur des singes de la même espèce provenant d'un élevage situé à l'île Maurice. Il est donc intéressant d'en comparer les résultats.

Néanmoins, des données physiologiques concernant l'âge et le poids ou encore la date d'arrivée dans l'institut de recherche (donc l'habituation aux conditions de vie) n'ont pas été transmises. Il aurait été intéressant d'en étudier l'effet sur les intervalles de référence comme cela a été réalisé pour l'effet du sexe de l'animal. Nous ne disposions que des intervalles de poids dans chaque lot suivant les sexes.

### 2. Résultats

#### Variabilité des lecteurs

Quel que soit le lecteur - expérimenté ou non, la variabilité de la lecture des ECG s'est révélée assez importante puisque les coefficients de variation (CV) de nombreuses mesures dépassent les 20%. Néanmoins, il est possible de remarquer que les CV les plus élevés sont notés pour les ondes les plus petites : P et T ainsi que Q et S sur certaines dérivations. Au cours des relectures, l'amplitude et la durée des ondes P, T, Q ou S ont parfois été déclarées illisibles lors d'une relecture alors que des valeurs avaient été notées lors de la première lecture. Il est possible que le fait d'avoir effectué ces lectures sur des photocopies d'ECG ait affecté la précision des mesures, et il aurait été intéressant de répéter cette mesure sur les ECG originaux. Toutefois, les copies de qualité insuffisantes ont été écartées, et il est beaucoup plus probable que cette variabilité soit liée à la technique de mesure.

De plus, il a été décidé de faire lire à chacun des lecteurs 10 ECG différents. Cela a engendré un biais quant à l'interprétation des variabilités et notamment leur comparaison entre lecteur.

De même, si un lecteur surestime les valeurs, les CV sont plus faibles (car la moyenne plus élevée). Il n'aurait été possible de le détecter qu'en comparant les résultats entre chacun des lecteurs à chacune des lectures. Cependant, une telle comparaison a eu lieu lors de la détermination de la variabilité interlecteur.

La dérivation la plus utilisée dans l'interprétation des ECG est la dérivation DII. La lecture sur cette dérivation est facilitée par des ondes de grande amplitude. Ainsi, tous les CV sont inférieurs à 13% pour le lecteur de cette étude et n'étaient pas supérieurs à 20% pour les lecteurs précédents.

Enfin, la durée QT particulièrement utilisée pour l'étude des molécules cardiotoxiques ont des CV bas (<5-7%) sur les dérivations II, III, aVR et aVF. Les dérivations I et aVL présentent très souvent des ondes de très petites tailles rendant la mesure de la durée QT ardue et expliquant des CV bien plus importants.

Dans cette étude, l'effet dérivation sur la mesure de QT a été étudié grâce à une analyse ANOVA un facteur. La durée de QT n'est pas significativement influencée par la dérivation sur laquelle on la lit (p=0.37).

#### Effet lecteur

La comparaison entre les 3 lecteurs lisant les 10 mêmes ECG n'a mis en évidence de différence significative que sur deux dérivations : DI et aVR. Cela peut être expliqué par la faible amplitude des ondes sur ces dérivations, expliquant qu'une différence de 0.5mm - soit 0.05mV en amplitude ou 0.01s en durée, entraîne des différences significatives entre les lecteurs. Cette variation n'est cependant pas plus importante que la variabilité intrinsèque à chaque lecteur. Ainsi, les intervalles de référence peuvent être exploités par tout autre lecteur.

#### Intervalles de référence

Les intervalles de référence établis par le logiciel Reference Value Advisor® présentent pour tous (sauf trois cités dans les résultats) des intervalles de confiance à 90% supérieurs aux recommandations internationales de l'IFCC-CLSI C28-A3. En effet, ils s'étendent au-delà de 20% de l'intervalle de référence. Ceci est possiblement à relier au moins en partie à la variabilité des mesures.

Néanmoins, même en incluant un nombre bien supérieur d'individus comme il est recommandé, il serait peu probable de parvenir à avoir des intervalles de confiance inférieurs à 20% de l'étendue de l'intervalle de référence. La lecture des ECG n'étant pas informatisée, il est très difficile pour l'œil humain - même à l'aide d'un compas, de discerner une variation de 0.025s ou 0.025mV (soit ¼ de mm sur le papier millimétré).

Comme il a été montré dans l'étude de la variabilité intra-lecteur, les CV sont assez souvent élevés (>15-20%). Les recommandations internationales s'adressent à des données de biologie clinique, pour lesquelles les CV intra essais sont généralement faibles. Ces recommandations ne sont donc pas adaptées à nos intervalles de référence.

De plus, nous avons fait le choix de conserver les valeurs extrêmes - une fois relues et vérifiées par le lecteur expérimenté afin de respecter les recommandations internationales qui incitent à « la conservation et non à la suppression ». Il se peut que ces valeurs correspondent à des paramètres d'ECG de singes « outliers ». Néanmoins, les critères de sélection des individus de notre population

de référence sont les mêmes que ceux utilisés par les firmes pharmaceutiques dans l'évaluation de la cardiotoxicité de molécules. C'est pourquoi il a été choisi de gardes incluses ces valeurs.

Il pourrait toutefois être intéressant que l'échocardiographie devienne un critère d'inclusion aux études pharmaceutiques ; il faudrait alors redéfinir des intervalles de référence en incluant également ce critère. De cette façon, les animaux suspects d'affection cardiaque seront éliminés, ce qui permettrait d'éviter des valeurs anormales.

# 3. Comparaison avec les données du Dr. N. Jousserand [\[22\]](#page-61-0)

La comparaison des intervalles de référence des données de l'électrocardiogramme du *Cynomolgus* établis dans notre étude avec ceux dressés par le Dr Nicolas Jousserand dans sa thèse d'exercice [\[22\]](#page-61-0) est rendue possible car l'acquisition des données dans le même laboratoire, par le même manipulateur est donc réalisée strictement dans les mêmes conditions.

L'effet sexe dans les deux groupes n'influe pas sur les mêmes paramètres. Dans l'étude du Dr Jousserand, l'amplitude de T sur DI, l'amplitude Q sur DII et DIII, l'amplitude de S sur DII et la durée de PQ sur aVL et aVR étaient influencées par le sexe de l'individu. Dans notre étude, seule l'amplitude Q sur DI et aVL l'était.

Pour les deux groupes, il n'y avait pas de différence significative au niveau des intervalles de référence de la fréquence cardiaque, ce qui semble concordant avec le contexte d'acquisition identique (absence de stress supplémentaire dans une étude plutôt que l'autre par exemple).

Sur plusieurs dérivations, la provenance semble influer sur l'amplitude R et l'amplitude T. Néanmoins, comme cela avait été mentionné plus haut, dans ces deux études des données sont manquantes concernant le poids et l'âge des individus. Il se peut qu'un des groupes comprenne des animaux d'âge adulte et l'autre groupe des individus juvéniles ou encore qu'un des groupes a une moyenne de poids et taille plus importante que l'autre groupe pouvant expliquer des différences d'amplitude des ondes concernant la dépolarisation et la repolarisation des ventricules. Dans les singes provenant de l'Ile Maurice, les femelles pesaient de 2.3 à 3.3 kg, et les mâles de 2.5 à 4.9 kg, tandis que dans notre étude les femelles pesaient de 1.9 à 3.3 kg, et les mâles de 2.1 à 3.8 kg.

Concernant les dérivations I et aVL, la provenance semble influer sur de nombreux paramètres : amplitude et durée de P, amplitude T, amplitude R et durée QRS. Cependant, la confiance que l'on peut accorder à ces conclusions est faible. En effet, les ondes P et T sont très souvent absentes sur cette dérivation, baissant considérablement les effectifs à comparer.

De plus, lorsqu'elles sont présentes, ces ondes sont très petites et les CV les concernant étaient très importants, ce qui vient aussi diminuer la confiance à accorder à l'effet provenance sur ces paramètres de l'ECG.

# 4. Perspectives

Il serait particulièrement intéressant de réaliser ces mêmes études en notant toutes les caractéristiques de la population de référence - à savoir l'âge, le poids, le temps passé dans ce laboratoire ou dans d'autres laboratoires, le rang de réalisation de l'ECG.

Ainsi, les conclusions concernant l'effet de la provenance sur les amplitudes de R et de T pourraient être confirmées ou infirmées.

Par ailleurs, une comparaison nécropsique des morphologies cardiaques des individus euthanasiés dans les deux groupes aurait pu apporter des éléments justifiant cet effet de la provenance sur l'amplitude R ou T.

# **Conclusion**

Dans cette étude, les valeurs de référence des données de l'électrocardiogramme du singe *Cynomolgus (Macaca fascicularis)* ont été établies à partir d'une population de 152 individus provenant de Chine.

La distribution des valeurs qui ont permis l'établissement des intervalles de références a été comparée à celle des valeurs ayant permis l'établissement des intervalles de référence de macaques provenant de l'Île Maurice. Celles-ci se sont révélées globalement similaires entre elles bien que certains paramètres étaient influencés par la provenance du macaque.

Les étapes pré-analytiques, analytiques et post-analytiques dans les deux groupes d'individus ont été établies en suivant les recommandations internationales d'établissement d'intervalle de référence *de novo*.

L'utilisation importante du Cynomolgus comme modèle de toxicologie cardiaque et de l'ECG comme méthode de détection d'effet cardiaque d'un principe actif a rendu nécessaire l'établissement de tels intervalles. Ceux-ci seront utilisables avec une population semblable à celle utilisée dans cette étude. Si l'effet provenance était confirmé, il serait de plus intéressant d'utiliser l'intervalle de référence correspondant au pays d'origine des macaques utilisés.

Certains paramètres de variations individuels (poids, âge) ou liés à la manipulation (effet manipulateur, effet du rang de réalisation des tracés) restent importants à étudier afin de voir s'ils influent sur les paramètres de l'électrocardiogramme et pourront faire l'objet d'études futures.

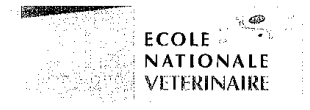

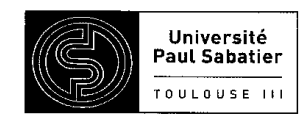

#### **AGREMENT SCIENTIFIQUE**

#### En vue de l'obtention du permis d'imprimer de la thèse de doctorat vétérinaire

Je soussignée, Armelle DIQUELOU, Enseignant-chercheur, de l'Ecole Nationale Vétérinaire de Toulouse, directeur de thèse, certifie avoir examiné la thèse de DELIMAL Chloé intitulée « Etablissement des valeurs de références de l'électrocardiogramme du singe cynomolgus (Macaca fascucularis) provenant de chine.» et que cette dernière peut être imprimée en vue de sa soutenance.

Fait à Toulouse, le 25 juin 2015 Docteur Armelle DIQUELOU **Enseignant chercheur** de l'Ecole Nationale Vétérinaire de Toulouse

Vu: Le Président du jury : Professeur Jérôme RONCALLI

PONCALI Professeur Jérôme Ofesseur Jérôme-Proposition<br>Praticle de Cardidale de Contractes<br>Service de Cardidale de Cardidale<br>CHU Toulouse Codus Ranguel<br>Cardidale Toulouse Cede CHU Toulouse 4Hôphái Rangues<br>CHU Toulouse 4Hôphái Rangues<br>TSA 50032 - 31059 TOULOUSE Cedex 9<br>Tél. 05 61 32-83 34

ă

 $Vu:$ La Directrice de l'Ecole Nationale Vétérinaire de Toulouse Isabelle CHMITELIN

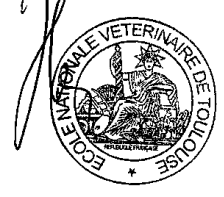

Vu et autorisation de l'impression : Le Président de l'Université **Paul Sabatier** Professeur Bertrand MONTHUBERT Par délégation, la Vice-Présidente du CEVU Madame Régine ANDRÉ OBRECHT

Conformément à l'Arrêté du 20 avril 2007, article 6, la soutenance de la thèse ne peut être autorisée qu'après validation de l'année d'approfondissement.

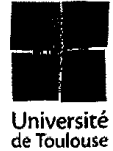

t the companient specification of the constanting of the Configuration (Seday Johnnesee

# Bibliographie

- 1. Ando K, Hombo T, Kanno A, Ikeda H, Imaizumi M, Shimizu N, Sakamoto K, Kitani S, Yamamoto Y, Hizume S, Nakai K, Kitayama T, and Yamamoto K (2005). QT PRODACT: in vivo QT assay with a conscious monkey for assessment of the potential for drug-induced QT interval prolongation. *J Pharmacol Sci*, 99, 487-500
- 2. Atkins CE and Dickie BC (1986). Electrocardiogram of the clinically normal, ketamine-sedated Macaca fascicularis. *Am J Vet Res*, 47, 455-7
- 3. Authier S, Tanguay JF, Gauvin D, Di Fruscia R, Fournier S, Chaurand F, and Troncy E (2007). A cardiovascular monitoring system in conscious cynomolgus monkeys for regulatory safety pharmacology. Part 1: Non-pharmacological validation. *J Pharmacol Toxicol Methods*, 56, 115-21
- 4. Authier S, Tanguay JF, Gauvin D, Fruscia RD, and Troncy E (2007). A cardiovascular monitoring system used in conscious cynomolgus monkeys for regulatory safety pharmacology. Part 2: Pharmacological validation. *J Pharmacol Toxicol Methods*, 56, 122-30
- 5. Bass AS, Hanson LA, and Jackson TA (2009). Measuring the risk of torsades de pointes: electrocardiographic evaluation of PNU-142093 in conscious cynomolgus non-human primates using restraint and non-restraint procedures. *J Pharmacol Toxicol Methods*, 60, 51-7
- 6. Bazett (1997). An Analysis of the Time-Relations of Electrocardiograms. *Ann. Noninvasive Electrocardiol.*, 2, 177-194
- 7. Bontrop RE (2001). Non-human primates: essential partners in biomedical research. *Immunol Rev*, 183, 5-9
- 8. Burm SM, Prins JB, Langermans J, and Bajramovic JJ (2014). Alternative methods for the use of non-human primates in biomedical research. *ALTEX*,
- 9. Carlsson HE, Schapiro SJ, Farah I, and Hau J (2004). Use of primates in research: a global overview. *Am J Primatol*, 63, 225-37
- <span id="page-60-1"></span>10. D. Bitouzé BL, P. Massart (November 1999). A Dvoretzky–Kiefer–Wolfowitz type inequality for the Kaplan–Meier estimator. *Annales de l'institut Henri Poincare (B), Probabilités et Statistiques*, 35, 735-763
- 11. Discovery IoMFoD (2009). (Institute of Medicine Forum on Drug Discovery). In Accelerating the Development of Biomarkers for Drug Safety: Workshop Summary.
- 12. DiVincenti L, Jr. and Wyatt JD (2011). Pair housing of macaques in research facilities: a science-based review of benefits and risks. *J Am Assoc Lab Anim Sci*, 50, 856-63
- 13. Dixon W (1983). Processing data for outliers. . *Biometrics.*, 9, 74-89
- 14. Elsevier (2013 [WWW Document]). ScienceDirect, base de données d'articles de journaux scientifiques. *<http://www.sciencedirect.com/>*,
- 15. Fernstrom AL, Sutian W, Royo F, Westlund K, Nilsson T, Carlsson HE, Paramastri Y, Pamungkas J, Sajuthi D, Schapiro SJ, and Hau J (2008). Stress in cynomolgus monkeys (Macaca fascicularis) subjected to long-distance transport and simulated transport housing conditions. *Stress*, 11, 467-76
- 16. Friedrichs KR, Harr KE, Freeman KP, Szladovits B, Walton RM, Barnhart KF, and Blanco-Chavez J (2012). ASVCP reference interval guidelines: determination of de novo reference intervals in veterinary species and other related topics. *Vet Clin Pathol*, 41, 441-53
- <span id="page-60-0"></span>17. Geffre A, Concordet D, Braun JP, and Trumel C (2011). Reference Value Advisor: a new freeware set of macroinstructions to calculate reference intervals with Microsoft Excel. *Vet Clin Pathol*, 40, 107-12
- 18. Goodman S and Check E (2002). The great primate debate. *Nature*, 417, 684-7
- 19. Horn PS, Feng L, Li Y, and Pesce AJ (2001). Effect of outliers and nonhealthy individuals on reference interval estimation. *Clin Chem*, 47, 2137-45
- 20. Horn PS, Pesce AJ, and Copeland BE (1998). A robust approach to reference interval estimation and evaluation. *Clin Chem*, 44, 622-31
- 21. Ishizaka T, Yoshimatsu Y, Ozawa M, Kimotsuki T, Takasaki W, Manabe S, and Yasuda M (2009). Age-related differences of QT interval and autonomic nervous system activity in female cynomolgus monkeys. *J Pharmacol Toxicol Methods*, 60, 288-95
- <span id="page-61-0"></span>22. Jousserand N (2013). Valeurs de référence de l'électrocardiogramme chez le singe *Cynomolgus (Macaca fascicularis)*. *Tou 3045*, 74p
- 23. Kaup FJ and Schwibbe M (2002). [Primates as experimental animals]. *Dtsch Tierarztl Wochenschr*, 109, 104-8
- 24. Lankau EW, Turner PV, Mullan RJ, and Galland GG (2014). Use of nonhuman primates in research in North America. *J Am Assoc Lab Anim Sci*, 53, 278-82
- 25. Ministre de l'Agriculture lAelF (2013). Décret n°2013-118 du 1er février 2013 relatif à la protection des animaux utilisés à des fins scientifiques. *Journal officiel de la république française*, Décret 2013-118,
- 26. Piccini JP, Whellan DJ, Berridge BR, Finkle JK, Pettit SD, Stockbridge N, Valentin JP, Vargas HM, Krucoff MW, and Group CHW (2009). Current challenges in the evaluation of cardiac safety during drug development: translational medicine meets the Critical Path Initiative. *Am Heart J*, 158, 317-26
- 27. Solberg HE and Lahti A (2005). Detection of outliers in reference distributions: performance of Horn's algorithm. *Clin Chem*, 51, 2326-32
- 28. Solberg HE and Stamm D (1991). International Federation of Clinical Chemistry (IFCC) IFCC recommendation. The Theory of Reference Values. Part 4. Control of analytical variation in the production, transfer and application of reference values. *Ann Biol Clin (Paris)*, 49, 487-90
- 29. Solberg HE and PetitClerc C (1988). International Federation of Clinical Chemistry (IFCC), Scientific Committee, Clinical Section, Expert Panel on Theory of Reference Values. Approved recommendation (1988) on the theory of reference values. Part 3. Preparation of individuals and collection of specimens for the production of reference values. *J Clin Chem Clin Biochem*, 26, 593-8
- 30. Solberg HE (1987). International Federation of Clinical Chemistry. Scientific committee, Clinical Section. Expert Panel on Theory of Reference Values and International Committee for Standardization in Haematology Standing Committee on Reference Values. Approved recommendation (1986) on the theory of reference values. Part 1. The concept of reference values. *Clin Chim Acta*, 165, 111-8
- 31. Van Deuren B, Van Ammel K, Somers Y, Cools F, Straetemans R, van der Linde HJ, and Gallacher DJ (2009). The fentanyl/etomidate-anaesthetised beagle (FEAB) dog: a versatile in vivo model in cardiovascular safety research. *J Pharmacol Toxicol Methods*, 60, 11-23
- 32. Wolfensohn S and Lloyd M (2013). Handbook of Laboratory Animal Management and Welfare. Wiley: ISBN: 9781118478240

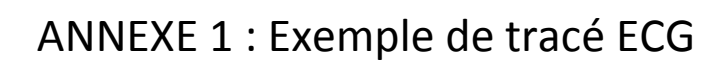

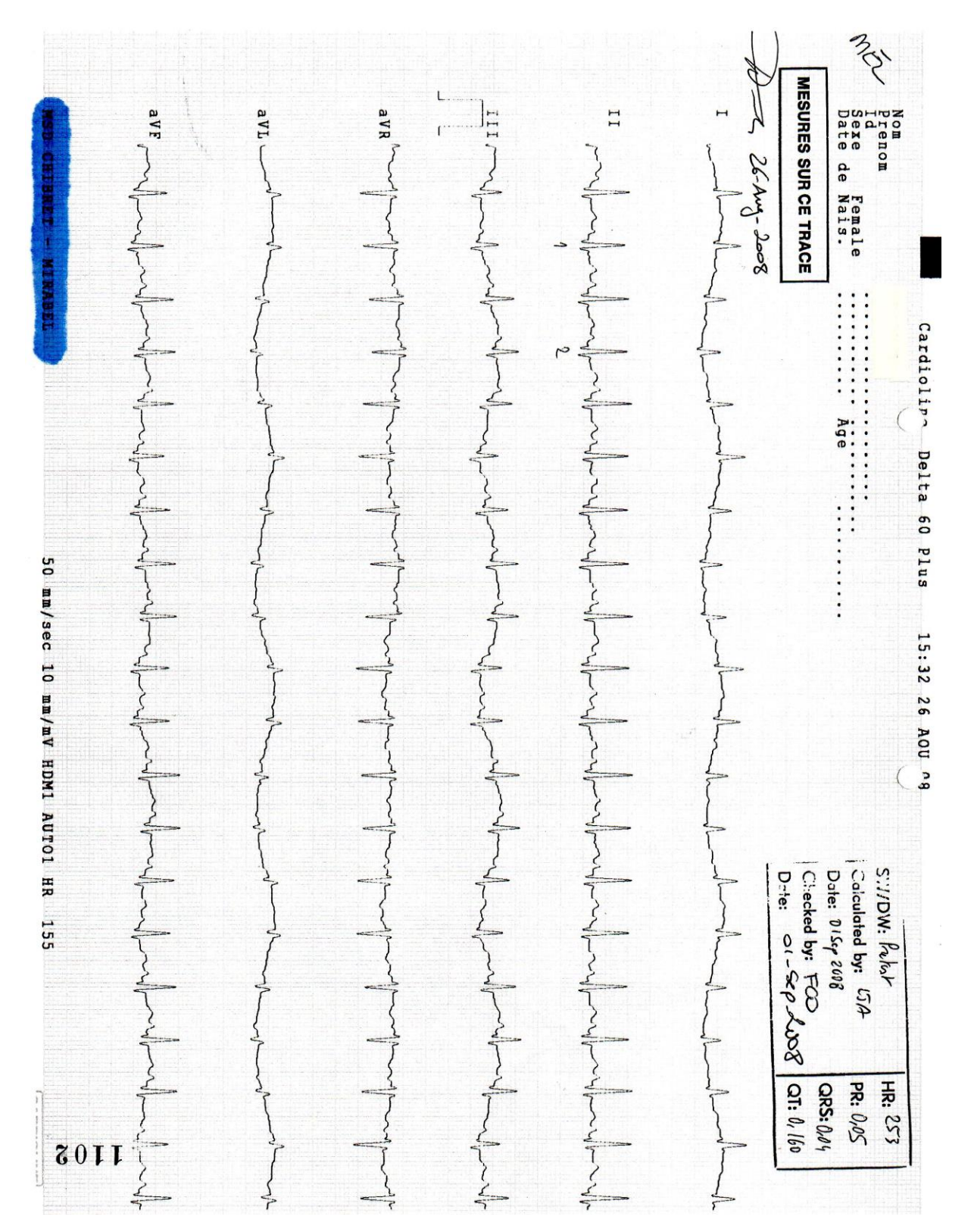

# ANNEXE 2 : Sexe des *Cynomolgus* de la population de référence

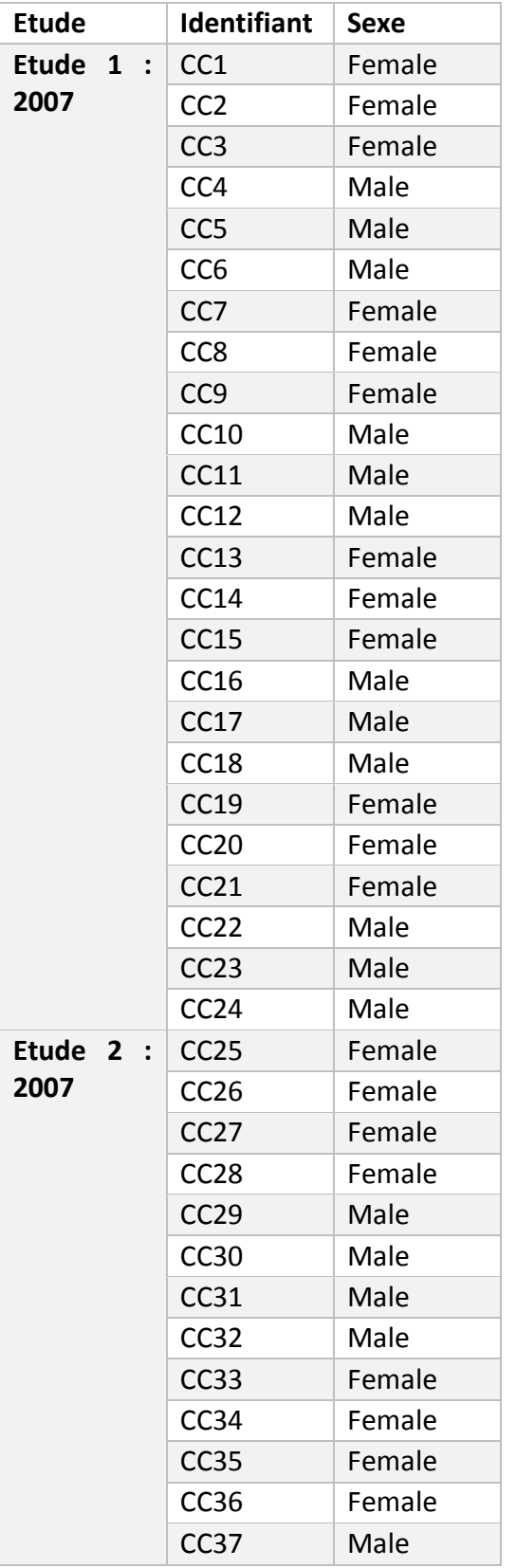

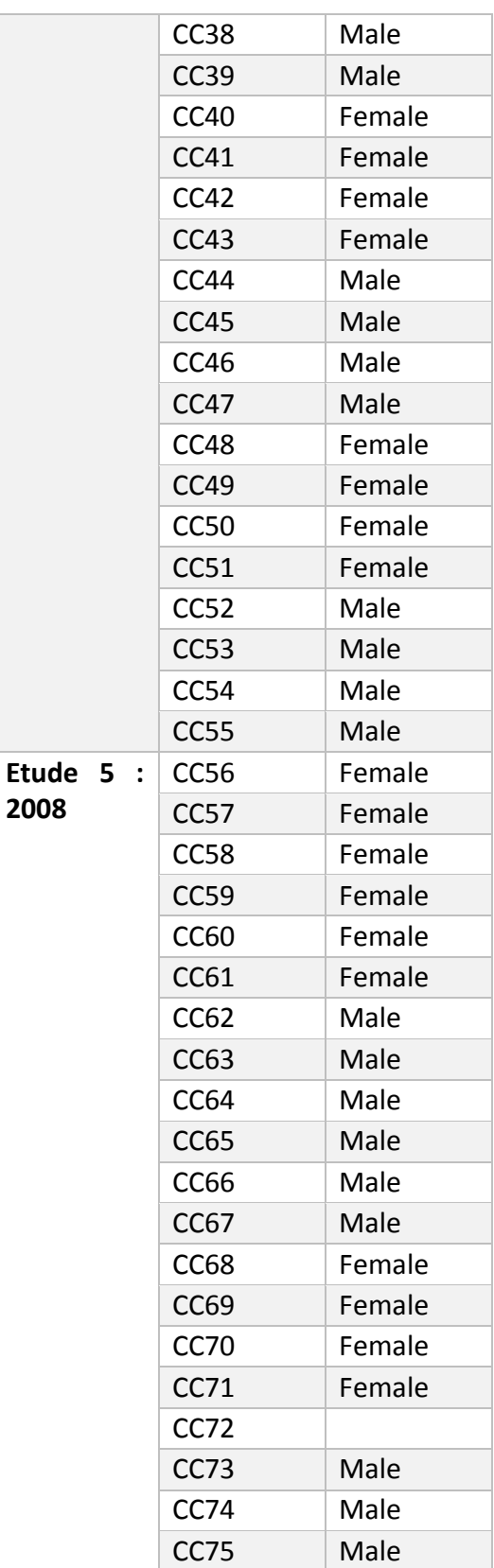

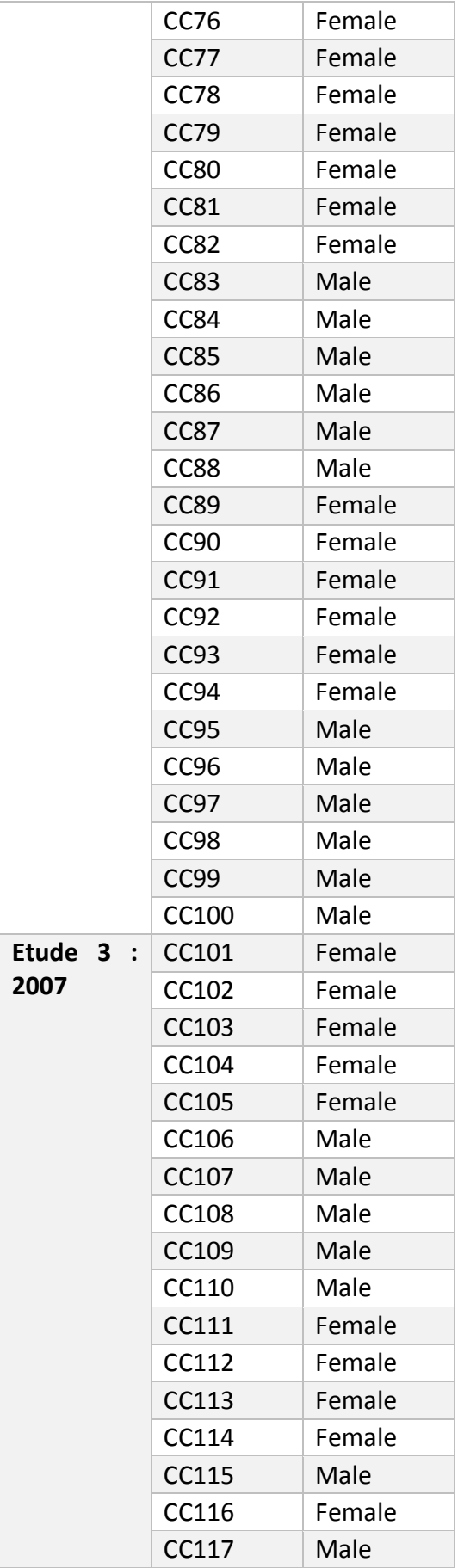

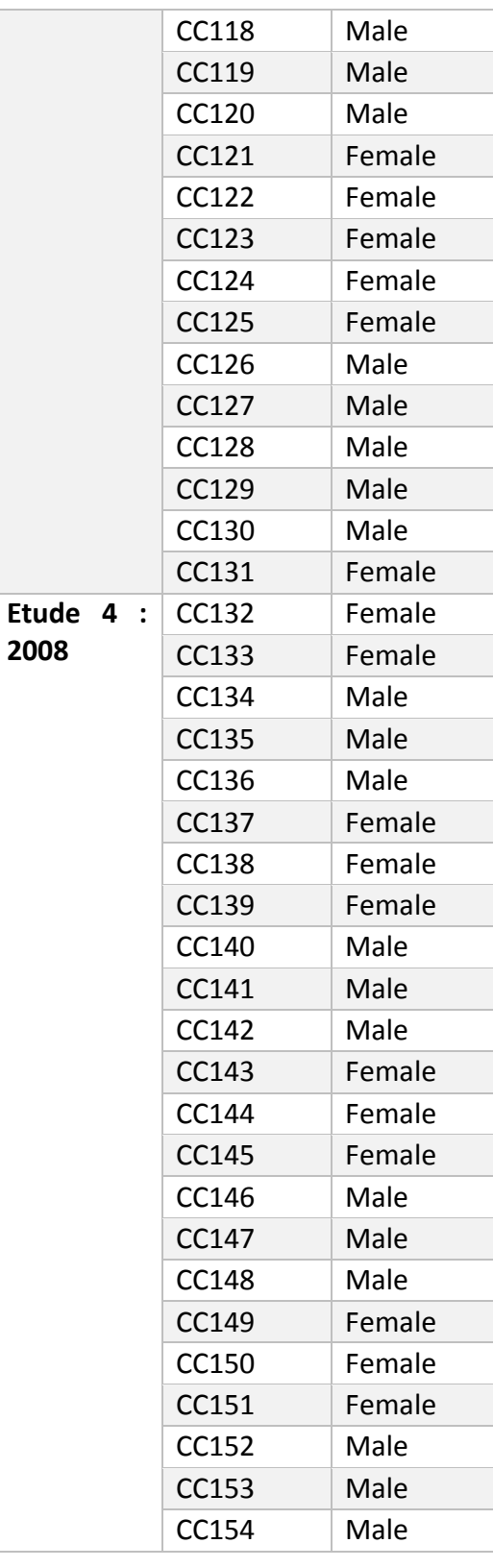

ANNEXE 3 : Distributions des paramètres de l'ECG du Cynomolgus en dérivation DI, DII, DIII, aVR, aVL, aVF

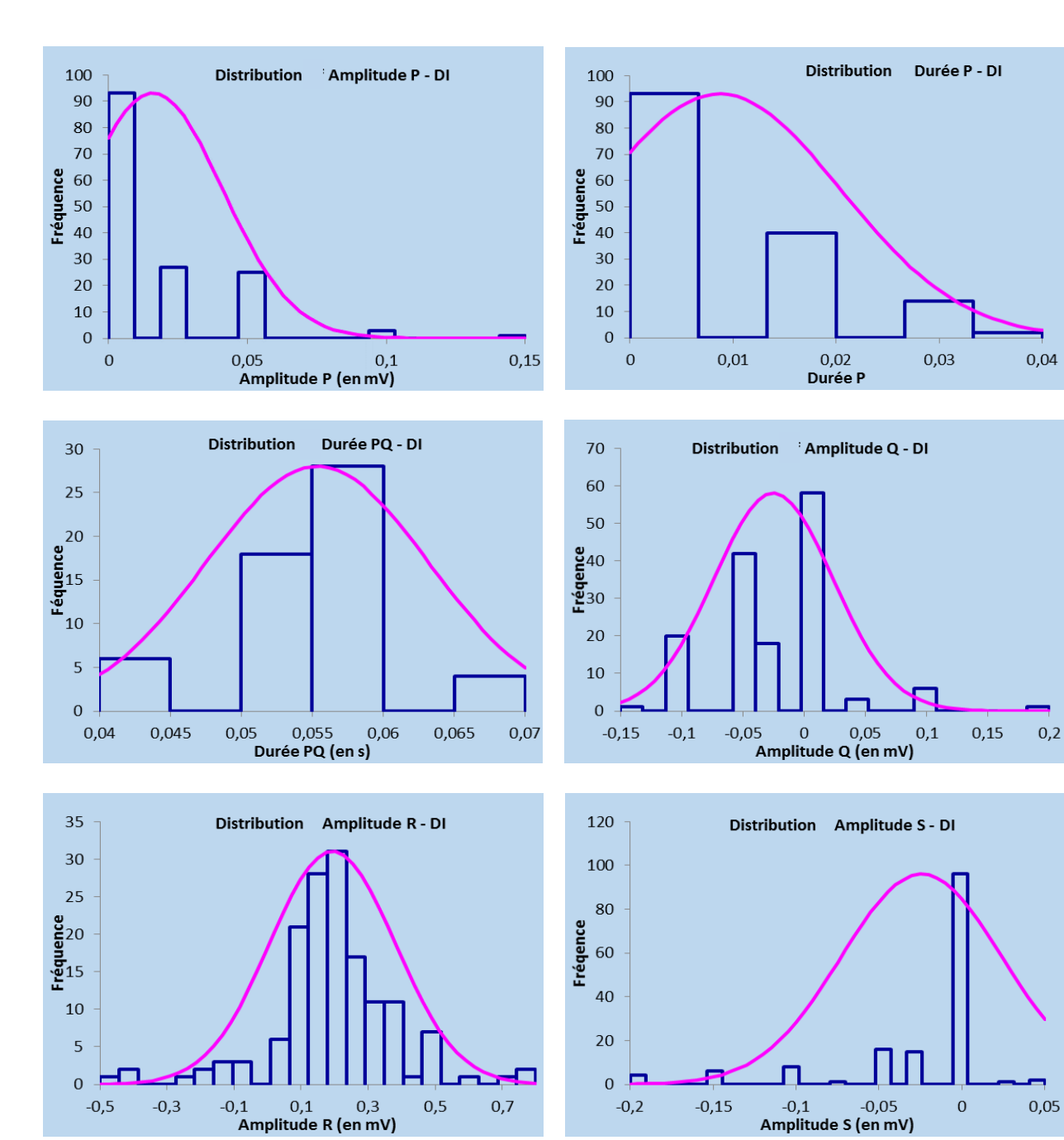

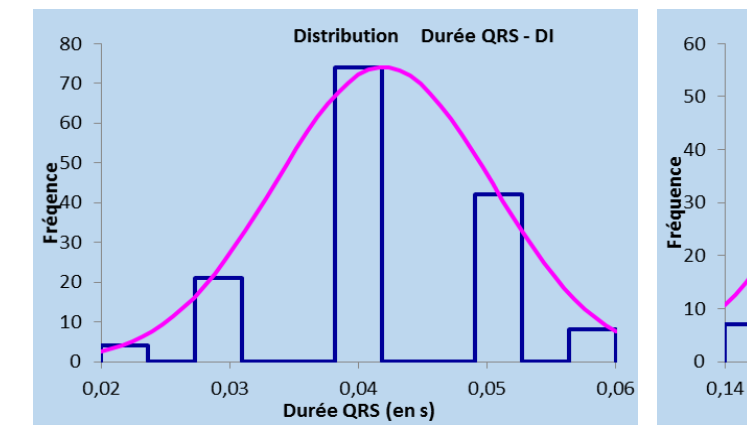

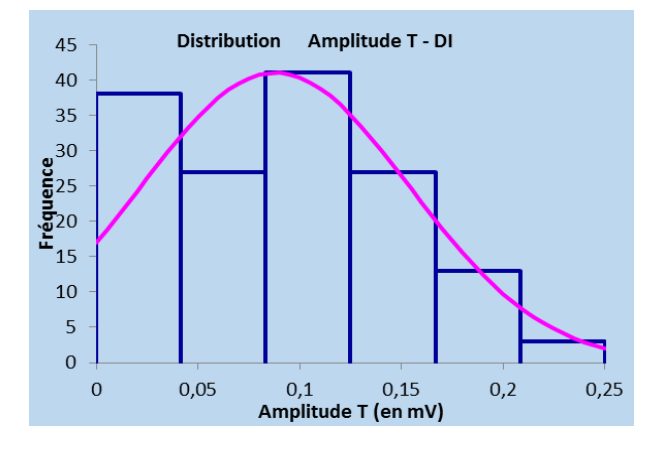

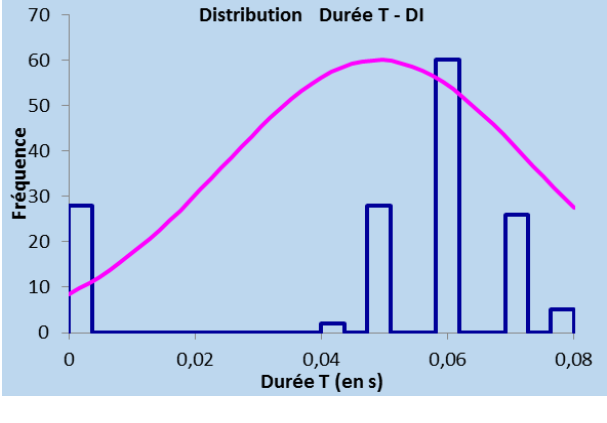

6 0,17 (<br>**Durée QT (en s)** 

 $0,18$ 

 $0,19$ 

 $0,2$ 

 $0,15$ 

 $0,16$ 

Distribution Durée QT - DI

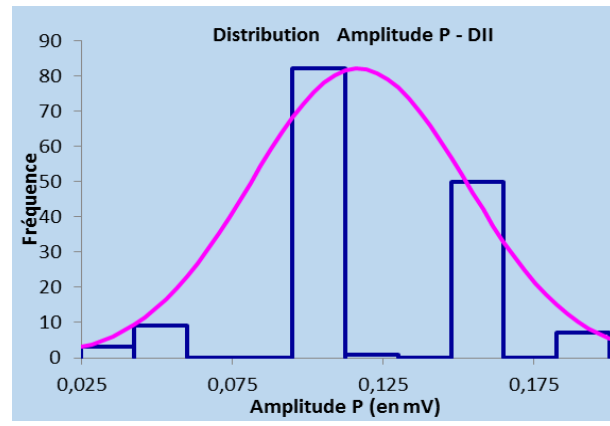

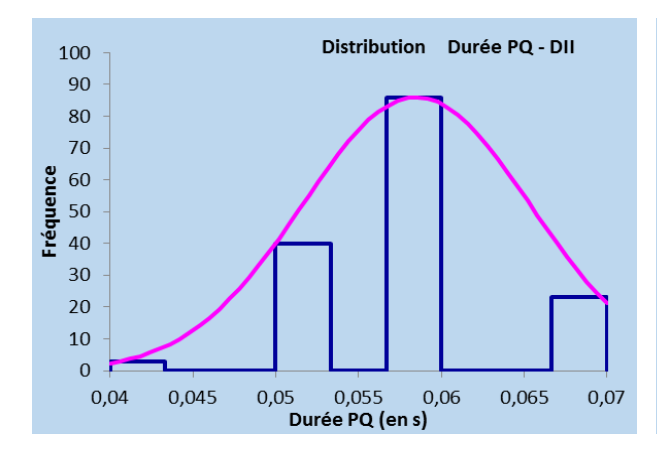

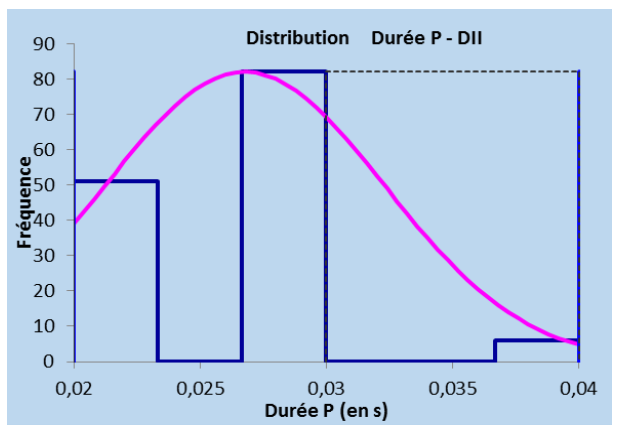

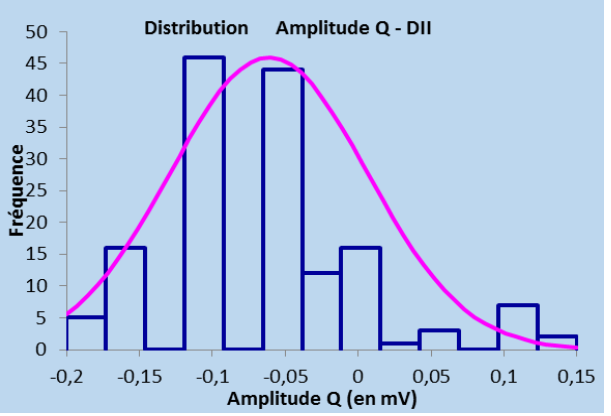

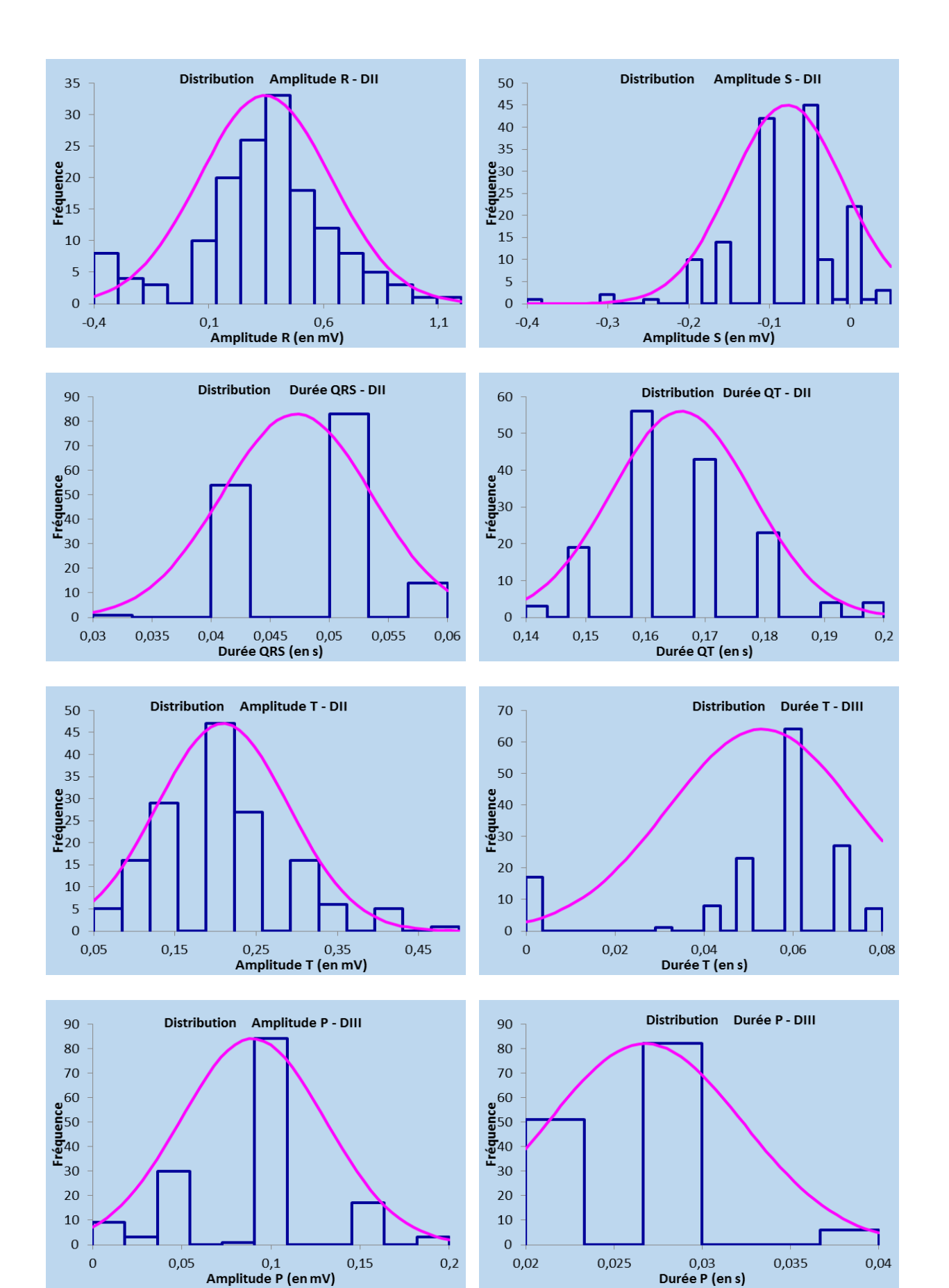

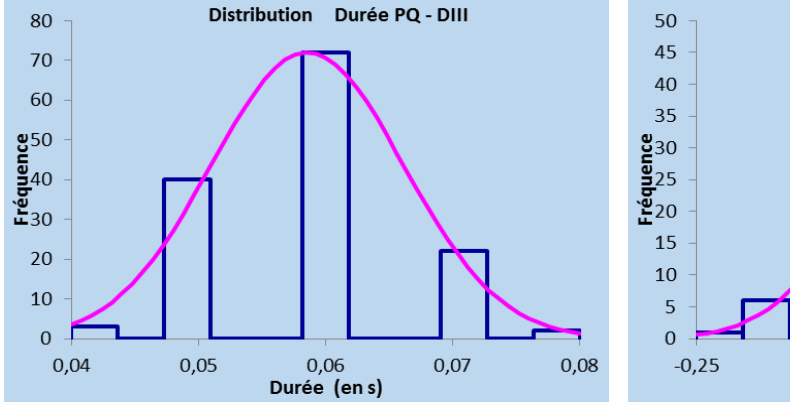

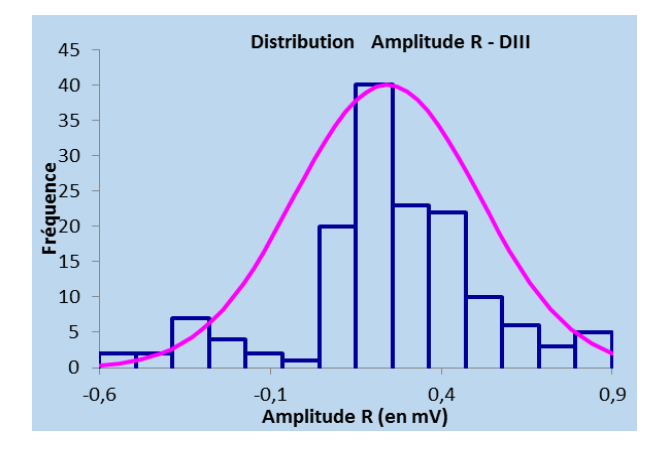

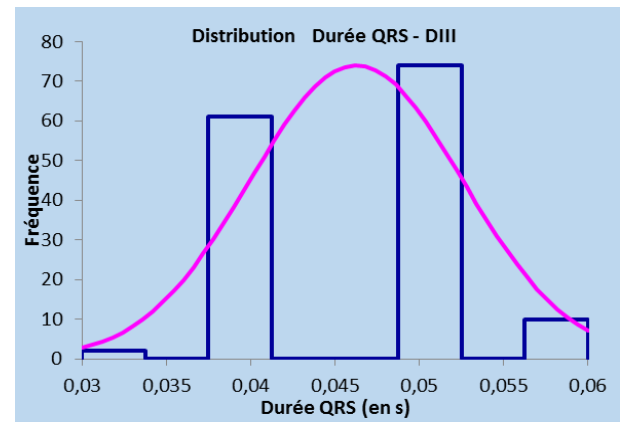

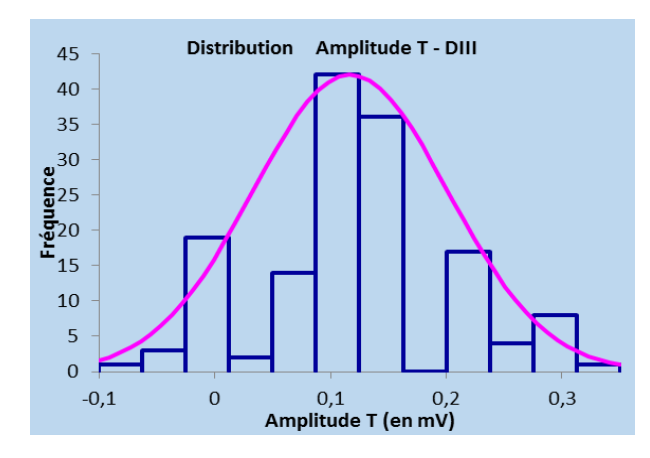

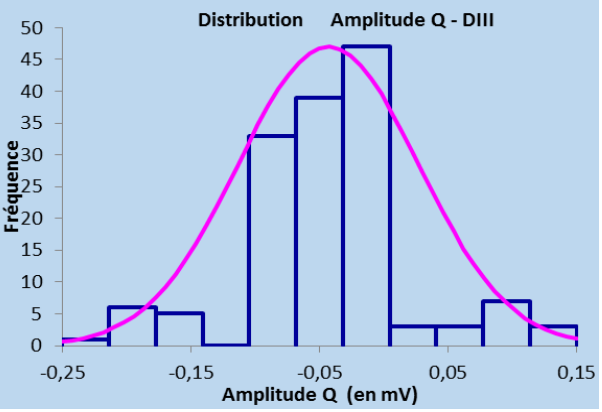

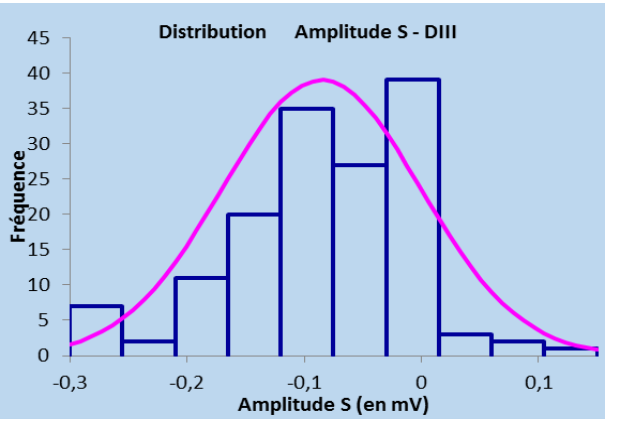

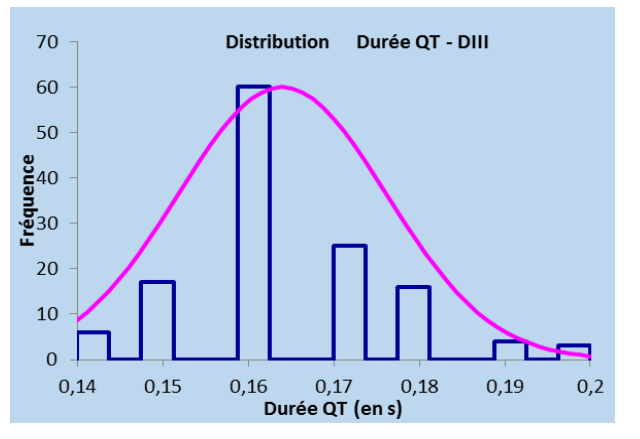

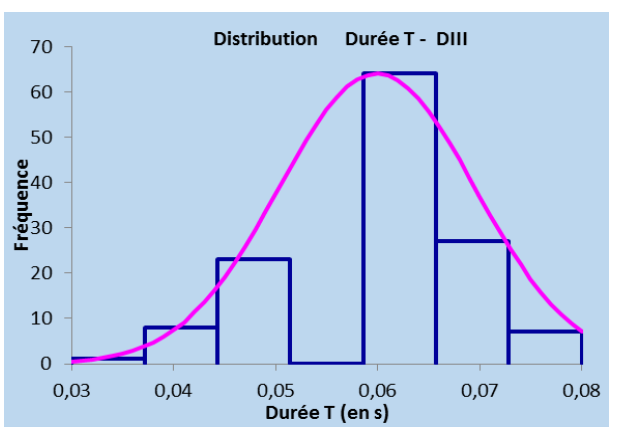

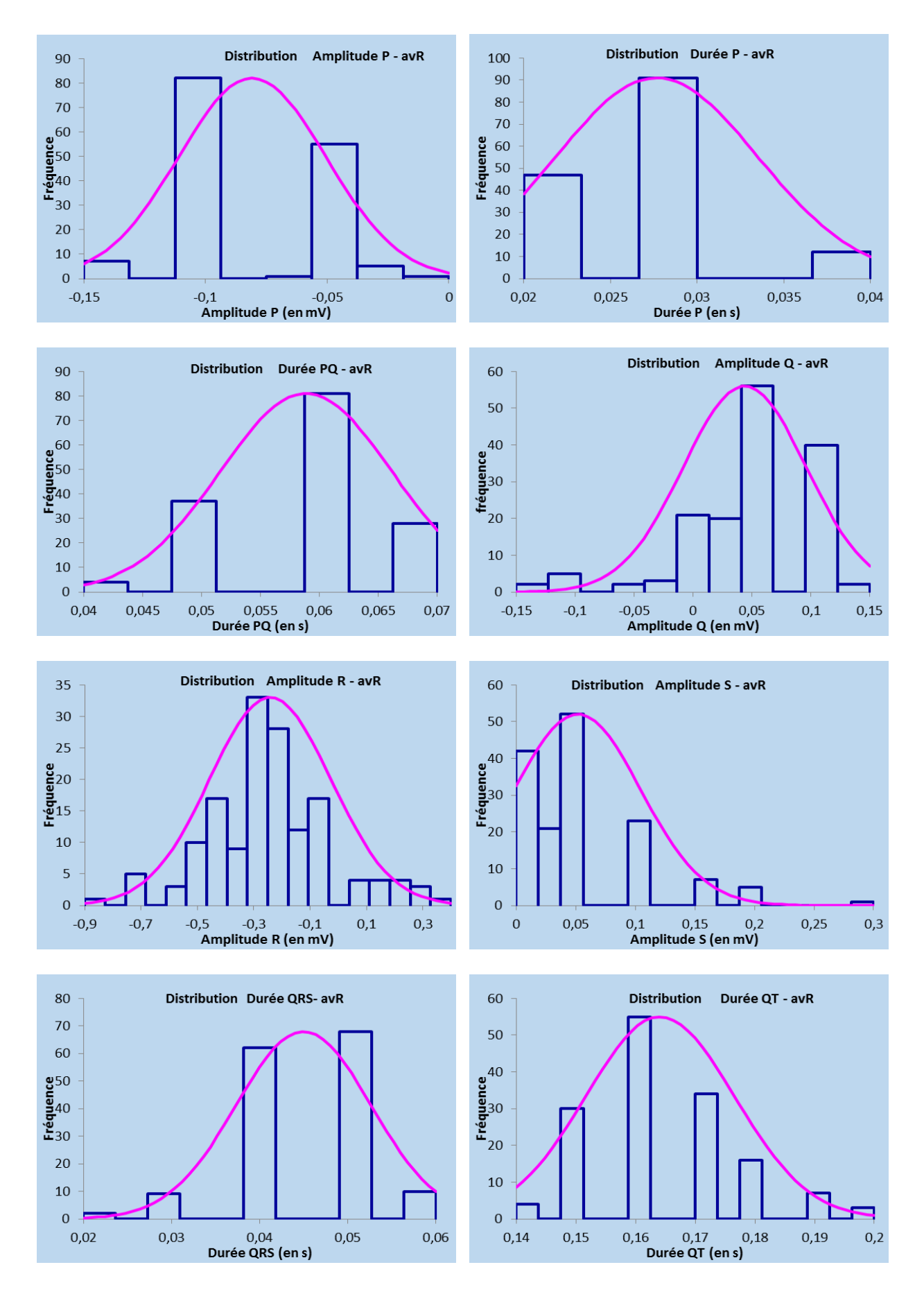

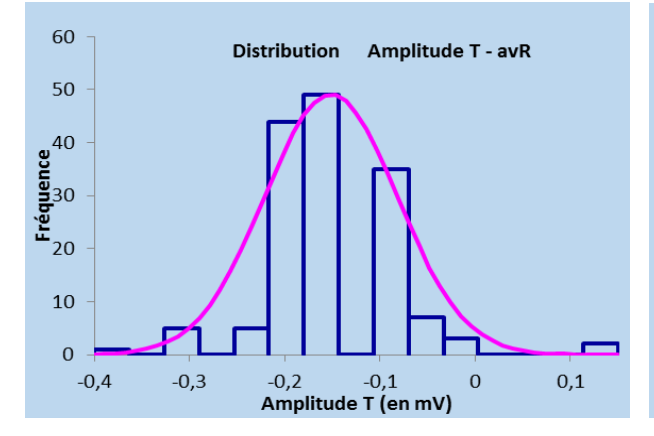

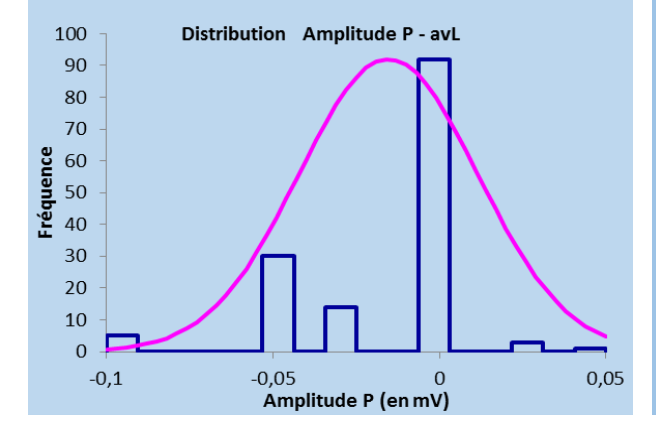

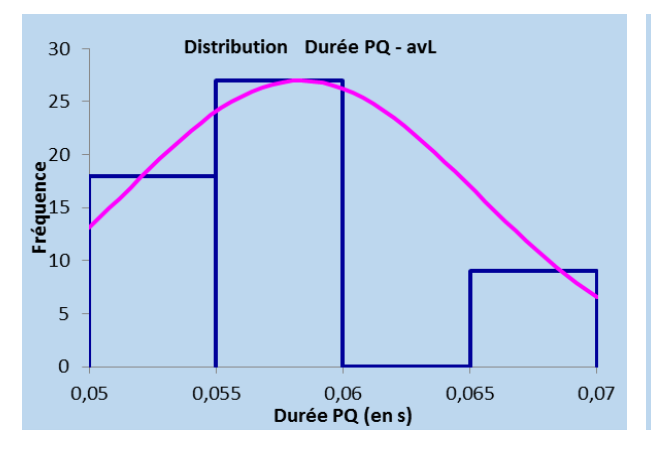

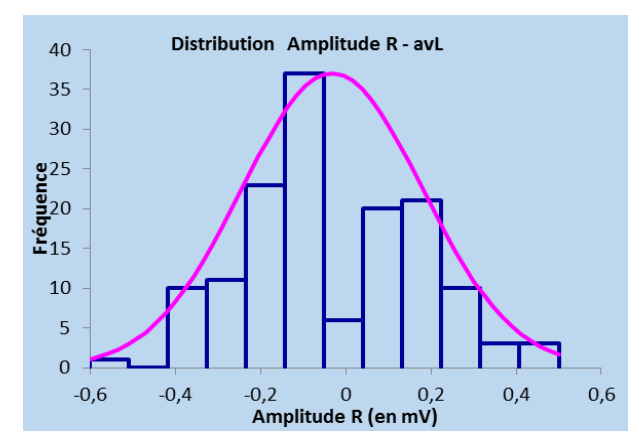

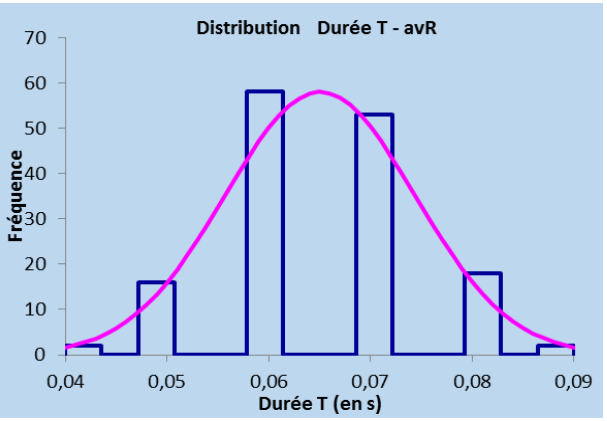

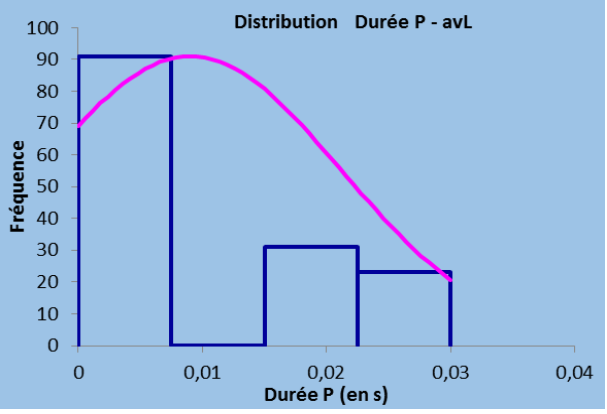

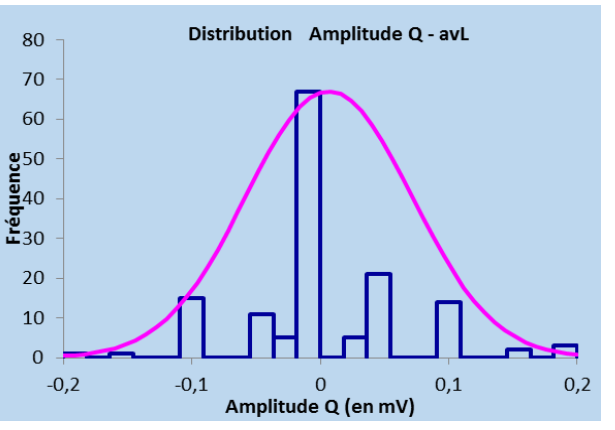

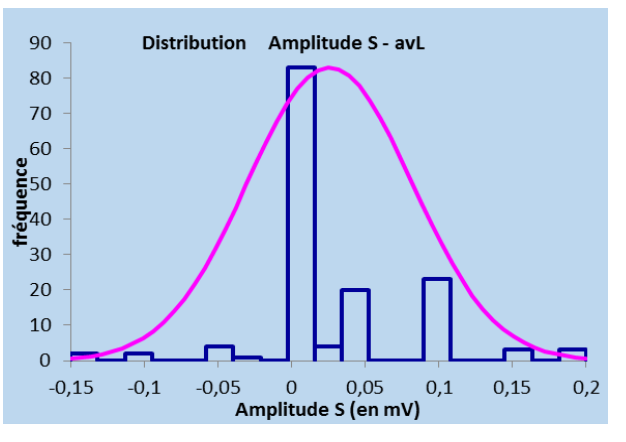

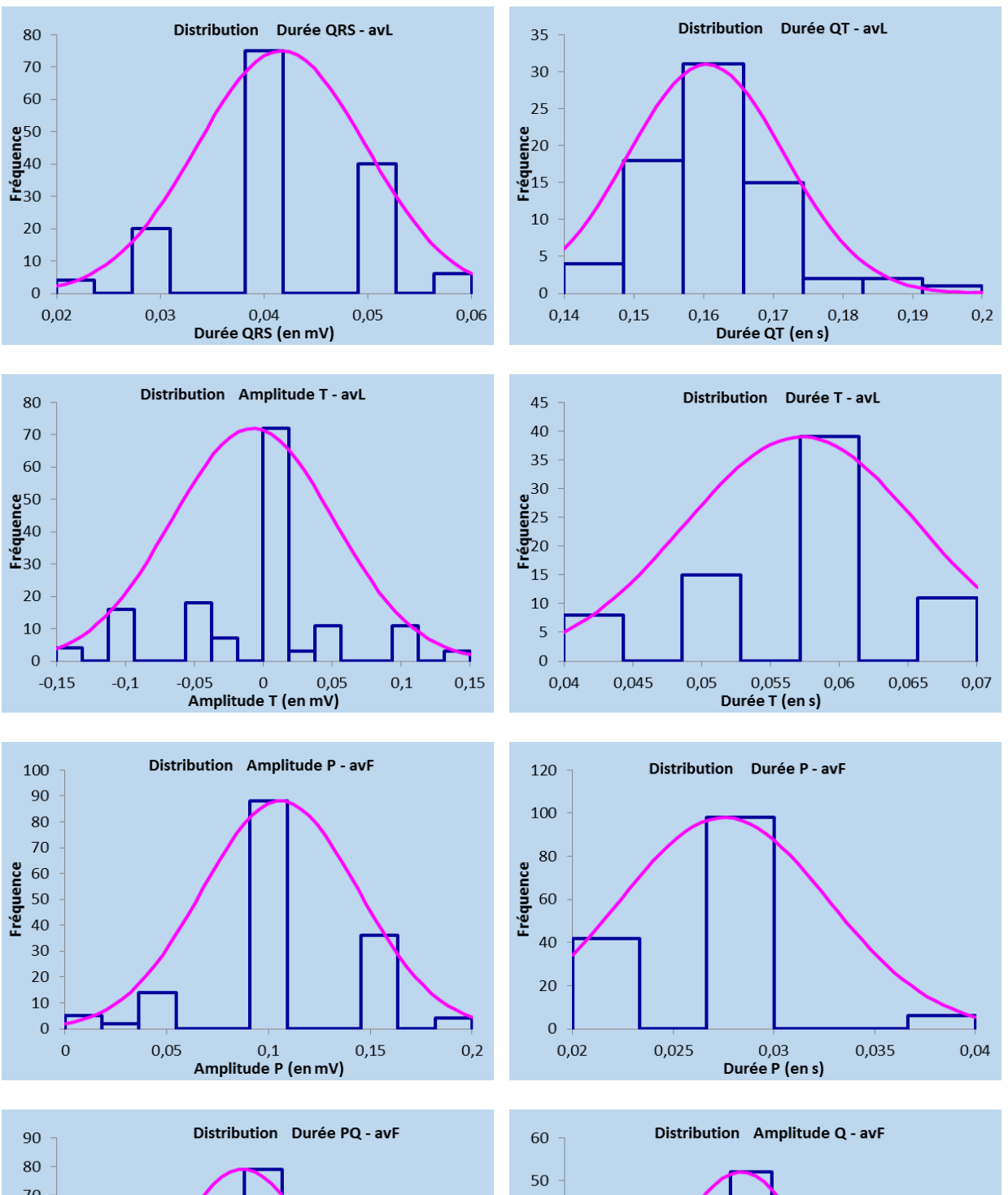

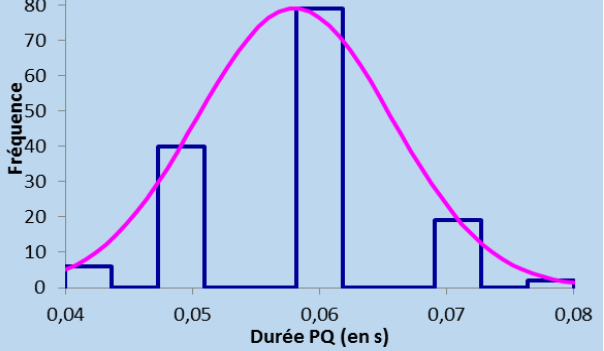

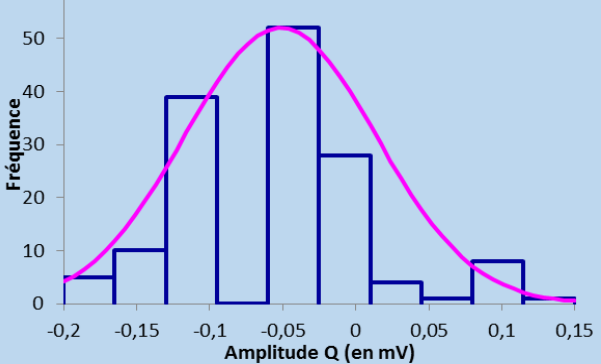
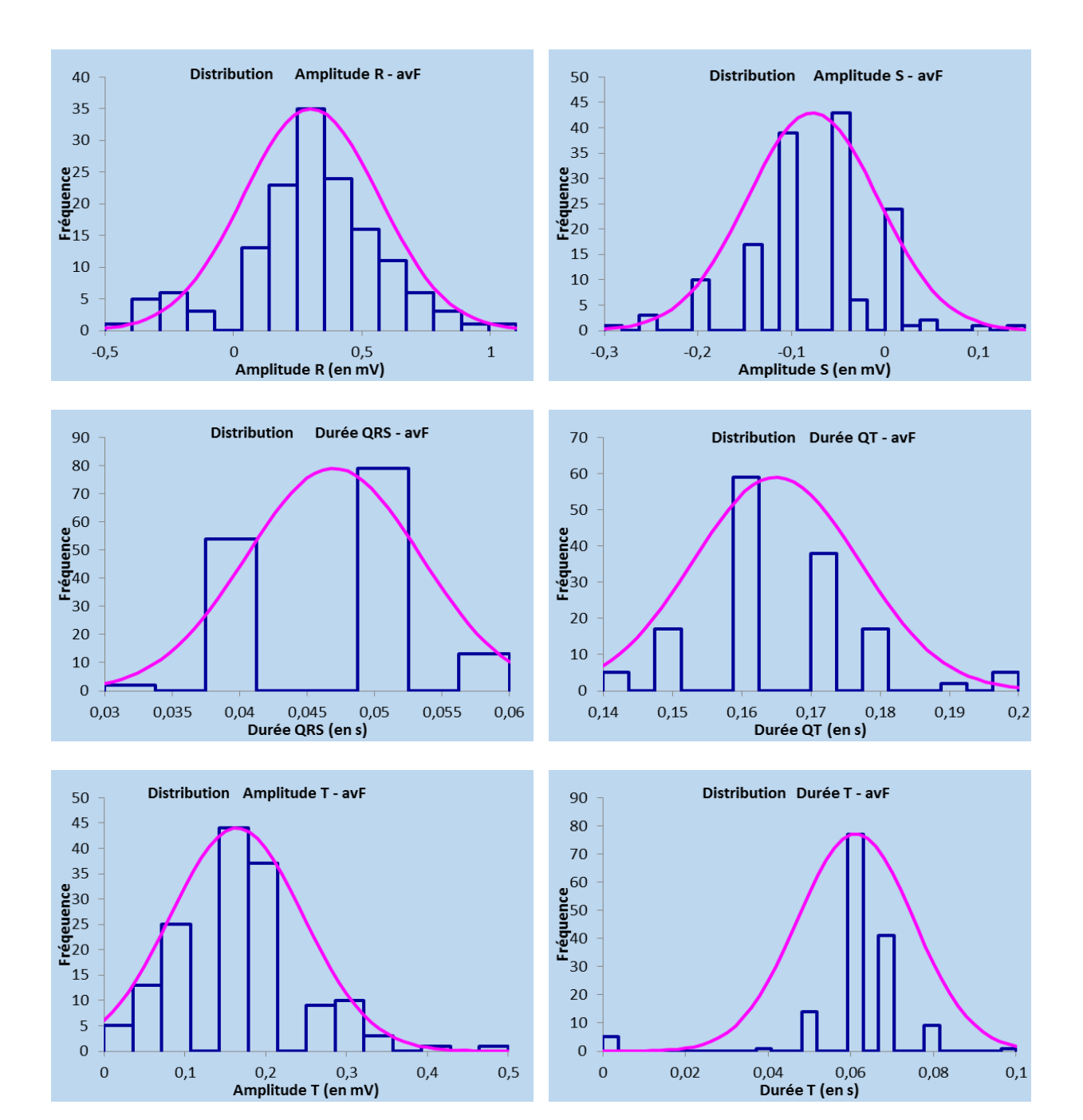

ANNEXE 4 : Fonctions de répartition empirique des paramètres de l'ECG du Cynomolgus provenant de Chine *(en orange)* et d'Île Maurice *(en bleu)* pour chaque dérivation DI, DII, DIII, aVR, aVL, aVF

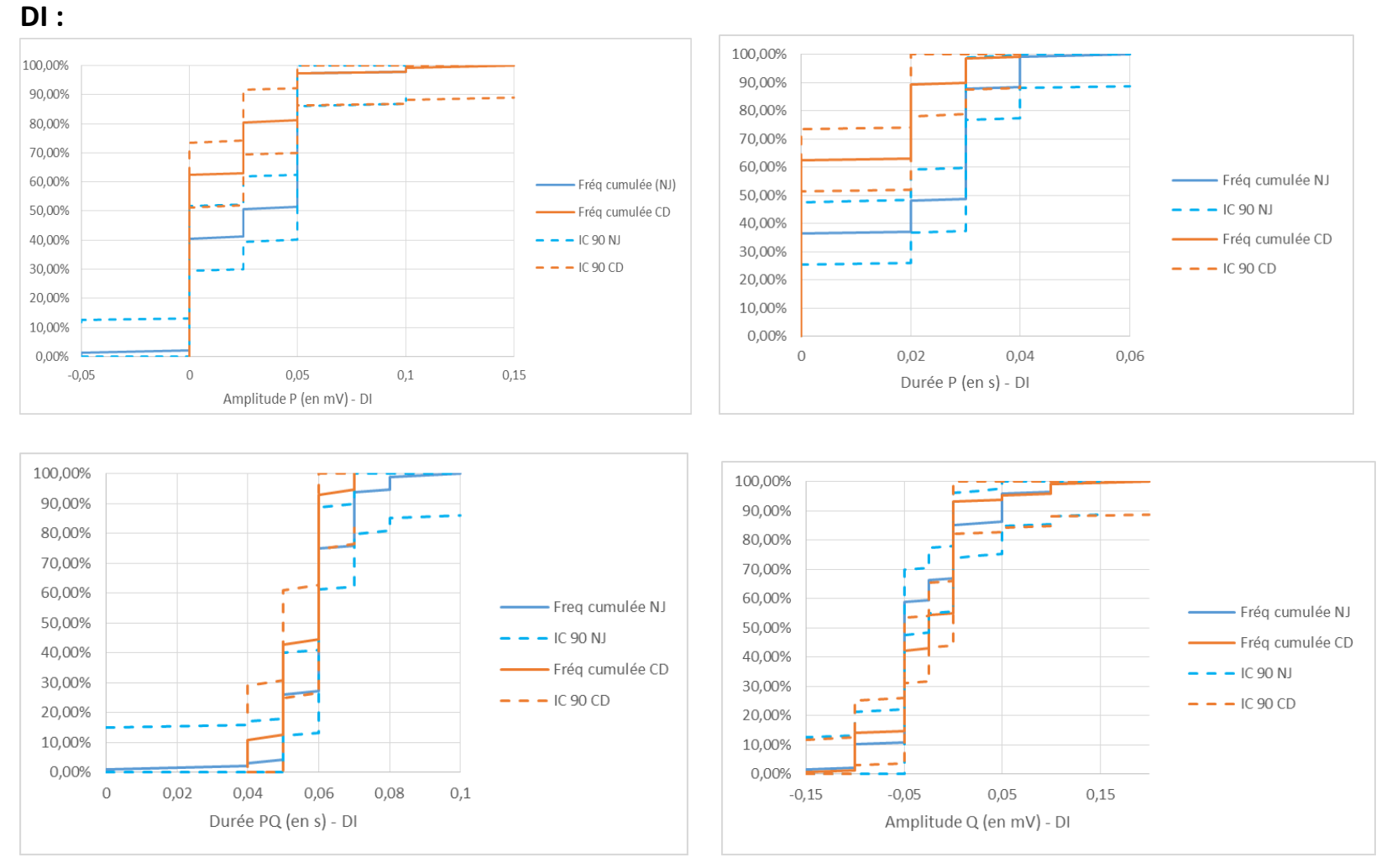

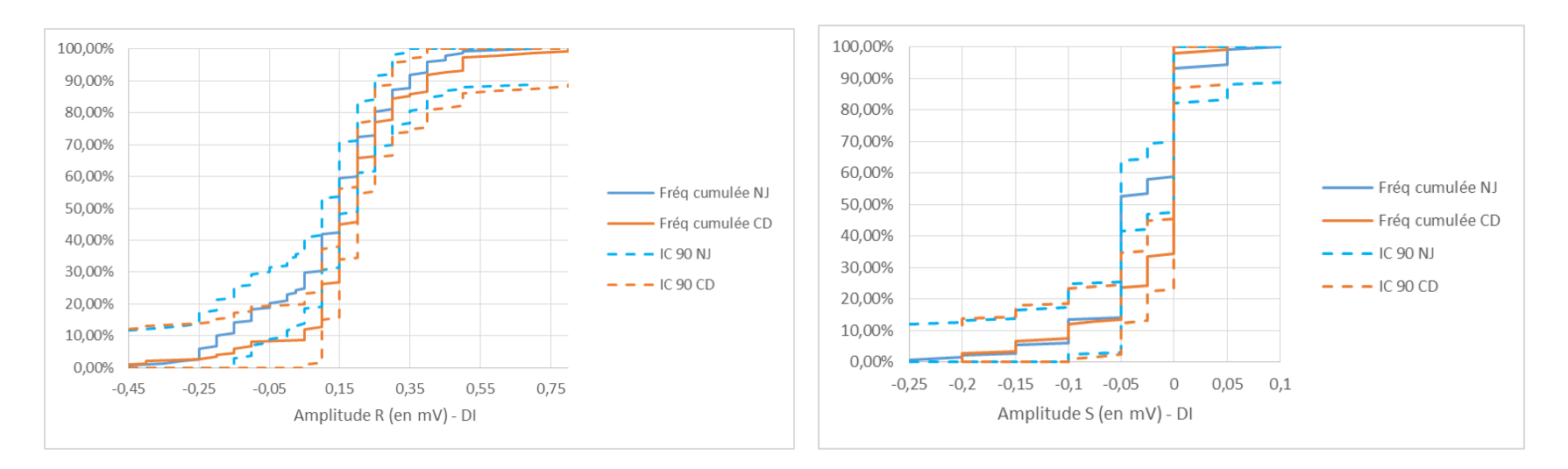

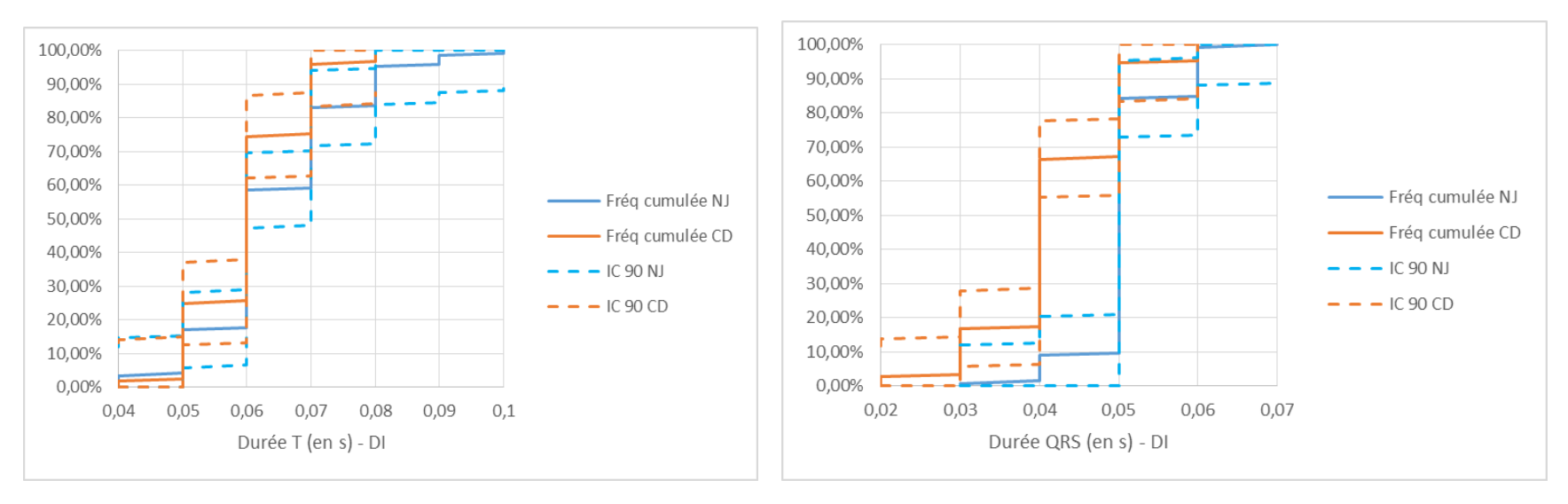

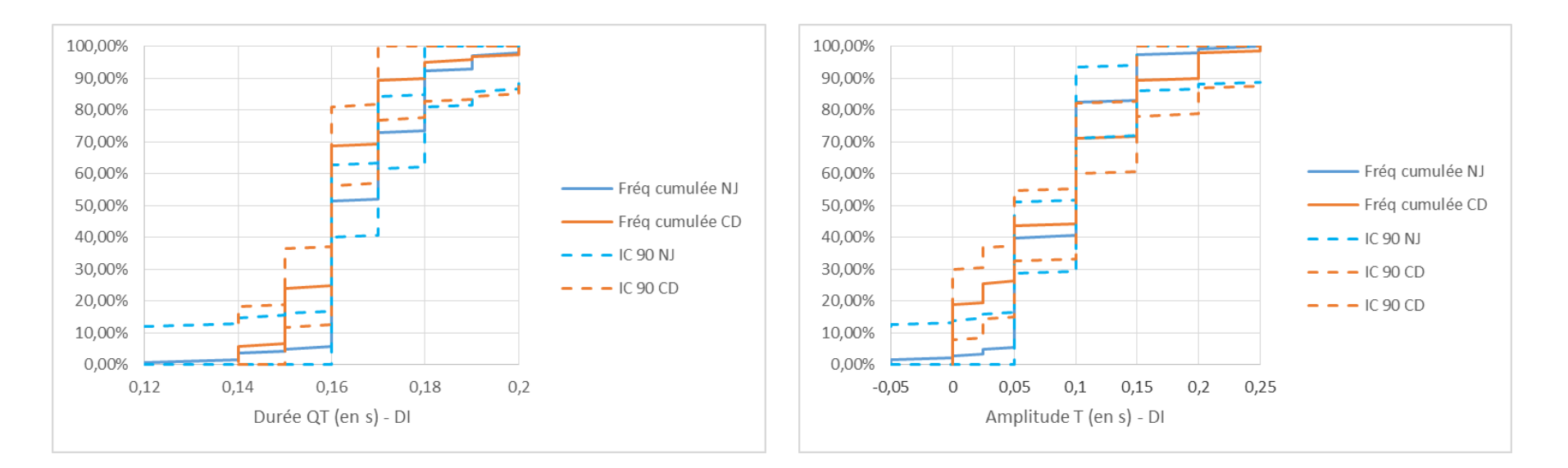

# $DII$ :

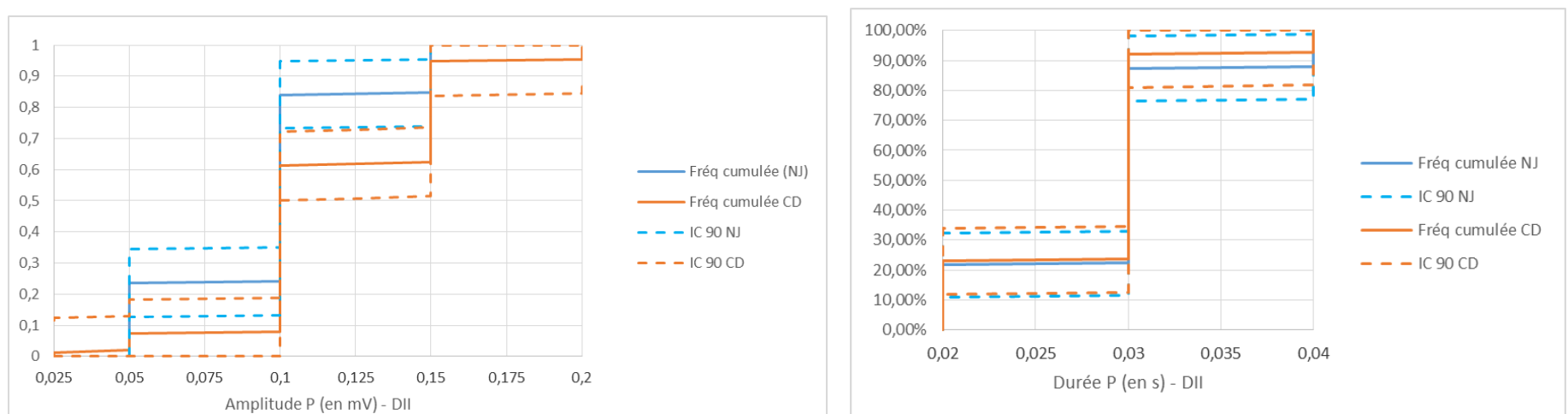

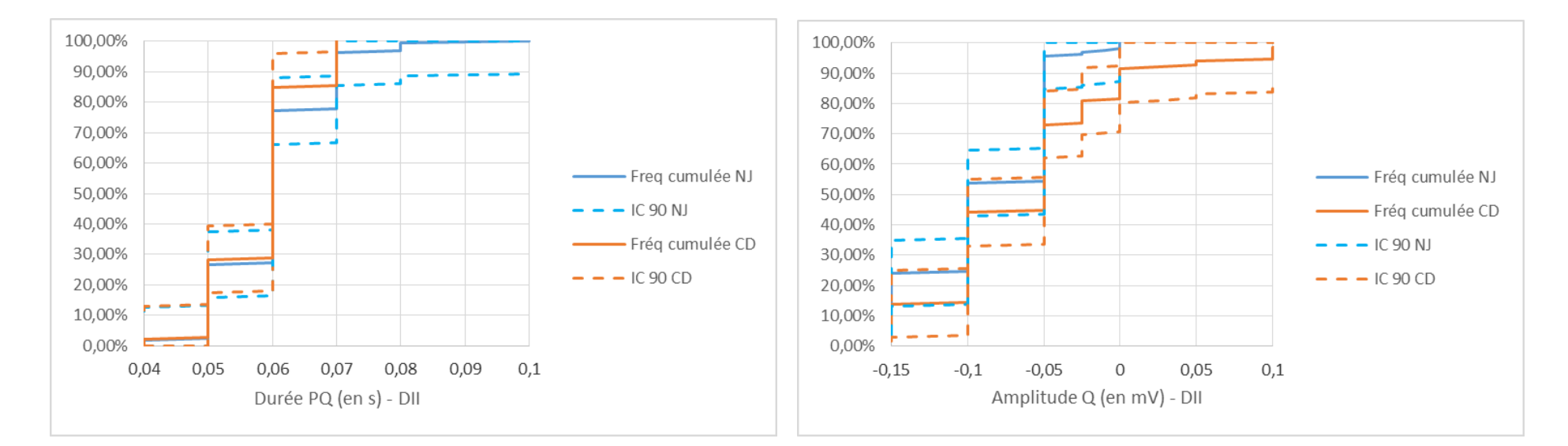

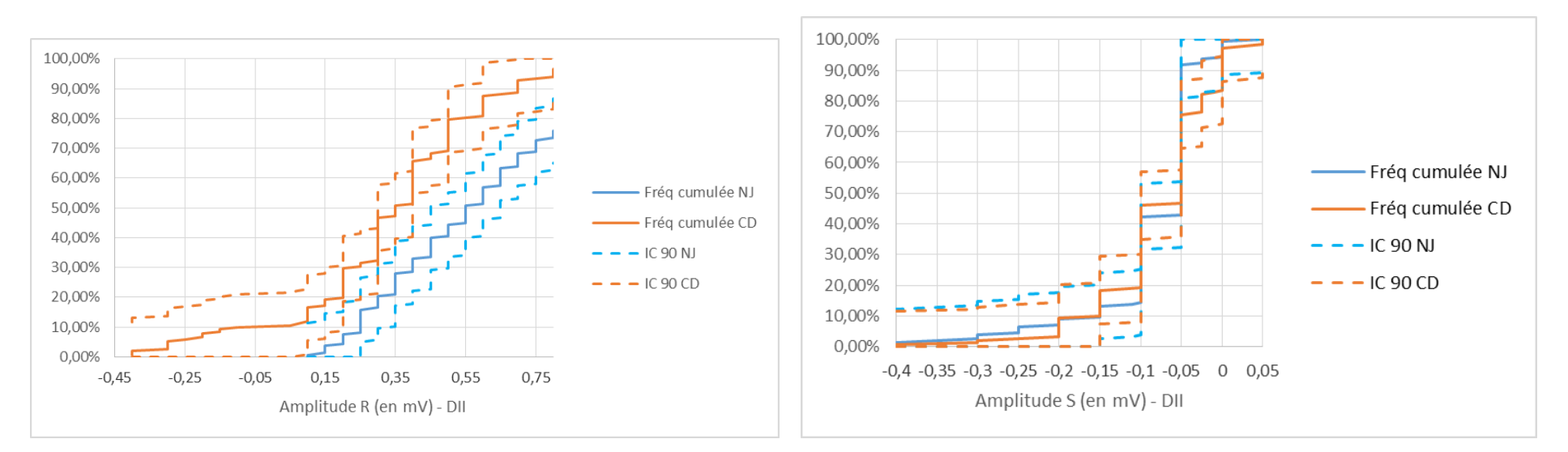

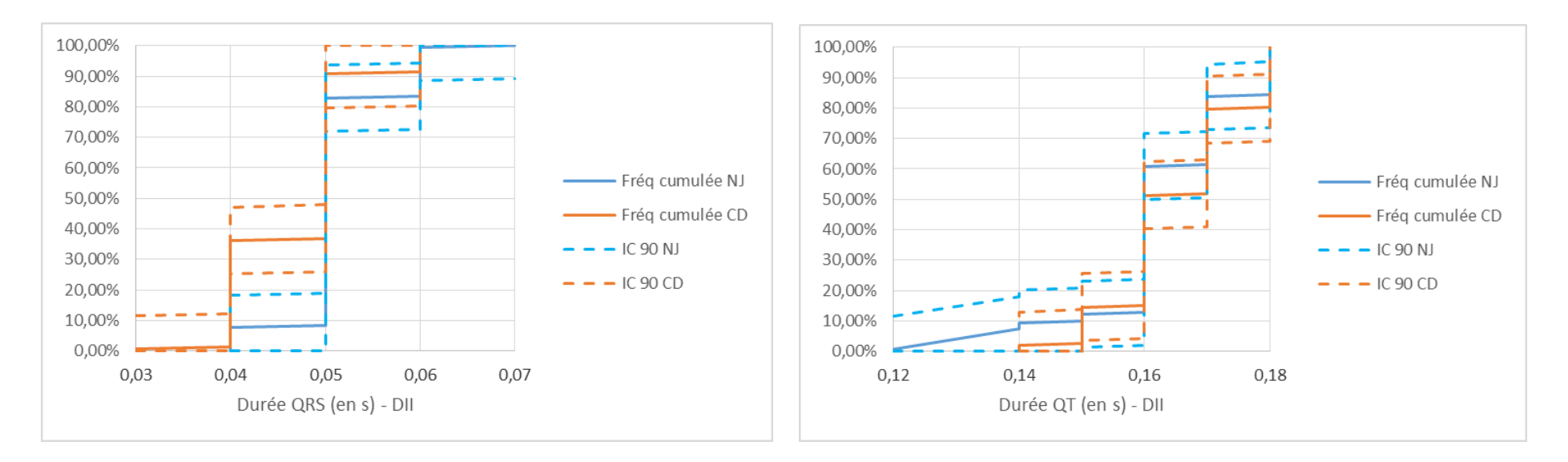

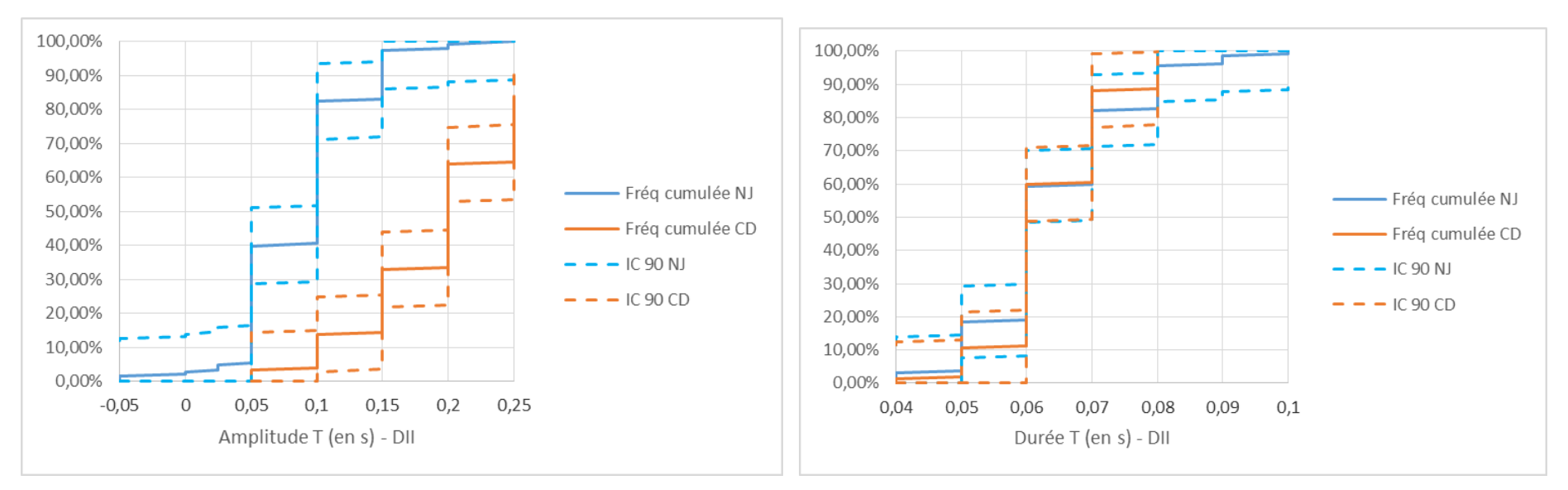

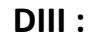

30,00%

20,00%

10,00%

0,00%

--

 $0,04$  0,05

0,06

0,07 0,08

Durée PQ (en s) - DIII

 $0,09$ 

 $0,1$ 

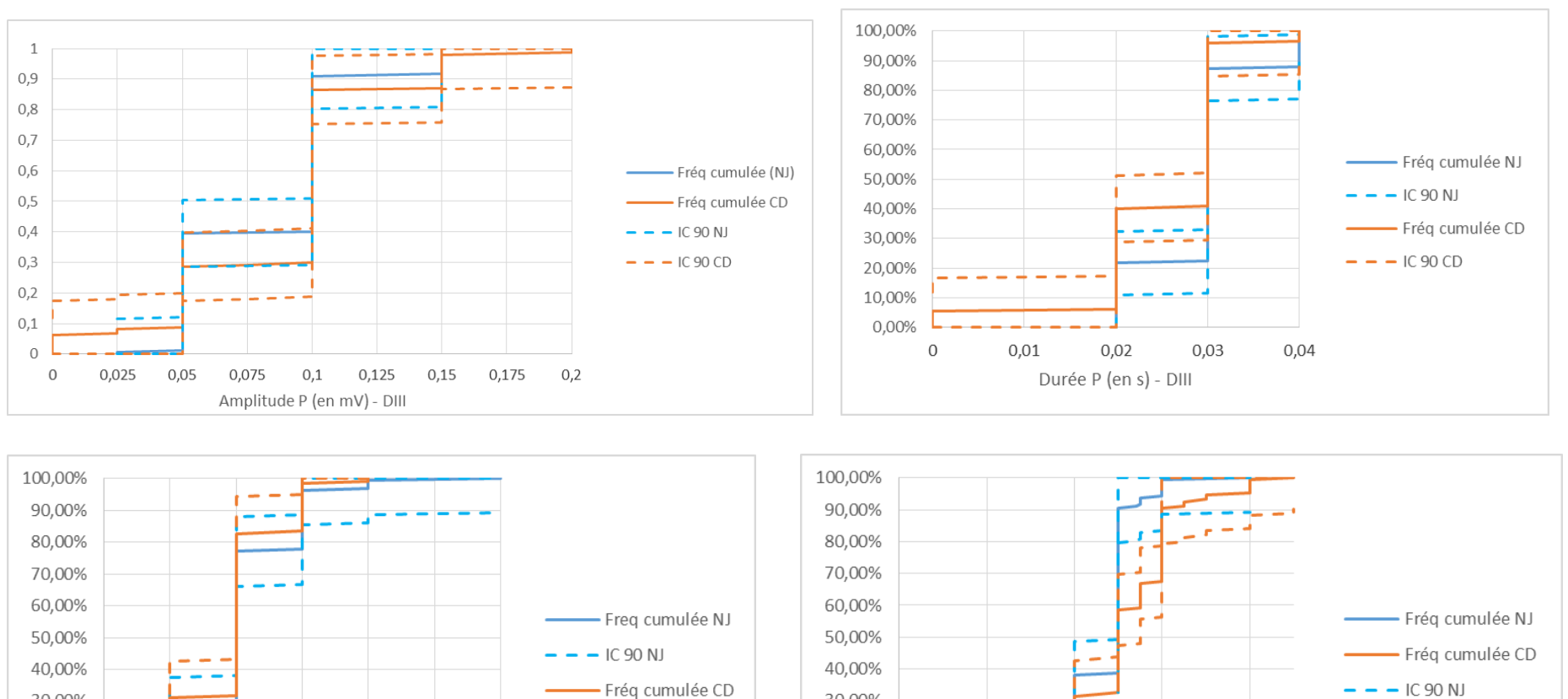

30,00%

20,00%

10,00% 0,00%

 $-0,3$ 

 $- - -$ IC 90 CD

 $-1$ 

 $-0,1$ 

**A** 

Amplitude Q (en mV) - DIII

 $\mathbf 0$ 

 $0,1$ 

 $\mathbf{r}$ 

 $-0,2$ 

 $- - -$ IC 90 CD

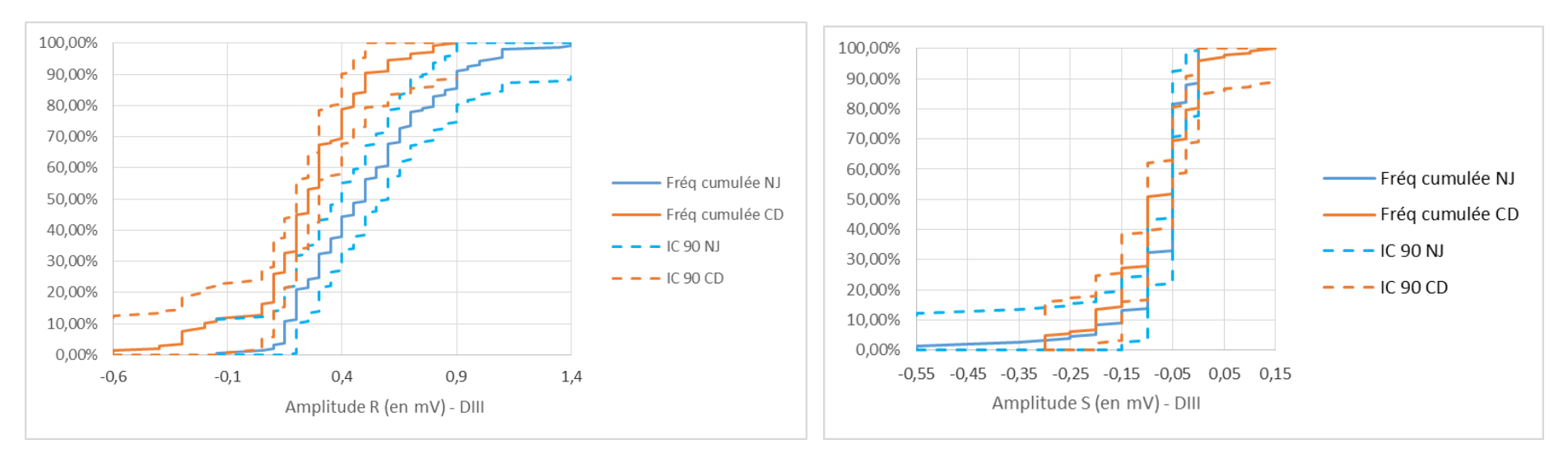

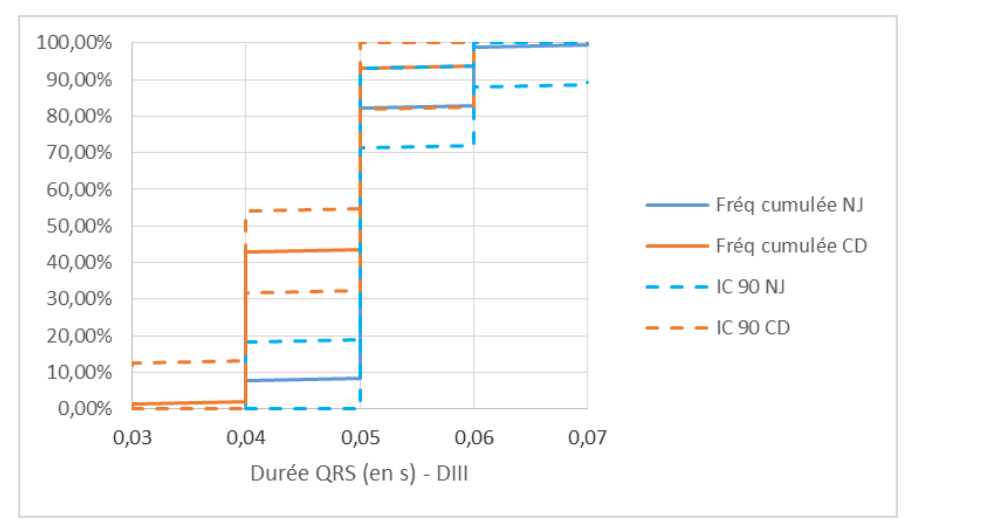

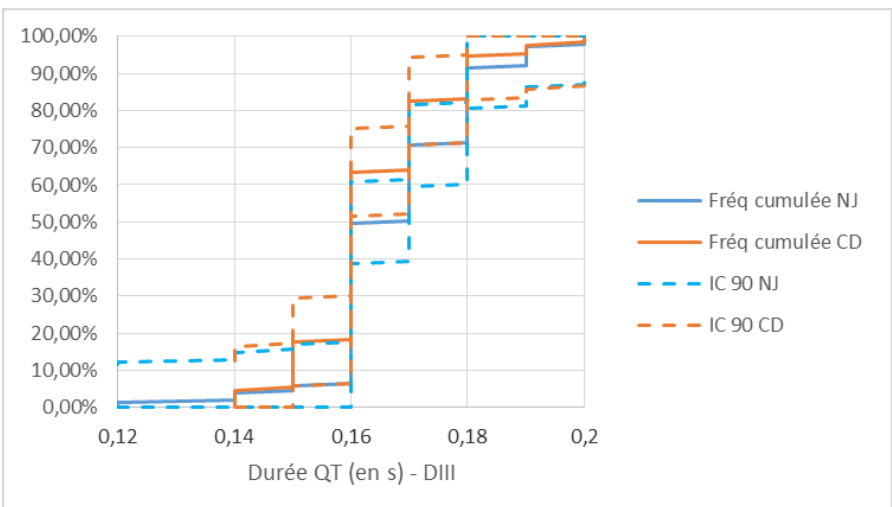

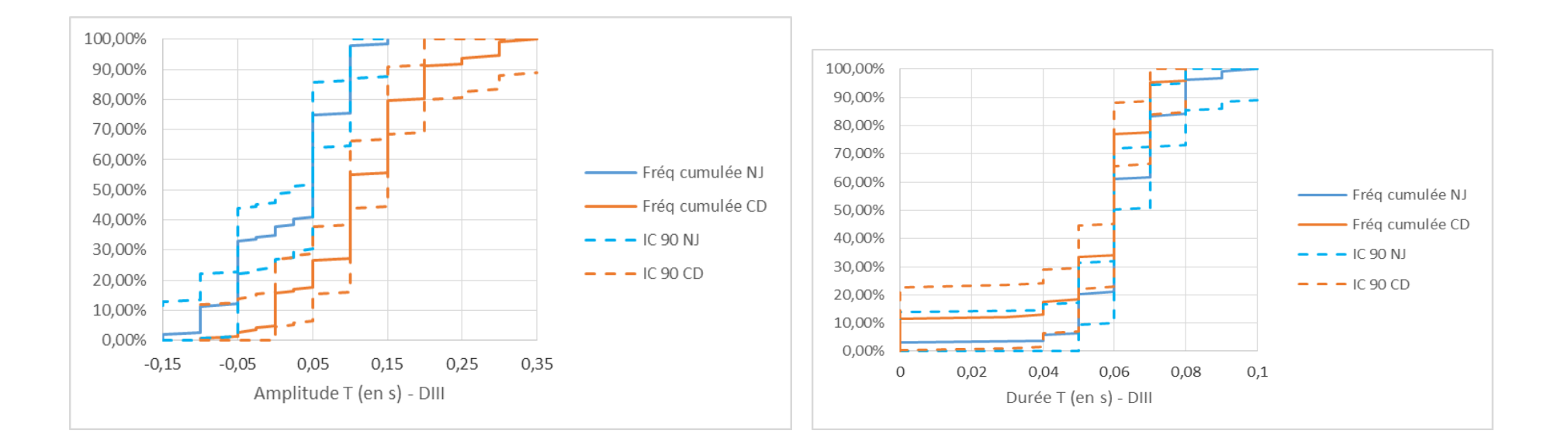

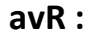

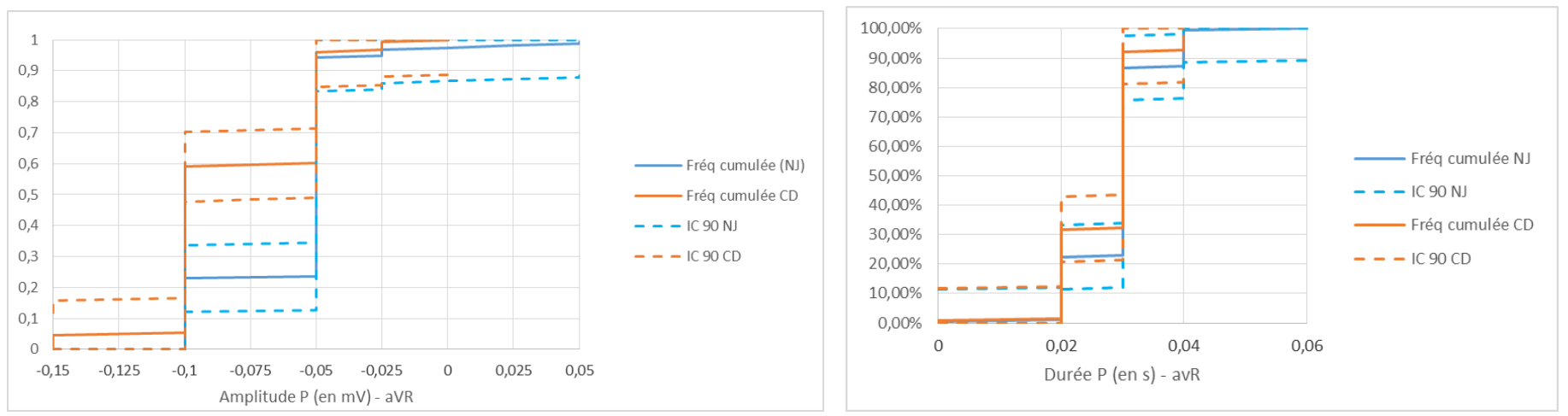

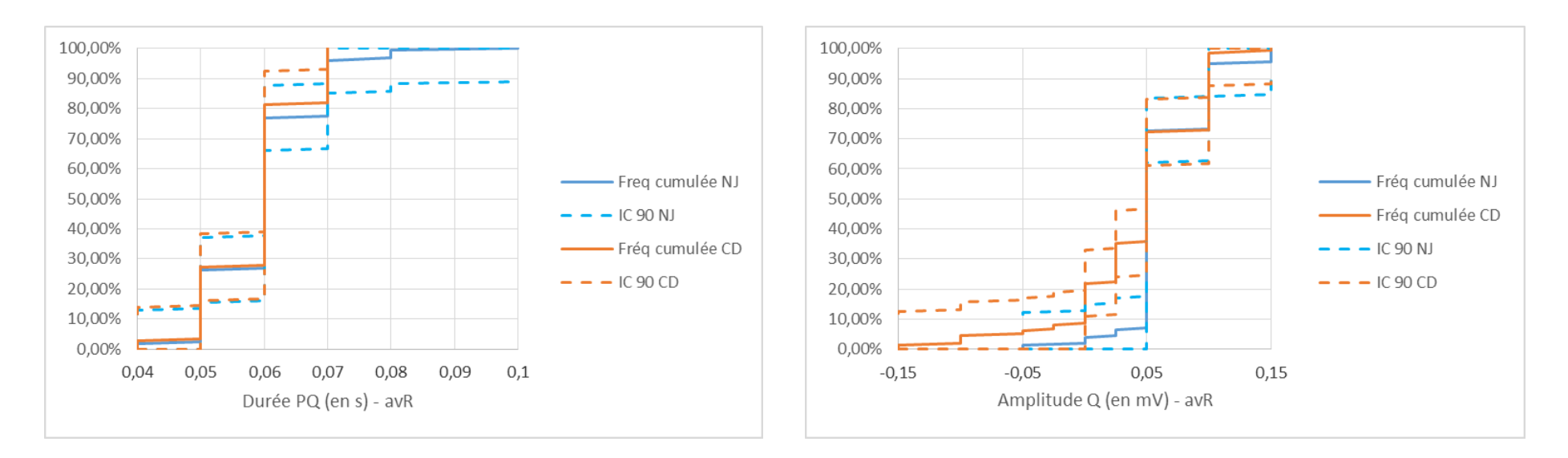

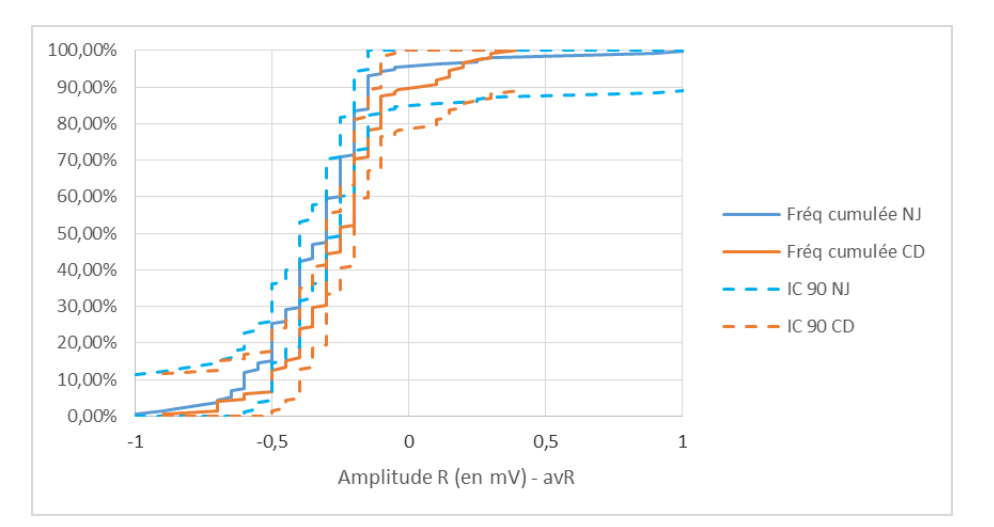

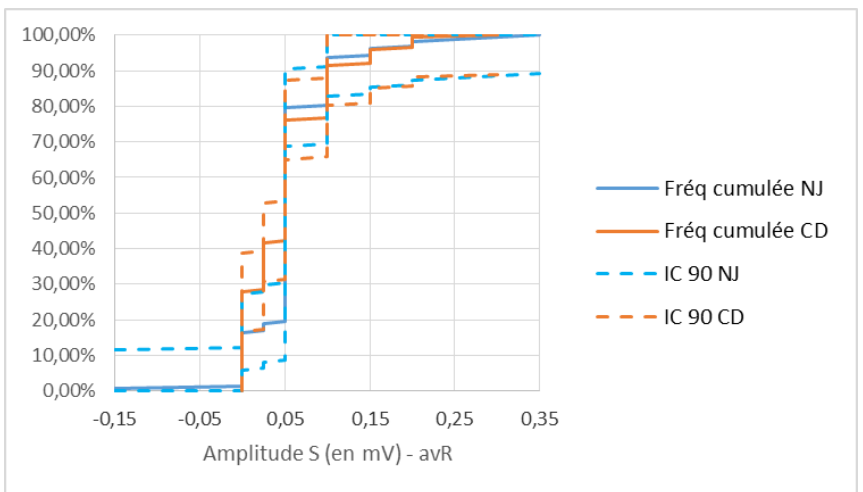

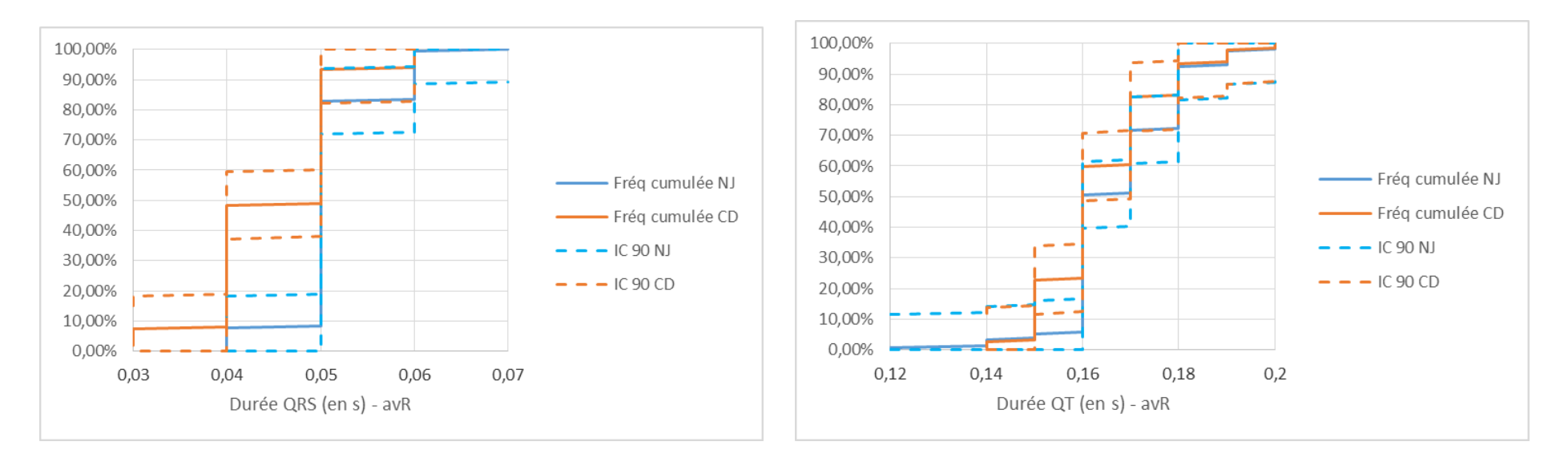

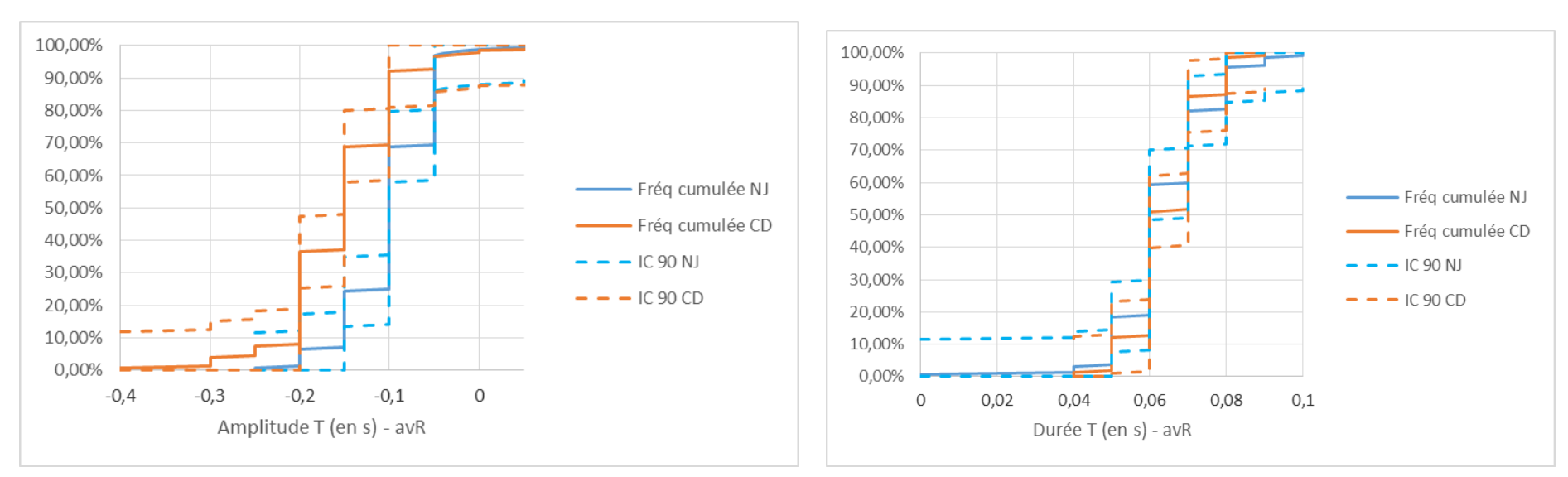

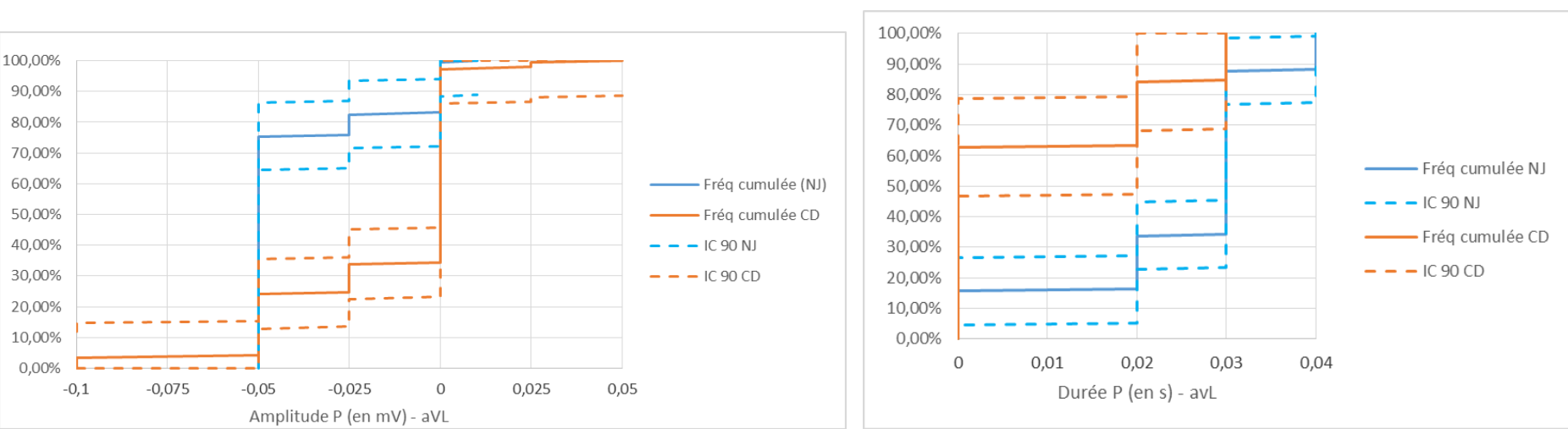

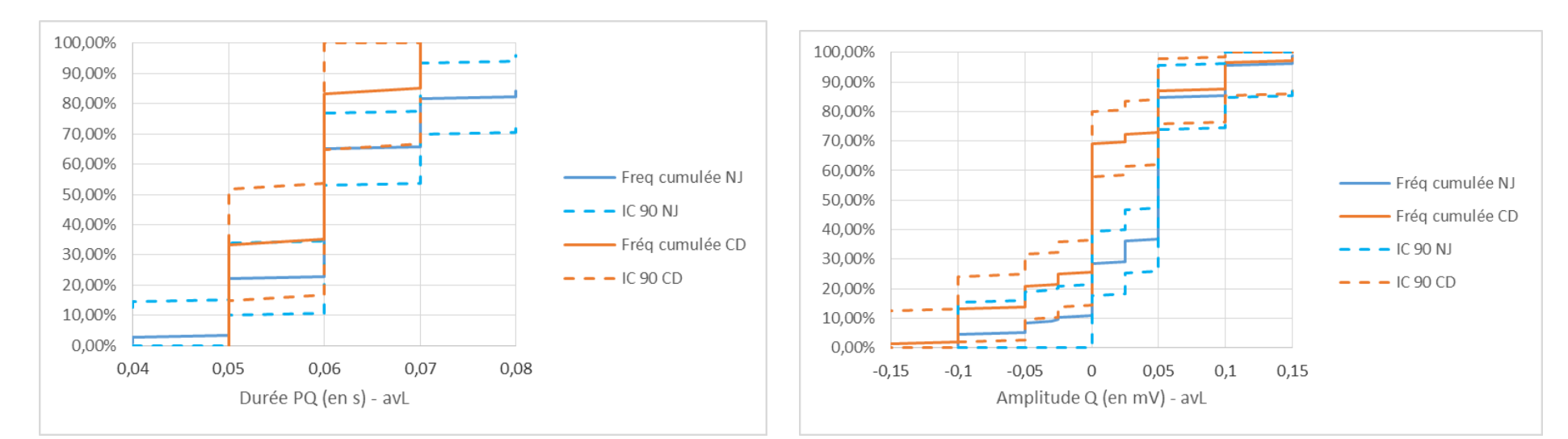

 $avL:$ 

62

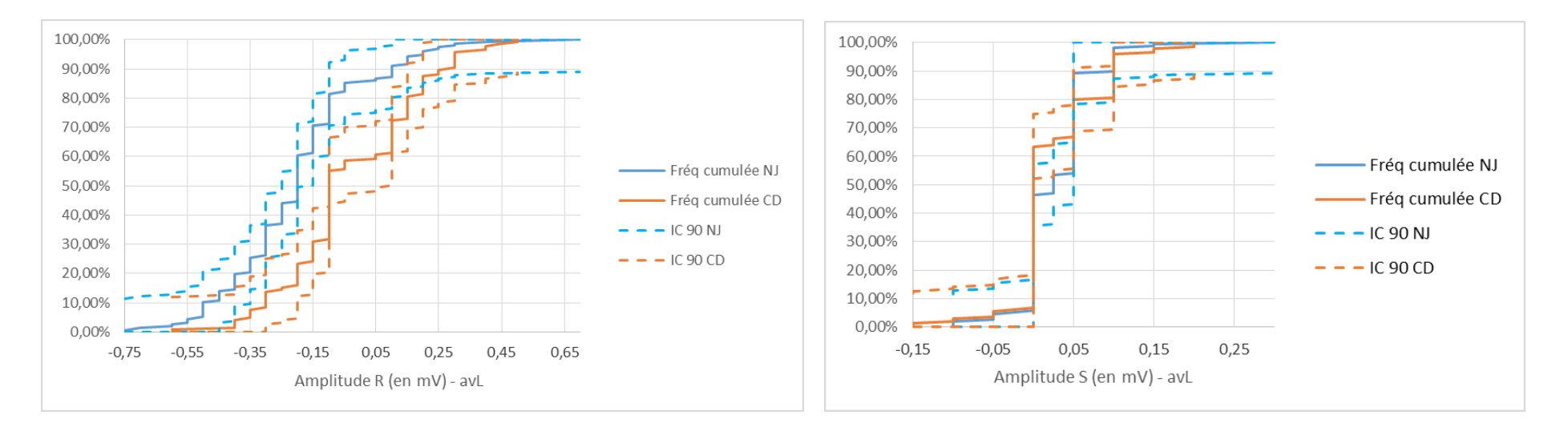

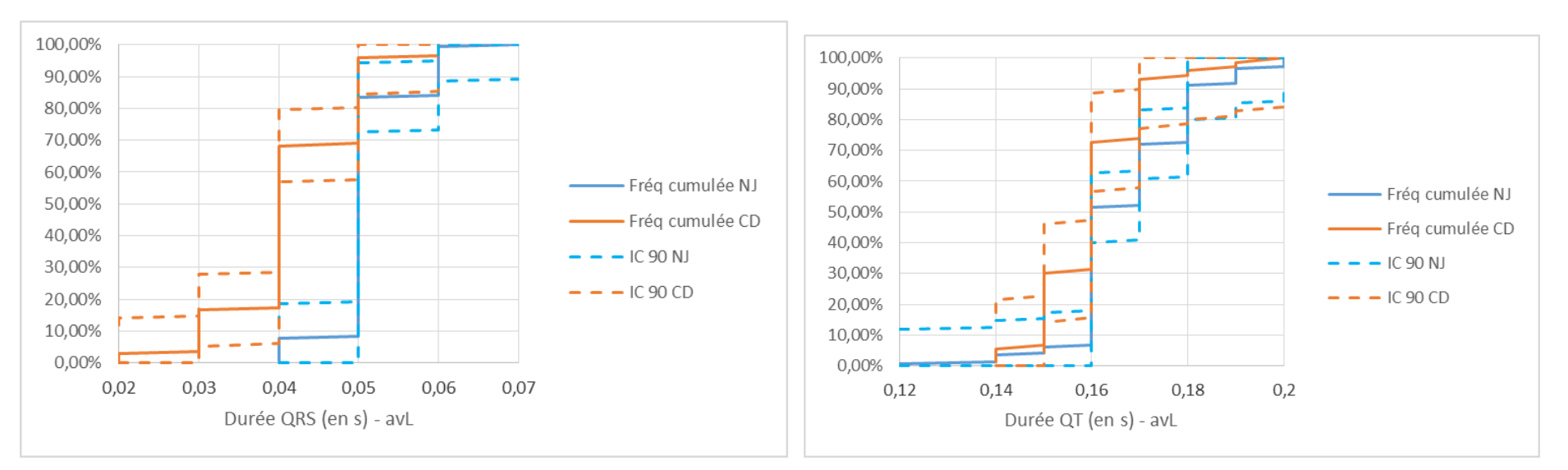

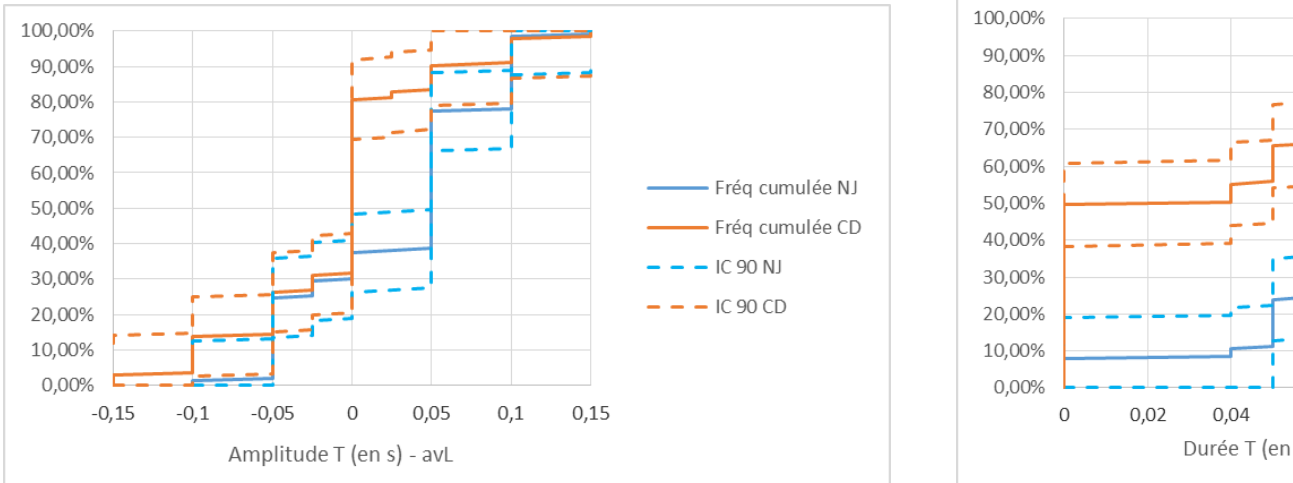

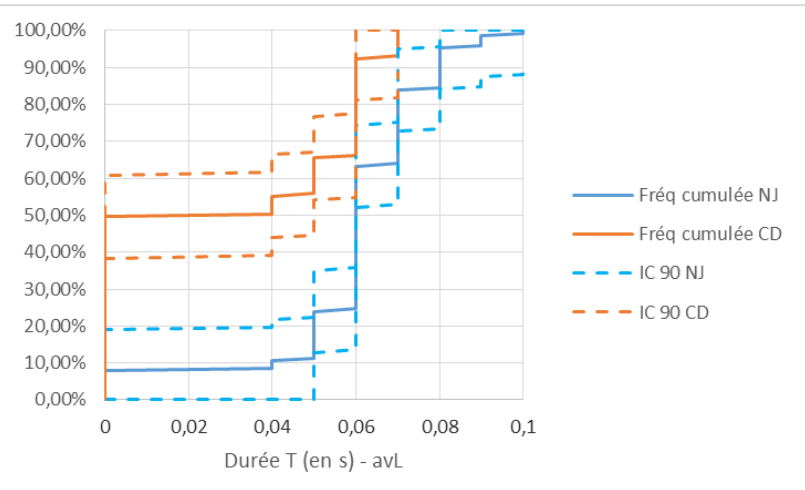

## $avF:$

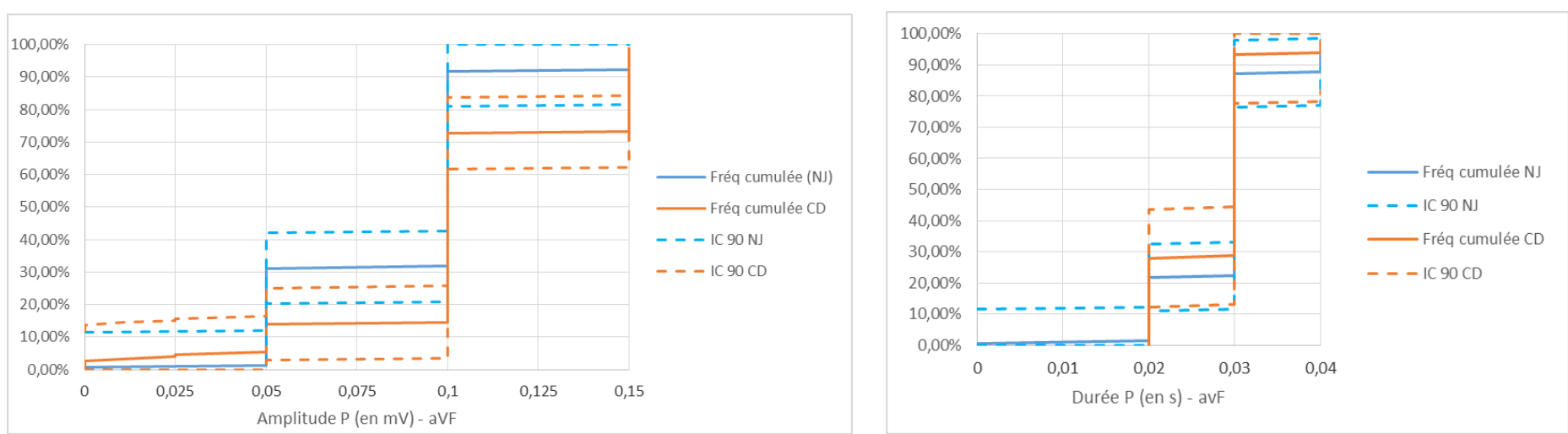

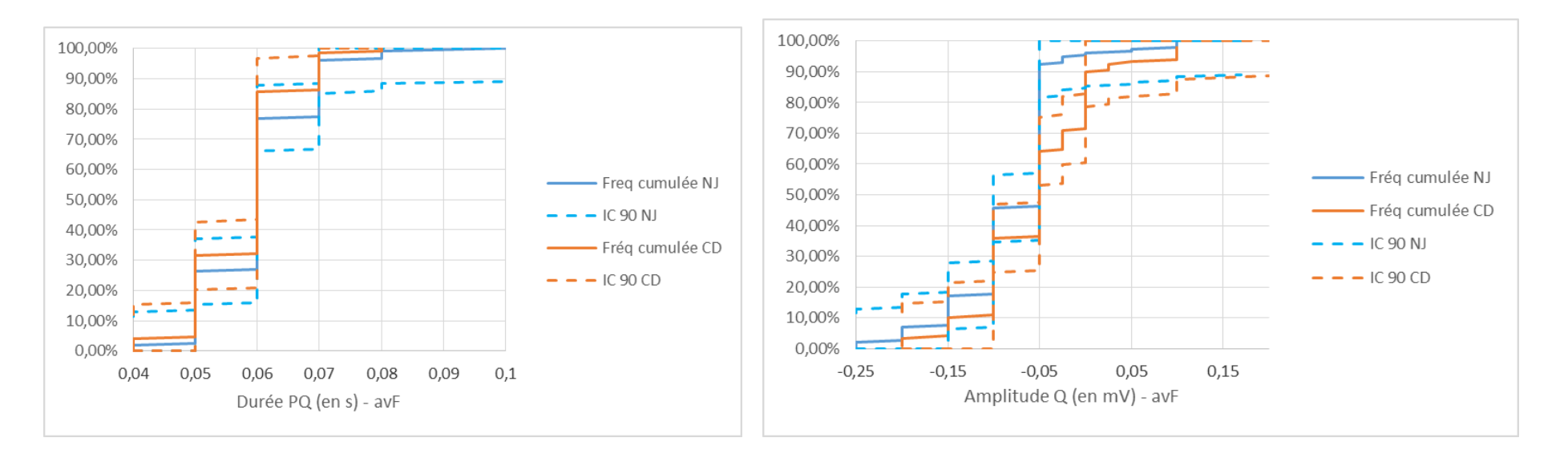

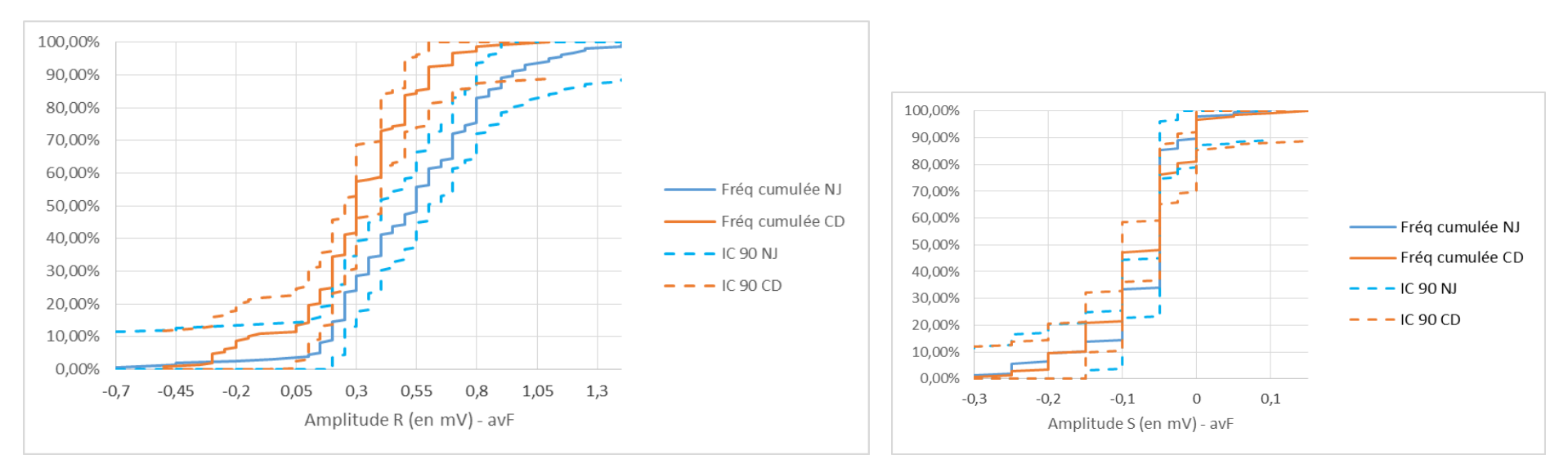

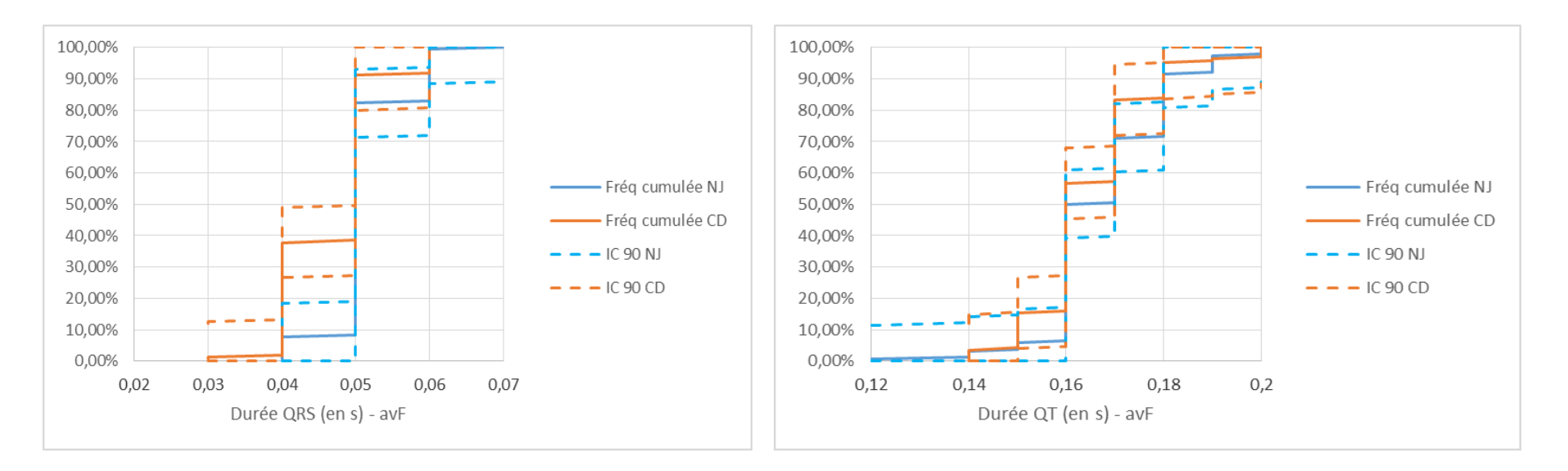

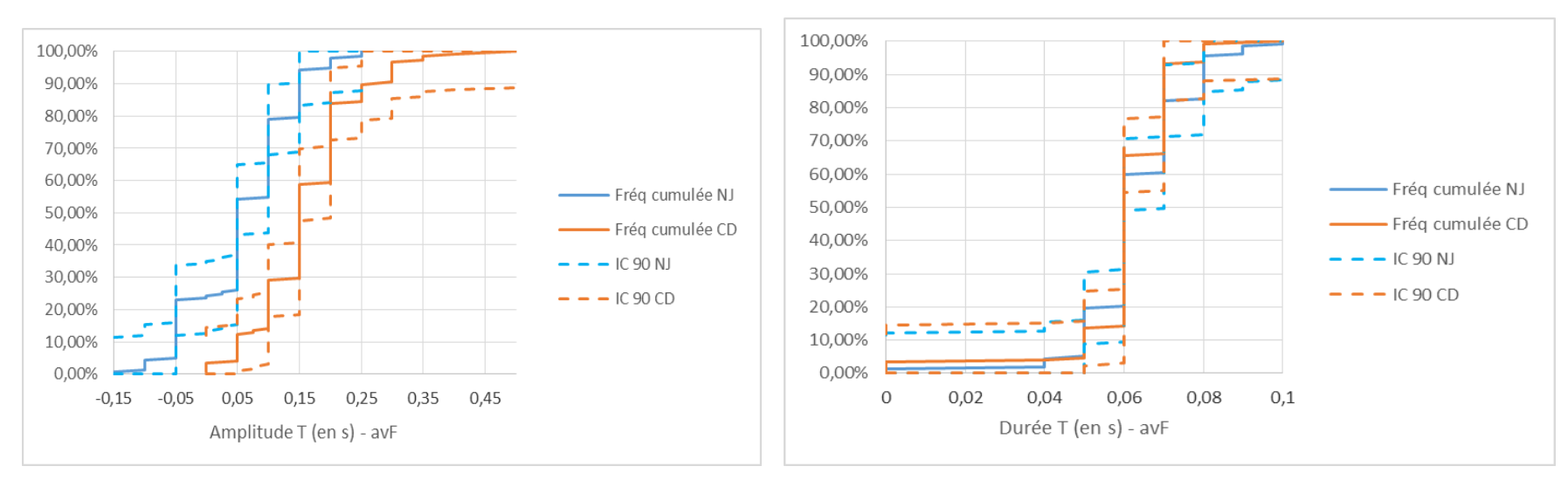

## NOM : **DELIMAL** PRENOM : **Chloé**

## TITRE : **ETABLISSEMENT DES VALEURS DE RÉFÉRENCE DE L'ELECTROCARDIOGRAMME DU SINGE CYNOMOLGUS (***MACACA FASCICULARIS***) PROVENANT DE CHINE**

## RESUME :

*Macaca fascicularis* est un primate non humain couramment utilisé en tant que modèle animal permettant de tester l'innocuité cardiaque de nombreuses molécules. Un moyen permettant la mise en évidence des répercussions cardiovasculaires de ces molécules est l'électrocardiogramme.

Le but de ce travail a été de déterminer des valeurs de références de l'électrocardiogramme de singes *Cynomolgus* provenant de Chine *à posteriori* pour les dérivations DI, DII, DIII, aVR, aVL et avF ainsi que l'axe cardiaque. La population de référence comportait 152 individus sains (*ie* sans anomalie clinique ou biologique mise en évidence).

Les intervalles de référence ont été déterminés selon une méthode non paramétrique à l'aide du graticiel Reference Value Advisor. Un effet sexe a été mis en évidence pour certaines données. L'effet provenance a également été étudié en comparant les données établies lors d'une étude précédente concernant des macaques provenant de l'Île Maurice à ces données concernant des macaques provenant de Chine. L'origine n'a qu'un effet mineur sur certaines données de quelques dérivations.

MOTS-CLES : *Macaca fascicularis*, singe, Cynomolgus, ECG, électrocardiogramme, valeur référence, intervalle de référence, axe cardiaque

## TITLE: **ELECTROCARDIOGRAM REFERENCE INTERVALS IN CYNOMOLGUS MONKEYS (***MACACA FASCICULARIS***) FROM CHINA**

### ABSTRACT:

*Macaca fascicularis* is a non-human primate commonly used in animal experimentation as cardiac toxicology model. Using ECG as cardiovascular indicator of a drug is widespread.

The aim of this study was to determine reference values of electrocardiogram and cardiac axis of non-sedated Cynomolgus from China. The reference population was made of 152 healthy animals (*ie*  without abnormality on physical and biological examination).

Reference intervals were calculated with non-parametric method using Reference Value Advisor freeware. The effect of sex was identified. The effect of the monkeys 'origin on ECG values was studied comparing the values obtained in this study and the reference values of ECG in monkeys originating from Mauritius obtained in another study. The origin have a minor impact on some data in few derivations.

KEYWORDS: *Macaca fascicularis*, monkey, Cynomolgus, ECG, electrocardiogram, reference value, reference interval, cardiac axis